## Uniwersytet Jagielloński w Krakowie

Wydziaª Fizyki, Astronomii i Informatyki Stosowanej

Łukasz Gałuszka

Nr albumu: 1051530

## Implementacja wybranych algorytmów dla grafów z wagami w języku Python

Praca magisterska na kierunku Informatyka

Praca wykonana pod kierunkiem dr hab. Andrzej Kapanowski Instytut Fizyki UJ

Kraków 2014

## Oświadczenie autora pracy

Świadom odpowiedzialności prawnej oświadczam, że niniejsza praca dyplomowa została napisana przeze mnie samodzielnie i nie zawiera treści uzyskanych w sposób niezgodny z obowiązującymi przepisami.

Oświadczam również, że przedstawiona praca nie była wcześniej przedmiotem procedur związanych z uzyskaniem tytułu zawodowego w wyższej uczelni.

Kraków, dnia Podpis autora pracy

## Oświadczenie kierującego pracą

Potwierdzam, że niniejsza praca została przygotowana pod moim kierunkiem i kwalifikuje się do przedstawienia jej w postępowaniu o nadanie tytułu zawodowego.

Kraków, dnia **Podpis kierującego pracą** 

Składam serdeczne podziękowania Panu doktorowi habilitowanemu Andrzejowi Kapanowskiemu, promotorowi mojej pracy, za okazaną pomoc i cenne uwagi, bez których niemożliwe byłoby ukończenie tej pracy.

#### Streszczenie

W pracy przedstawiono implementację w języku Python wybranych algorytmów i struktur danych dla grafów z wagami. Zdefiniowano interfejs grafów ważonych i stworzono dwie klasy o odmiennych właściwościach, realizujące ten interfejs. Klasa MatrixGraph bazuje na reprezentacji macierzy sąsiedztwa, natomiast klasa DictGraph jest zbliżona do reprezentacji list sąsiedztwa. Dla kraw¦dzi stworzono osobne klasy, mianowicie Edge oraz UdirectedEdge. Dodano także generatory dla kilku typów grafów.

W pracy zaimplementowano algorytmy grafowe związane z przeszukiwaniem grafów, wyznaczaniem minimalnego drzewa rozpinającego, wyznaczaniem najkrótszych ścieżek z jednego i wielu źródeł, znajdowania maksymalnego przepływu w sieci przepływowej. Każdemu algorytmowi odpowiada osobna klasa, a w danej klasie może być zawartych kilka różnych implementacji. W pracy pojawiły się też pewne pomocnicze algorytmy i struktury danych, np. przeszukiwanie grafów wszerz i przeszukiwanie w głąb. Przeszukiwanie w głąb wykorzystano do sortowania topologicznego wierzchołków dagu. Korzystano również ze struktury danych zbiorów rozłącznych.

Zaimplementowano trzy algorytmy rozwiązujące problem minimalnego drzewa rozpinającego: algorytm Boruvki, algorytm Prima (trzy implementacje), algorytm Kruskala. Zaimplementowano trzy algorytmy rozwiązujące problem najkrótszych ścieżek z jednym źródłem: najkrótsze ścieżki w dagu, algorytm Bellmana-Forda, algorytm Dijkstry (dwie implementacje). Zaimplementowano dwa algorytmy rozwiązujące problem najkrótszych ścieżek między wszystkimi parami wierzchołków: algorytm Floyda-Warshalla, algorytm Johnsona. W końcu zaimplementowano dwa algorytmy rozwiązujące problem maksymalnego przepływu w sieci przepływowej: algorytm Forda-Fulkersona, algorytm Edmondsa-Karpa.

Dla wszystkich algorytmów przygotowano testy poprawności z wykorzystaniem modułu unittest, który jest standardowym narzędziem wspomagającym sprawdzanie kodu w Pythonie. Ponadto wykonano eksperymenty komputerowe sprawdzające zgodność rzeczywistej wydajności kodu z przewidywaniami teoretycznymi.

Słowa kluczowe: grafy ważone, przeszukiwanie wszerz, przeszukiwanie w głąb, sortowanie topologiczne, minimalne drzewo rozpinające, najkrótsze ścieżki, sieci przepływowe, maksymalny przepływ

## Abstract

Python implementations of weighted graphs and selected graph algorithms are presented. Graphs interface is defined and two different classes are created which implement this interface. The MatrixGraph class is based on the adjacency-matrix representation of graphs. The DictGraph class is based on the adjacency-list representation, but with fast lookup of nodes and neighbours (dict-of-dict structure). There are also classes for graph edges: Edge and UdirectedEdge. Some graph generators are also included.

In this work, many graph algorithms are implemented using a unified approach. There are separate classes devoted to different algorithms, but sometimes several algorithm versions are included in the same class. Some auxilliary algorithms and data structures are used. Two graphs searching or traversing algorithms are implemented: breadth-first search (BFS) and depth-first search (DFS). Topological sorting algorithm is based on DFS. A disjoint-set data structure is also included.

Three algorithms for finding a minimum spanning tree are implemented: the Boruvka's algorithm, the Prim's algorithm (three implementations), and the Kruskal's algorithm. Three algorithms for solving the single-source shortest path problem are implemented: the dag shortest path algorithm, the Bellman-Ford algorithm, and the Dijkstra's algorithm (two implementations). Two algorithms for solving all-pairs shortest path problem are implemented: the Floyd-Warshall algorithm and the Johnson's algorithm. Two algorithms for computing the maximum flow in a flow network are implemented: the Ford-Fulkerson algorithm and the Edmonds-Karp algorithm.

All algorithms were tested by means of the unittest module, the Python unit testing framework. Additional computer experiments were done in order to compare real and theoretical computational complexity.

Keywords: weighted graphs, breadth-first search, depth-first search, topological sorting, minimum spanning tree, shortest paths, flow networks, maximum flow

# Spis treści

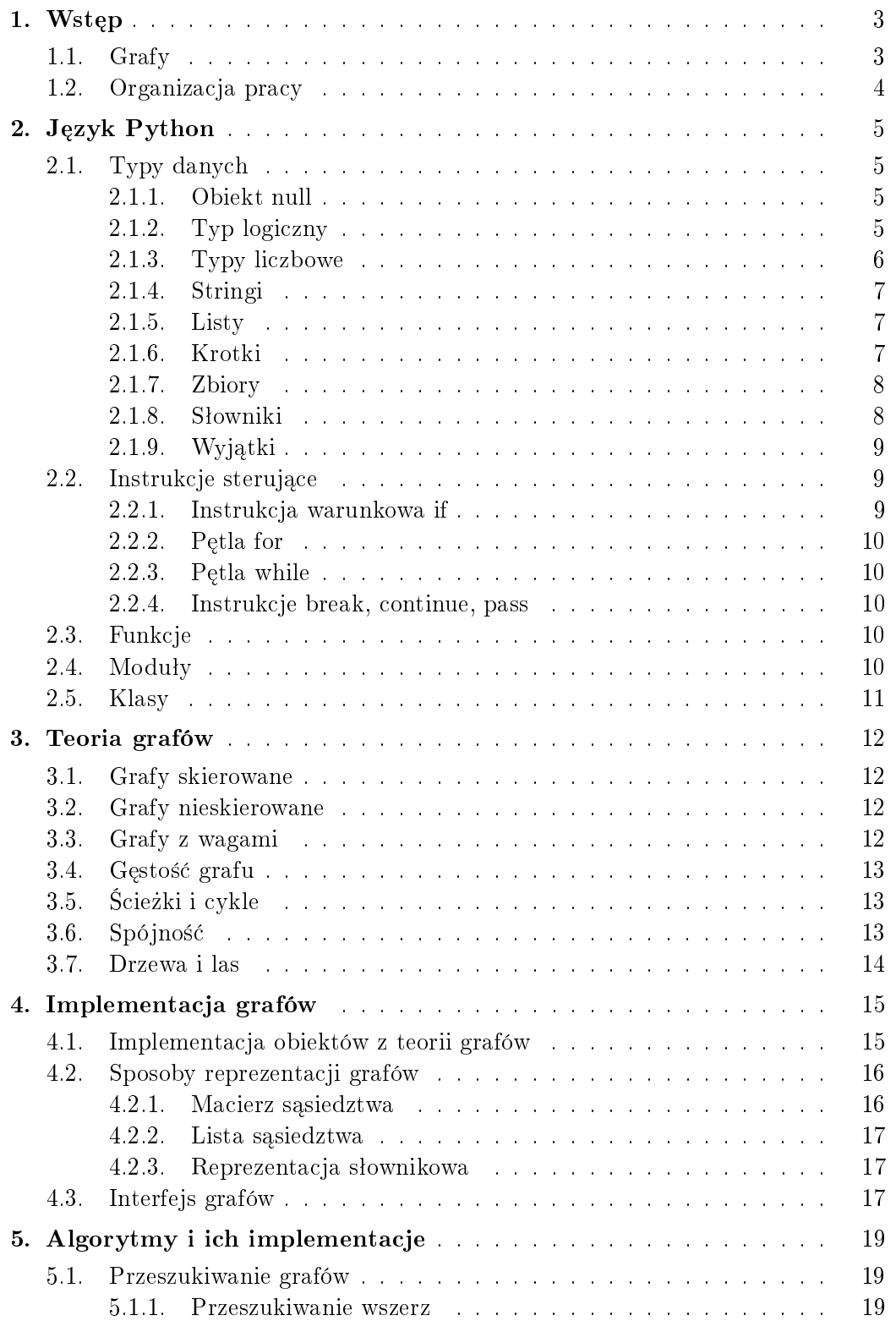

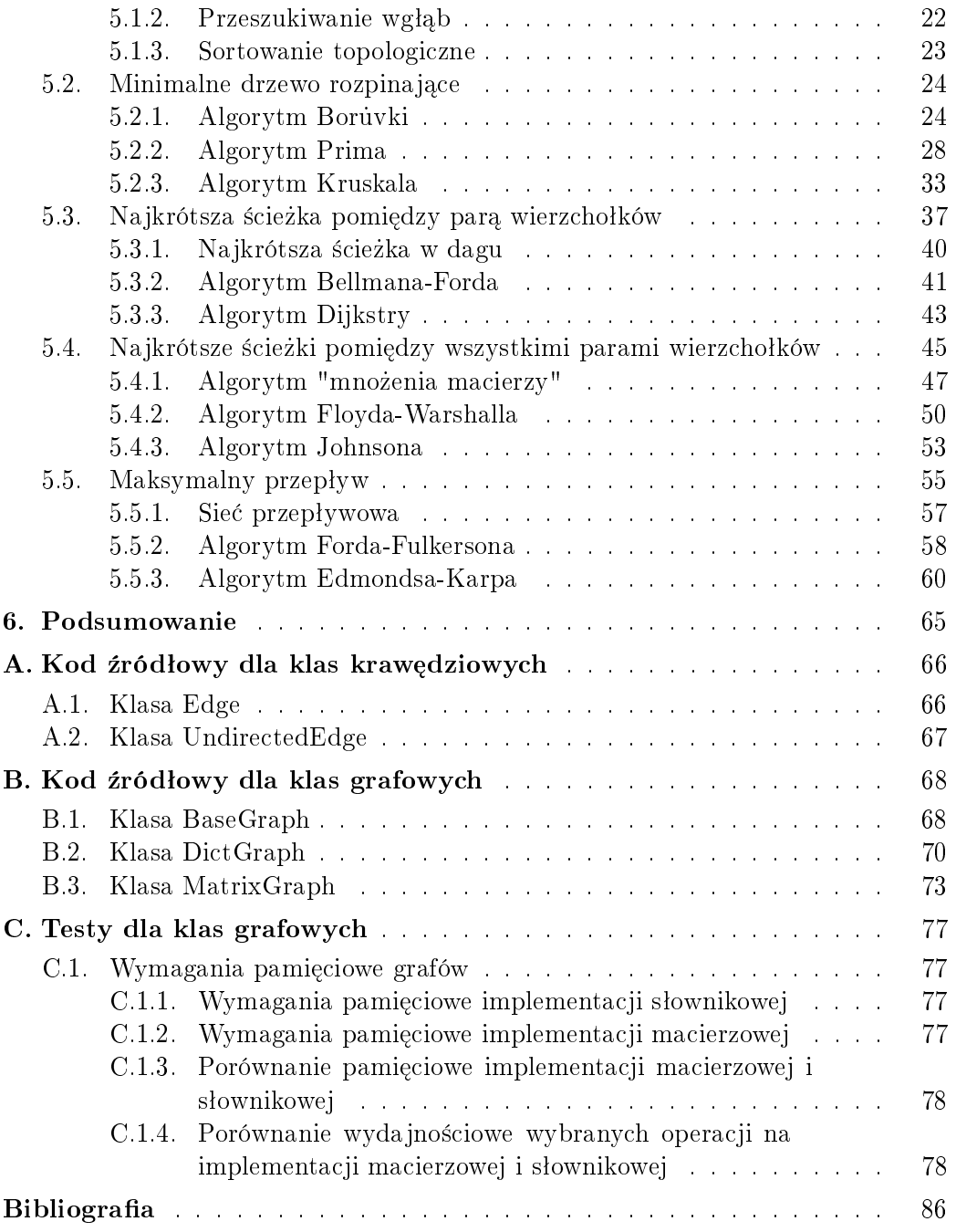

## 1. Wstęp

Algorytmy towarzyszyły nam od zawsze, były nawet długo przed pojawieniem się komputerów, a wraz z ich pojawieniem zaczęły się bardzo dynamicznie rozwijać. Od wyboru algorytmu zależy, czy przetwarzanie danych przez komputer będzie szybkie (wydajność czasowa), albo czy w ogóle wykonalne (wydajność pamięciowa).

Praca magisterska poświęcona jest algorytmom grafowym związanym z grafami ważonymi. Powstała po pierwsze w celu dydaktycznym, aby przedstawić w intuicyjny i zwięzły sposób często skomplikowane algorytmy. Drugim celem było stworzenie działającego i przetestowanego kodu, który pozwoli na rozwiązywanie średniej wielkości problemów obliczeniowych związanych z grafami. Nie będziemy się zajmować problemem wizualizacji grafów.

Do prezentacji algorytmów wybrano język Python [1], który w swoich założeniach miał na uwadze czytelność kodu, przejrzysta składnie i łatwość nauki (rozdział 2). Dla algorytmów powstały testy jednostkowe (ang. *unit* tests), które testują poprawność implementacji.

## 1.1. Grafy

Graf jest to zbiór obiektów (wierzchołków), gdzie pewne pary obiektów są ze sobą powiązane za pomocą łączy (krawędzi) [2], [3]. Jest to struktura matematyczna, która pozwala na modelowanie różnego rodzaju relacji i procesów w układach fizycznych, biologicznych, społecznych i informatycznych. W zależności od potrzeb strukturę grafu można wzbogacać o dodatkowe elementy, np. krawedzie mogą mieć kierunek (grafy skierowane) lub przypisaną pewną liczbę, nazywaną wagą (grafy ważone). Za pierwszego badacza grafów uważa się Leonarda Eulera, który rozstrzygnął zagadnienie mostów królewieckich w XVIII wieku.

Z nastaniem komputerów grafy możemy reprezentować za pomocą struktur danych, które ułatwiają i przyspieszają obliczenia. Ze strukturami danych nierozerwalnie łączą się algorytmy, które je przetwarzają. W pracy przebadano wydajność algorytmów grafowych bazujących na dwóch implementacjach grafów - słownikowej (rozdział 4.2.3) oraz macierzowej (rozdział 4.2.1). Obie implementacje wykorzystują wspólny interfejs grafów, czyli zestaw operacji potrzebnych do działań na grafach.

## 1.2. Organizacja pracy

Rozdziaª 1 zawiera wprowadzenie do niniejszej pracy. Rozdziaª 2 zawiera krótki opis języka Python. Rozdział 3 zawiera wprowadzenie do teorii grafów. Rozdziaª 4 zawiera opis interfejsu grafów oraz sposobów jego realizacji.

Rozdziaª 5 zawiera opis wybranych algorytmów grafowych dla grafów z wagami. Są to algorytmy przeszukiwania grafów (rozdział 5.1), wyznaczania minimalnego drzewa rozpinającego (rozdział 5.2) wyznaczania najkrótszej ścieżki pomiędzy parą wierzchołków (rozdział 5.3), pomiędzy wszystkimi parami wierzchołków (rozdział 5.4), oraz maksymalnego przepływu w sieci przepływowej (rozdział 5.5).

Rozdziaª 6 zawiera podsumowanie wyników pracy. W dodatkach zostaª umieszczony kod źródłowy klas dla krawędzi (dodatek A), klas dla grafów (dodatek B), oraz opis testów komputerowych (dodatek C).

## 2. Język Python

Python jest językiem skryptowym wysokiego poziomu. Ogólnie programy napisane w Pythonie są zwykle wolniejsze od napisanych w Javie czy  $C_{++}$ , ale pisanie w tym języku oszczędza czas i wymaga mniej linii kodu. Pythonowe programy mogą być nawet wielokrotnie krótsze. Python jest językiem z typami dynamicznymi, co sprawia że programista nie musi tracić czasu na deklarowanie typów. Python wspiera wiele metodologii programowania, np. programowanie zorientowane obiektowo czy programowanie funkcyjne. W Pythonie są dostępne struktury danych wysokiego poziomu, takie jak słowniki czy listy powiązane. Cechą charakterystyczną Pythona jest elegancka składnia i prawie jednolity styl kodowaniania, co sprawia że programy napisane przez jednych programistów s¡ czytelne dla innych. Cechy te sprawiają, że Python jest łatwy do nauczenia w krótkim czasie, a kod napisany w nim jest łatwy do czytania i zrozumienia.

Obecnie są dostępne dwie główne gałęzie Pythona, które nie są ze sobą w pełni kompatybilne: Python 2 i Python 3. Niniejsza praca powstała na bazie Pythona 2, który ciągle jest domyślnym ustawieniem w dystrybucjach Linuksa, ze względu na jego stabilność i dużo dodatkowych modułów. Kod testowano z użyciem wersji 2.6 i 2.7.

## 2.1. Typy danych

Sekcja zawiera opis standardowych typów danych dostępnych w Pythonie.

#### 2.1.1. Obiekt null

Jest tylko jedna instacja obiektu null, która nazwana została None. Stała ta używana jest do reprezentacji pustej wartości, np. kiedy nazwa zmiennej jest znana, ale jej wartość jeszcze nie została określona. Jeżeli funkcja w Pythonie jawnie nie zwraca wartości przez return, to zwraca właśnie None.

#### 2.1.2. Typ logiczny

Każdy obiekt w Pythonie może być testowany jako wartość logiczna. Ponaddto zdefiniowano dwie stałe logiczne True oraz False, oznaczające odpowiednio prawdę i fałsz.

Poniższe wartości zawsze oznaczają fałsz:

- None,
- False,
- zero dla typów numerycznych,
- puste kolekcje,
- puste stringi,

instancje klas użytkownika, jeśli definiują metody \_\_nonzero \_\_ lub \_\_\_len\_\_\_, a zwracają odpowiednio False lub 0.

Operacje logiczne:

- $\frac{d}{dx}$  alternatywa x or y,
- $-$  koniunkcja x and y,

 $-$  negacja not x.

#### 2.1.3. Typy liczbowe

int - typ liczb całkowitych, po przekroczeniu zakresu następuje automatyczna konwersja do typu long,

long - typ liczb całkowitych,

float - typ liczb zmiennoprzecinkowy,

complex - typ liczb zespolonych,

decimal - typ liczb dziesiętne o ustalonej precyzji (moduł decimal, Python  $2.4+$ ),

**fractions** - typ reprezentujący ułamki (modul fractions, Python  $2.6+$ ).

Operacje arytmetyczne:

- $\frac{d}{dx}$  dodawanie x + y,
- odejmowanie x *−* y,
- $-$  mnożenie  $x * y$ ,
- pot¦gowanie x ∗∗ y lub pow(x, y),
- $\overline{\phantom{a}}$  dzielenie x / y,
- dzielenie całkowite x  $// y,$
- reszta z dzielenia x % y,
- negacja *−*x,
- wartość bezwględna  $abs(x)$ ,
- konwersja do danego typu: int $(x)$ , long $(x)$ , float  $(x)$ ,
- $-$  para (x // y, x % y) divmod(x,y),
- $\overline{\phantom{a}}$  obcięcie cześci ułamkowej math.trunc(x),
- $\sim$  zaokraglenie do częsci dziesiętnej round(x[, n]), gdzie *n* jest opcjonalne, domyślnie 0,
- floor największa liczba całkowita  $\leq x$  math.floor(x),
- ceil najmniejsza liczba całkowita  $>= x$  math.ceil(x),
- minimum min(iterable) dla jednego argumentu z iteratorem lub wielu argumentów min(a, b, c, ...) ,
- maksimum max(iterable) dla jednego argumentu z iteratorem lub wielu argumentów max(a, b, c, ...) ,
- suma sekwencji liczb sum(sequence).

Operacje bitowe:

- alternatywa x | y,
- $-$  koniunkcja x & y,
- alternatywa wykluczająca  $x \uparrow y$ ,
- $-$  przesunięcie w lewo  $x \ll y$ ,
- $-$  przesunięcie w prawo x >> y,
- $-$  negacja  $x$ .

### 2.1.4. Stringi

String jest to uporządkowany ciąg znaków, służący do przechowywania informacji tekstowej. Należy do sekwencji niezmiennych (ang. *immutable*), tzn. że nie można ich zmieniać bo utworzeniu. Stringi pozwalają m.in. na indeksowany dostęp do poszczególnych znaków, czy konkatenację (sklejanie) napisów.

Podstawowe operacje na stringach:

- $\overline{\phantom{a}}$  tworzenie napisu pustego "" lub ''.
- tworzenie napisu abc "abc" lub 'abc',
- $-$  długość napisu len(text),
- $-$  konkatenacja text1 + text2,
- powtarzanie text ∗ n lub n ∗ text,
- indeksowany dost¦p do poszczególnych znaków text[ i ],
- $\equiv$  wycinanie text [i: j],
- kopiowanie copied=text[:] lub copied=str(text),
- $\overline{\phantom{a}}$  iteracja for char in text,
- $\sim$  zawieranie text1 in text2 lub text1 not in text2,
- $f$  formatowanie: "python %f i %s"% (2.7, 3.4) generuje "python 2.7 i 3.4",
- usuwanie del var\_with\_text,
- $\frac{d}{dt}$  sklejanie fragmentów text. join (iterable with texts).

#### 2.1.5. Listy

Listy są uporządkowanymi sekwencjami obiektów, a do poszczególnych elementów z listy można się odwoływać poprzez indeks. Listy są kolekcjami zmiennymi (ang.  $mutable$ ), czyli mogą się zmieniać.

Podstawowe operacje na listach:

- tworzenie pustej listy empty list=  $[ ]$  lub empty list = list(),
- tworzenie listy heterogenicznej some  $list = [1, 'ab', 0.5]$ ,
- $-$  długość listy len(some list),
- $-$  konkatenacja list $1 +$ list $2$ ,
- powtarzanie some\_list ∗ n lub n ∗ some\_list,
- indeksowany dost¦p do poszczególnych elementów some\_list[i],
- $-$  wycinanie podlisty some list[i: j],
- kopiowanie copied=some\_list[:] lub copied=list(some\_list),
- $\overline{\phantom{a}}$  iteracja for item in some list,
- zawieranie item in some\_list lub item not in some\_list,
- usuwanie elementu del some\_list[i],
- usuwanie wycinka del some  $list[i:j],$
- usuwanie całej listy del some list.

### 2.1.6. Krotki

Krotki są uporządkowanymi sekwencjami obiektów, a do poszczególnych elementów z krotki można się odwoływać poprzez indeks. W odróżnieniu od list, krotki są kolekcjami niezmiennymi (ang. *immutable*), czyli raz stworzone nie mogą się zmieniać.

Podstawowe operacje na krotkach:

- tworzenie pustej krotki empty tuple = () lub empty tuple = tuple(),
- tworzenie krotki z jednym elementem  $('a')$  some tuple =  $('a'),$
- tworzenie krotki  $('a', 1, 2.3)$  some tuple =  $('a', 1, 2.3)$ ,
- długość krotki len(some tuple),
- $-$  konkatenacja tuple1 + tuple2,
- powtarzanie some\_tuple ∗ n lub n ∗ some\_tuple,
- indeksowany dost¦p do poszczególnych elementów some\_tuple[i],
- $\hspace{0.1em}$  wycinanie some tuple[i:j],
- $-$  iteracja for item in some tuple,
- $\sim$  zawieranie item in some tuple lub item not in some tuple.
- $\rightarrow$  podstawianie (name, height) = ('luke', 1.75),
- usuwanie krotki del some\_tuple.

#### 2.1.7. Zbiory

Zbiory to nieuporządkowane kolekcje unikalnych i niezmiennych obiektów. Obsługują one zwykłe operacje matematyczne na zbiorach. W pythonie zostały wbudowane dwa typy zbiorów: set jako typ mutable oraz frozenset jak imutable.

Podstawowe operacje na zbiorach:

- tworzenie pustego zbioru empty  $set = set()$ .
- tworzenie zbioru np. z listy some\_set = set  $(1,2,3,3,4,5,1)$ .
- $\frac{1}{\sqrt{2}}$ ilość elementów w zbiorze len(some\_set),
- $-$  iteracja for key in some set,
- $-$  zawieranie key in some set lub key not in some set,
- sprawdzenie zawierania się zbiorów set\_a <= set\_b lub set\_b >= set\_a
- $\overline{\phantom{a}}$  iloczyn set a & set b,
- $-$  suma set a | set b,
- ró»nica set\_a *−* set\_b,
- $-$  różnica symetryczna set a  $\hat{ }$  set b.

Dodatkowe operacje dla zbiorów mutable:

- dodanie elementu some\_set.add(item),
- usuwanie elementu some\_set.remove(item) lub some\_set.discard(item),
- usuwanie wszystkich elementów some\_set.clear(),
- iloczyn (w miejscu) set a  $&=$  set b,
- $\sim$  suma (w miejscu) set a  $|=$  set b,
- ró»nica (w miejscu) set\_a *−*= set\_b,
- różnica symetryczna (w miejscu) set  $a \hat{ } =$  set b.

### 2.1.8. Słowniki

Słownik to nieuporządkowany zbiór par klucz i wartość. Wartości w słownikach są dostępne za pomocą kluczy, a nie ich pozycji względnej.

Podstawowe operacje na słownikach:

- tworzenie pustego słownika empty  $\text{dict} = \{\} \text{ lub empty }\text{dict} = \text{dict}(\text{),}$
- tworzenie słownika z kluczami some dict = {'name':'luke', 'weight':70} lub some  $\text{dict} = \text{dict}([(\text{'name'}, 'luke'), '^\text{'weight'}, 70)]),$
- $\frac{1}{\sqrt{2}}$ ilość elementów w słowniku len(some\_dict),
- $-$  dostęp do wartości some dict[key],
- wstawienie nowego elementu some\_dict[key]=value,
- kopiowanie new dict  $=$  dict(some dict).
- $\equiv$  iteracja po kluczach for key in some dict,
- $\sim$  zawieranie key in some dict lub key not in some dict,
- usuwanie klucza del some\_dict[key],
- usuwanie słownika del some dict.

#### 2.1.9. Wyjątki

Nawet jeśli dane wyrażenie jest syntaktycznie poprawne, to podczas jego wykonywania może pojawić sie bład. Wtedy tworzony jest wyjątek (ang.  $exception)$ . Wyjatki moga być stosowane nie tylko do obsługi błedów, ale też do powiadomiania o zdarzeniach. Rzucony wyjątek można złapać i obsłużyć, lub zostawić, ale spowoduje to wypisanie na standardowe wyjście opisu błędu i zakończenie programu. W Pythonie istnieje standardowy zestaw wyjątków, ponaddto można definiować własne wyjątki.

Podstawowe instrukcje do obsługi wyjątków

- ręczne wywołanie wyjątku raise,
- warunkowe wywołanie wyjątku assert,

— przechwytywanie wyjątków try/except/else/finally.

Przykładowy kod wykorzystujący wyjątki:

```
def divide (x, y):
    " " " "Funkcja do dzielenia. " " " "try :
         result = x / yexcept ZeroDivisionError:
         print " division by zero!"
    else:print " result is", result
    f in all v:print " executing finally clause"
```
### 2.2. Instrukcje sterujące

Przez instrukcje sterujące rozumiemy instrukcje, które mogą zmienić liniowy sposób przetwarzania instrukcji. Jest to instrukcja warunkowa i pętle.

#### 2.2.1. Instrukcja warunkowa if

Instrukcja służy do warunkowego wykonywania jakiegoś bloku instrukcji. Opcjonalnie można sprawdzać więcej przypadków przez elif. Można też w końcowej sekcji else umieścić kod do wykonania, jeżeli żaden warunek nie będzie spełniony. Przykładowy kod z instrukcją warunkową:

```
if x > 0:
    print 'Positive number'
e lif x < 0:
    print 'Negative number'
else:print 'Zero'
```
### 2.2.2. Petla for

W wielu językach programowania petla for wykonuje iteracje od pewnej wartości początkowej, aż do wartości końcowej. W Pythonie pętla for wykonuje iteracj¦ po obiektach z pewnej sekwencji, np. listy, krotki, czy stringu. Przykład petli for:

```
for number in sequence of numbers :
    print number
```
#### 2.2.3. Petla while

Petle while służy do powtarzania wykonywania bloku instrukcji, dopóki warunek logiczny jest prawdziwy. Można tworzyć petle nieskończone while True, które można zakończyć za pomocą instrukcji break, znajdującą się w bloku instrukcji while. Przykład pętli while:

```
number = 5while number > 0:
    print number
    number = number − 1
```
#### 2.2.4. Instrukcje break, continue, pass

Instrukcja break służy do natychmiastowego wyjścia z pętli. Instrukcja continue to przejście do następnej iteracji pętli, podobnie jak w Java czy C++. Instrukcja pass nic nie robi, jest to pusty pojemnik instrukcji.

## 2.3. Funkcje

Funkcje służą do grupowania spójnych fragmentów kodu w jedną całość, co zwiększa czytelność i zapobiega duplikowaniu kodu. Funkcje są tworzone głównie za pomocą instrukcji wykonywalnej def, która tworzy obiekt funkcji i przypisuje go do nazwy. Można stosować argumenty domyślne, zmienną liste argumentów, rozpakowywanie argumentów z listy, funkcje anonimowe lambda. W Pythonie nie ma deklaracji typu argumentów, dlatego cechą funkcji jest polimorfizm: zachowanie funkcji zależy od danych do niej przekazanych. Nie ma też deklaracji zwracanego typu, domyślnie wszystkie funkcje zwracają None, chyba że wskażemy wartość zwracaną poprzez return. Przykład funkcji:

```
def some function (x, y):
    return 2 * x + y
```
## 2.4. Moduły

Moduły to pliki pythonowe, gdzie przechowywane są definicje obiektów oraz poszczególne instrukcje. Moduły wspomagają ponowne wykorzystywanie kodu poprzez importy. Ponadto każdy moduł tworzy wydzieloną przestrzeń nazw, co zapobiega konfliktom.

## 2.5. Klasy

Klasy służą do definiowania nowych typów. Klasy w Pythonie udostępniają wszystkie standardowe mechanizmy charakterystyczne dla Programowania Zorientowanego Obiektowo, m.in. dziedziczenie po wielu klasach bazowych, czy przeciążanie metod z klas bazowych (ang. override). Wszystkie składowe klasy są publiczne, a metody są wirtualne. Używanie klas pozwala poprzez kompozycję grupować wiele komponentów w jedną całość.

Przykładowa definicja klasy:

```
class MyClass:
```

```
def \_\_init_\_ ( self \ , \ number ) : \quad # \ konstruktors elf. number = number
\textbf{def} \ \ \texttt{\_strut\_str\_} \ (\ \textit{self } ) : \texttt{\_} \ \ \texttt{\# } \ \textit{postac } \ \textit{napisowa}return str(self.number)
def get number ( s e l f ) :
      return number
```
## 3. Teoria grafów

Teoria grafów to dział matematyki i informatyki zajmujący się badaniem własności grafów [7]. Terminologia teorii grafów nie zawsze jest jednoznacznie ustalona i często znaczenie danego pojęcia zależy od autora. Z tego powodu podamy definicje pojęć używanych w pracy, w większości korzystając z podr¦cznika Cormena [8].

## 3.1. Grafy skierowane

Graf (prosty) jest to uporządkowana para  $G = (V, E)$ , gdzie V to zbiór wierzchołków (skończony i niepusty), a *E* to zbiór krawędzi. Krawędzią nazywamy uporządkowanę parę  $(s, t)$  dwóch *różnych* wierzchołków ze zbioru *V*. Tak określona krawędź jest skierowana z *s* do *t*, a graf *G* nazywamy skierowanym. Krawędź (s, t) jest wychodząca z wierzchołka s i jest wchodząca do wierzchołka *t*. Wierzchołek *t* jest sąsiedni względem wierzchołka *s*, jeżeli w grafie istnieje krawędź (s, t) (relacja sąsiedztwa).

 $Graf G' = (V', E')$  jest *podgrafem* grafu  $G = (V, E)$ , jeżeli  $V'$  jest podzbiorem *V*, oraz  $E'$  jest podzbiorem  $E$ . Symbole  $|V|$  i  $|E|$  oznaczają odpowiednio liczbę wierzchołków i liczbę krawędzi grafu. W zapisie z notacją O będziemy dla prostoty pisa¢ *V* i *E*.

## 3.2. Grafy nieskierowane

Często definiuje się krawędzie *nieskierowane* jako dwuelementowe podzbiory zbioru  $V$ , np.  $\{s, t\}$ . Można powiedzieć, że w zbiorze  $E$  istnieją jednocześnie dwie krawędzie skierowane  $(s, t)$  i  $(t, s)$ , które sa liczone jako jedna krawedź nieskierowana. Graf zawierający tylko krawędzie nieskierowane nazywamy grafem nieskierowanym. Krawędź {*s, t*} jest incydentna z wierzchołkami *s* i *t*. W grafie nieskierowanym relacja sasiedztwa jest symetryczna.

W wielu zastosowaniach podane definicje grafów są niewystarczające i wprowadza się różne rozszerzenia (pętle, krawędzie wielokrotne). Jednak na nasze potrzeby te definicje są wystarczające.

## 3.3. Grafy z wagami

W pewnych zastosowaniach krawedzie grafu maja przypisane wartości liczbowe, nazywane *wagami*. Wagi mogą reprezentować odległość, przepustowość łącza, koszt, itd. Graf ważony to graf zawierający krawędzie z wagami. Wagę krawędzi  $(s, t)$  lub  $\{s, t\}$  oznaczamy przez  $w(s, t)$ .

#### 3.4. Gęstość grafu

Gęstość grafu określa nam stosunek liczby krawędzi w danym grafie do maksymalnej możliwej liczby krawędzi w grafie o tej samej liczbie wierzchołków. Jeżeli graf posiada *|V* | wierzchołków, to może mieć maksymalnie  $|V|(|V|-1)/2$  krawędzi. Używa się określeń *graf gęsty* albo *graf rzadki*, chociaż znaczenie tych słów zależy od kontekstu. Zwykle w grafie rzadkim  $|E|$ jest  $O(V)$ , a w grafie gęstym  $|E|$  jest  $O(V^2)$ .

Graf pełny  $K_n$  ( $|V| = n$ ,  $|E| = n(n-1)/2$ ) jest to graf o maksymalnej liczbie krawędzi i jest gęsty. Graf cykliczny  $C_n$  ( $|V| = n$ ,  $|E| = n$ ), graf liniowy  $P_n(|V|=n, |E|=n-1)$ , czy graf koło  $W_n(|V|=n, |E|=2n-2)$ sa grafami rzadkimi.

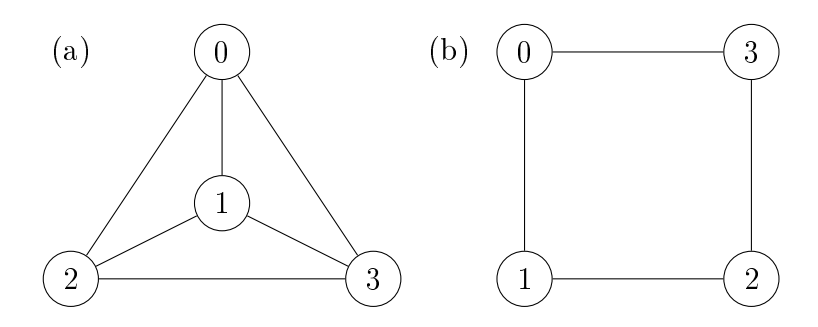

Rysunek 3.1. (a) Graf pełny  $K_4 = W_4$ . (b) Graf cykliczny  $C_4$ .

## 3.5. Scieżki i cykle

 $\hat{S}cie\n$ *ika* (droga) *P* z *s* do *t* w grafie  $G = (V, E)$  nazywamy sekwencję wierzchołków  $(v_0, v_1, v_2, \ldots, v_n)$ , gdzie  $v_0 = s$ ,  $v_n = t$ , oraz  $(v_{i-1}, v_i)$  (*i* = 1, . . . , *n*) są krawędziami z *E*. Długość ścieżki *P* wynosi *n*. Ścieżka składająca się z jednego wierzchołka ma długość zero. Jeżeli istnieje ścieżka z *s* do *t*, to mówimy, że *t* jest *osiągalny* z *s*.

 $Sciezka prosta$  to ścieżka, w której wszystkie wierzchołki są różne. Wagą ścieżki w grafie ważonym nazywamy sumę wag odpowiednich krawędzi.

 $Cykl$  jest to ścieżka, w której pierwszy i ostatni wierzchołek są takie same,  $v_0 = v_n$ . Cykl prosty jest to cykl, w którym wszystkie wierzchołki są różne, z wyjątkiem ostatniego. Wydaje się, że w literaturze ścieżki typu  $(s)$  i  $(s, t, s)$ (grafy nieskierowane) nie są uważane za cykle proste.

Graf niezawierający cykli prostych nazywamy *acyklicznym*. Graf skierowany acykliczny nazywamy dagiem (ang. directed acyclic graph).

## 3.6. Spójność

Graf nieskierowany jest spójny (ang. connected), jeżeli każdy wierzchołek jest osiągalny ze wszystkich innych wierzchołków. Graf skierowany jest *silnie*  $spojny$  (ang. strongly connected), jeśli każde dwa wierzchołki są osiągalne jeden z drugiego.

## 3.7. Drzewa i las

Drzewo (ang. tree) jest to graf nieskierowany, spójny i acykliczny. Wagą drzewa w grafie ważonym nazywamy sumę wag odpowiednich krawędzi. Drzewo rozpinające (ang. spanning tree) grafu *G* jest to drzewo, które zawiera wszystkie wierzchołki grafu *G* i jest podgrafem grafu *G*. Las jest to niespójny graf nieskierowany i acykliczny, czy suma rozłącznych drzew.

 $D$ rzewo ukorzenione jest to drzewo, w którym wyróżniono jeden wierzchołek, zwany korzeniem (ang. root). Dla dowolnej ścieżki prostej rozpoczynającej się od korzenia stosuje się takie pojęcia, jak przodek, potomek, rodzic lub ojciec, dziecko lub syn. Krawędzie w drzewie ukorzenionym mogą być zorientowane w kierunku od korzenia (drzewo zstępujące) lub do korzenia (drzewo wstępujące).

## 4. Implementacja grafów

Przy implementowaniu grafów należy zdecydować, jak abstrakcyjne obiekty matematyczne z teorii grafów mają być realizowane w maszynie cyfrowej. Ponadto trzeba ustalić zestaw elementarnych operacji, które będą potrzebne do manipulowania grafami.

## 4.1. Implementacja obiektów z teorii grafów

Wierzchołek: W implementacji macierzowej wierzchołki są liczbami całkowitymi od 0 do *n*−1, gdzie *n* jest liczbą wierzchołków grafu. W implementacji słownikowej wierzchołki zwykle są stringami jednowierszowymi, ale w ogólno-±ci maj¡ by¢ obiektami hashowalnymi (jako klucze w sªownikach) z pewnym porządkiem umożliwiającym sortowanie.

Krawędź skierowana: Jest to instancja klasy Edge(s, t, w), przy czym należy podać wierzchołek początkowy *s*, wierzchołek końcowy *t* i opcjonalnie wage *w* (domyślnie równa 1). Dla krawędzi edge mamy dostęp do wierzchołków i wagi za pomocą atrybutów: edge.source, edge.target, edge.weight. Krawędzie zorientowane są hashowalne i można je porównywać.

Krawędź nieskierowana: Dla wygody została także określona krawędź nieskierowana jako instancja klasy UndirectedEdge(s, t, w). Wewnetrznie wierzchołki są zawsze uporządkowane, czyli edge.source  $\epsilon$  = edge.target.

Klasa UndirectedEdge jest klasą podrzędną klasy Edge. Krawędzie niezorientowane są hashowalne i można je porównywać.

Graf: W implementacji macierzowej graf jest instancją klasy MatrixGraph(n), gdzie *n* jest liczbą wierzchołków. W implementacji słownikowej graf jest instancja klasy DictGraph(n), gdzie parametr *n* jest ignorowany i służy do zapewnienia kompatybilności z implementacją macierzową. Opcjonalnym parametrem klas jest directed=True dla grafów skierowanych (zorientowanych), oraz directed=False dla grafów nieskierowanych (niezorientowanych). Domyślnie tworzone są grafy nieskierowane (brak parametru directed).

Scieżka, cykl: Ścieżki i cykle są listami Pythona zawierającymi kolejne wierzchołki.

Drzewo swobodne (niezorientowane): Drzewo swobodne jest po prostu grafem nieskierowanym. Wagę drzewa T można łatwo obliczyć jako sum(edge.weight for edge in T.iteredges()).

Drugim sposobem reprezentacji drzewa jest zbiór krawędzi nieskierowanych. Ta reprezentacja naturalnie pojawia się w algorytmie Kruskala, a dla spójności jest także stosowana w innych algorytmach.

Drzewo ukorzenione (zorientowane): Drzewo ukorzenione powstaje naturalnie w wielu algorytmach, np. w algorytmie Prima lub Dijkstry. Wygodnym sposobem przedstawienia takiego drzewa jest sªownik, gdzie kluczami są dzieci, a wartościami ich rodzice. Rodzicem korzenia jest wartość None. Kierunek (od korzenia lub do korzenia) oraz wagi krawędzi muszą być przechowywane osobno.

W implementacji macierzowej drzewo ukorzenione można także przedstawić za pomocą listy *L*, gdzie L[node] oznacza rodzica węzła node. Rodzicem korzenia może być −1.

Innym sposobem przechowywania drzewa ukorzenionego jest graf skierowany, który od razu zawiera wagi i kierunki krawędzi.

Las: Las drzew swobodnych bedzie grafem nieskierowanym lub zbiorem krawedzi nieskierowanych, a las drzew ukorzenionych będzie słownikiem z wieloma korzeniami.

## 4.2. Sposoby reprezentacji grafów

Istnieją różne sposoby reprezentacji grafów: macierz sąsiedztwa 4.2.1, lista sąsiedztwa 4.2.2, reprezentacja przy pomocy słowników 4.2.3. Każda z tych reprezentacji ma wady i zalety. Dla grafów gęstych w większości przypadków najlepsze jest podejście z macierza sasiedztwa, dla grafów rzadkich można użyć słowników lub list.

#### 4.2.1. Macierz sasiedztwa

W reprezentacji macierzy sąsiedztwa graf jest zapamiętywany w tablicy dwuwymiarowej,

> $A_{ij} =$  $\lceil$   $w_{11}$   $w_{12}$   $\cdots$   $w_{1j}$  $w_{21}$   $w_{22}$   $\cdots$   $w_{2j}$ . . . . . . . . . . . .  $w_{i1}$   $w_{i2}$   $\cdots$   $w_{ij}$ 1  $(4.1)$

gdzie  $w_{ij} \neq 0$  oznacza istnienie krawędzi od *i* do *j*. W przypadku grafów z wagami w macierzy przechowywane są wagi krawędzi. Pojawia się przy tym niejednoznaczność dla krawędzi o wadze zero.

Dla grafów nieskierowanych można w macierzy przechowywać wartość logiczną True/False, która informuje o istnieniu krawędzi. Sprawdzenie istnienia kraw¦dzi (odczytanie wagi) zajmuje czas *O*(1), natomiast przejrzenie wszystkich krawędzi (niezależnie od tego, czy graf jest rzadki, czy gęsty, zajmuje czas  $O(V^2)$ . Złożoność pamięciowa tej reprezentacji to  $O(V^2)$ . Zatem tej reprezentacji rozsądnie jest używać tylko dla grafów gęstych lub w sytuacji, gdy spodziewamy się dużej liczby zapytań o istnienie krawędzi. Przy implementacji przy pomocy zwykłej tablicy tablic ujawnia się wada, że liczba wierzchołków jest z góry ograniczona, tzn. zmiana liczby wierzchołków jest bardzo kosztowna.

#### 4.2.2. Lista sasiedztwa

Jest to sposób reprezentacji grafu polegający na tym, że z każdym wierzchołkiem skojarzona jest lista z wierzchołkami sąsiednimi. Złożoność operacji dostępu do dowolnej krawędzi to  $O(V)$ , bo wierzchołek może mieć  $|V| - 1$ sasiadów. Złożoność pamięciowa to  $O(V+E)$ . Jeden ze sposobów implementacji to tablica przechowująca wskaźniki do list sąsiedztwa. Wierzchołki są tutaj liczbami z zakresu od 0 do  $|V|$ −1. Przy takiej implementacji za pomocą zwykłej tablicy liczba wierzchołków jest z góry ograniczona. Wagi krawędzi mogą być przechowywane z wierzchołkami końcowymi krawędzi.

#### 4.2.3. Reprezentacja słownikowa

Jest to sposób reprezentacji grafu będący połączeniem listy sąsiedztwa i macierzy sąsiedztwa. Graf jest przechowywany jako słownik słowników, co w większości przypadków jest tablicą tablic, ponieważ pythonowy słownik zaimplementowany jest jako tablica hashujaca [5]. Zaletą użycia słownika jest to, że kluczami mogą być dowolne obiekty hashowalne, gdzie hash musi być immutable, tzn. za każdym razem musi zwracać tą samą wartość [6], zatem nie ma ograniczenia do używania tylko indeksów liczbowych. Z drugiej strony jednak podejście to jest również podobne do list sąsiedztwa, ponieważ nie przechowujemy wszystkich możliwych wierzchołków końcowych krawędzi, tylko te z istniejących krawędzi, co jest istotne dla grafów rzadkich. Zaletą użycia słownika zamiast listy jest krótszy czas dostępu do krawędzi, bo średni czas wynosi  $O(1)$  [4]. Warto zaznaczyć, że słowniki są standardowym typem danych w Pythonie. Dla grafów gestych tradycyjna macierz sasiedztwa bedzie szybsza niż reprezentacja słownikowa, ponieważ przy dostępie do elementów słownika wyliczana jest funkcja skrótu, tzw. hash, a jest to wolniejsze od prostego pobrania elementu z macierzy.

## 4.3. Interfejs grafów

Dla operacji na grafach zaproponowano interfejs przestawiony w tabeli 4.1. Implementacja słownikowa z klasą DictGraph oraz macierzowa z klasą MatrixGraph realizują ten interfejs. Przy implementacji wykorzystano abstrakcyją klasę bazową BaseGraph, w której interfejs został zapisany za pomoca metod abstrakcyjnych (dekorator @abstractmethod). Jest to zaawansowane narzędzie języka Python, które automatycznie weryfikuje interfejs w klasach klienta.

Na koniec podamy kilka uwag o zachowaniu najważniejszych metod. Ponowne dodanie wierzchołka jest ignorowane. Usuniecie wierzchołka powoduje automatycznie usunięcie wszystkich krawędzi wchodzących do wierzchołka i wychodzących z wierzchołka. W reprezentacji macierzowej wierzchołki faktycznie nie są usuwane.

| Operacja                      | Znaczenie                        | Metoda       |
|-------------------------------|----------------------------------|--------------|
| $G = Graph(n)$                | tworzenie grafu nieskierowanego  | init         |
| $G = Graph(n, directed=True)$ | tworzenie grafu skierowanego     | init         |
| $G.is$ directed $()$          | czy graf skierowany              | is directed  |
| G.v()                         | liczba wierzchołków              | v            |
| G.e()                         | liczba krawędzi                  | $\mathbf{e}$ |
| G.add_node(node)              | dodanie wierzchołka              | add node     |
| G.del node(node)              | usunięcie wierzchołka            | del node     |
| G.has node(node)              | czy istnieje wierzchołek         | has node     |
| G.add edge(edge)              | dodanie krawędzi                 | add edge     |
| G.del edge(edge)              | usunięcie krawędzi               | del edge     |
| G.has edge(edge)              | czy istnieje krawędź             | $has\_edge$  |
| G.weight(edge)                | zwraca wagę krawędzi             | weight       |
| G.iternodes()                 | iterator wierzchołków            | iternodes    |
| $G$ iteredges $()$            | iterator krawędzi                | iteredges    |
| G.iteradjacent (node)         | iterator wierzchołków sąsiednich | iteradjacent |
| G.iteroutedges(node)          | iterator krawędzi wychodzących   | iteroutedges |
| G.iterinedges (node)          | iterator krawędzi przychodzących | iterinedges  |
| G.show()                      | wyświetlanie małych grafów       | show         |
| $G = T$                       | porównywanie grafów              | eq           |
| $G := T$                      | porównywanie grafów              | ne           |

Tabela 4.1. Interfejs grafów. Graph oznacza klasę DictGraph lub MatrixGraph,  $G$  i  $T$  są grafami,  $n$  jest liczbą całkowitą dodatnią.

Dodanie krawędzi powoduje automatyczne utworzenie brakujących wierzchołków. Próba dodania pętli generuje wyjątek ValueError. Próba dodania krawędzi równoległej generuje wyjątek ValueError. Zmianę wagi krawędzi należy przeprowadzić przez usunięcie starej krawędzi i dodanie nowej, z nową wagą. Sprawdzenie istnienia krawędzi przez has edge(edge) nie sprawdza wagi krawędzi w grafie. Przy usuwaniu krawędzi przez del edge(edge) nie jest sprawdzana waga krawędzi w grafie.

## 5. Algorytmy i ich implementacje

Algorytmy przedstawione w tym rozdziale na ogół mają jednolity sposób uruchamiania. Przykładowa sesja interaktywna przedstawia sposób korzystania z algorytmów.

```
\gg from edges import Edge
\gg from dictgraph import DictGraph
>> G = DictGraph()\gg G. is directed ()
F al s e
>> G. add_edge (Edge ( 'A' , 'B' , 5 ) )
>> G. add_edge (Edge ( 'A' , 'C' , 7) )
\Rightarrow print G. v(), G. e() # liczby wierzcholkow i krawedzi
3 2
\gg list (G. iternodes ())
[\begin{array}{ccc} A', & C', & B' \end{array}]# Typowe wykorzystanie algorytmu Foo z modulu foo.
\gg from foo import Foo
\gg result = Foo. execute (G)
```
## 5.1. Przeszukiwanie grafów

Przez przeszukiwanie grafów rozumie się systematyczne przechodzenie wzdłuż jego krawędzi w celu odwiedzenia jego wierzchołków [8]. Przeszukiwanie wykonujemy w celu zbierania informacji o strukturze grafu, w celu wykonania pewnych operacji na wierzchołkach w określonym porządku, itp. Pewne algorytmy są modyfikacjami dwóch podstawowych algorytmów przeszukiwania: przeszukiwania wszerz (ang. breadth-first search, BFS) i przeszukiwania w głab (ang. *depth-first search*, DFS).

#### 5.1.1. Przeszukiwanie wszerz

Dane wejściowe: Dowolny graf.

Problem: Przeszukiwanie grafu wszerz.

**Opis algorytmu:** Algorytm BFS może służyć do przeglądnięcia wszystkich wierzchołków grafu lub tylko tych osiągalnych z zadanego źródła root. Działanie algorytmu polega na tym, że startuje z wybranego wierzchołka, wstawia sąsiadujące z nim nieodwiedzone jeszcze wierzchołki do kolejki (tu może wykonywać jakieś działanie na wierzchołku), oznacza je jako odwiedzone, po przetworzeniu wyciąga następny wierzchołek itd., aż wszystkie wierzchołki zostaną odwiedzone tj. kolejka będzie pusta. Wierzchołki przetwarzane są warstwowo, tzn. najpierw odległe o jedną krawędź, poźniej o dwie, trzy, itd. Podczas działania algorytmu powstaje tzw. drzewo przeszukiwań wszerz o korzeniu w root, odpowiadające kolejności odwiedzania wierzchołków. Drzewo to ma taką właściwość, że wierzchołki root i jakiś inny osiągalny z niego wierzchołek połaczone są ścieżką o najmniejszej liczbie krawędzi. Przy założeniu, że wszystkie wagi krawędzi są jednakowe, wyznaczona została najkrótsza scieżka w źródle *root* pomiędzy pozostałymi wierzchołkami (rozdział 5.3).

**Złożoność czasowa:** Złożoność czasowa algorytmu wynosi  $O(V + E)$ . Czas  $O(V)$  zajmuje początkowa inicjalizacja. W czasie  $O(E)$  algorytm przechodzi po wszystkich sasiadach dla każdego wierzchołka (reprezentacja słownikowa lub list sasiedztwa). Algorytm używa kolejki, ale wkładanie i wyciąganie kosztuje  $O(1)$ , zatem nie wpływa to na złożoność całkowitą.

Uwagi: Algorytm BFS zostaª zaimplementowany w klasie BFS. W analizie algorytmu BFS przydatne jest kolorowanie wierzchołków: wierzchołki białe są nieodwiedzone; wierzchołki szare są napotkane, ale nie przetworzone; wierzchołki czarne są napotkane i lista ich sąsiadów jest przetworzona. Wierzchołki przebywające w kolejce są szare. Drzewo przeszukiwań wszerz przechowywane jest w słowniku parent. Liste L kolejno odwiedzanych wierzchołków grafu *G* możemy uzyskać za pomocą polecenia

L= $\parallel$ ; BFS.execute(G, root, on visit=lambda v: L.append(v)).

 $#$ Kod implementujacy pseudokod ze str. 595 CLRS.

 $\#!$  /usr/bin/python

Listing 5.1. Modul bfs.py

```
from utils.Enum import Enum
from Queue import Queue
class BFS(object):
    Colors = Enum (["WHITE", "GRAY", "BLACK"])
    @staticmethod
    def execute(graph, source=None, on_visit=None):
        visited = set()if source is None:
            for node in graph.iternodes():
                if not node in visited:
                    BFS._visit(graph , node , visited , on_visit)
        else:
            BFS._visit(graph, source, visited, on_visit)
    @staticmethod
    def _visit(graph, node, visited, on_visit=None):
        visited.add(node)
```

```
queue = Queue ()
    queue.put(node)
    if on_visit: # when queue.puton_visit(node)
    while not queue.empty():
        u = queue.get()for v in graph.iteradjacent (u):
            if not v in visited:
                visited.add(v)
                queue.put(v)
                if on_visit: # when queue.puton_visit(v)
@staticmethod
def _init(graph, color, distance, parent, source):
    for node in graph. iternodes ():
        color[node] = BFS.Colors.WHITE
        distance[node] = float("inf")
        parent[node] = None
    color[source] = BFS.Colors.GRAY
    distance[source] = 0
@staticmethod
def execute_extended (graph, source, on_visit=None):
    color = \{\}distance = \{ \} # distance between each node and source
    parent = \{\}BFS._init(graph, color, distance, parent, source)
    queue = Queue ()
    queue.put(source)
    if on_visit: \# when queue.put
        on_visit(source)
    while not queue.empty():
        u = queue.get()for v in graph.iteradjacent (u):
            if color[v] == BFS.Colors.WHITE:
                color[v] = BFS.Colors.GRAY
                distance[v] = distance[u] + 1
                parent[v] = u
                queue.put(v)
                if on_visit: # when queue.puton_visit(v)
        color[u] = BFS.Colors.BLACK
    return distance, parent # similar to Dijkstra
```
### 5.1.2. Przeszukiwanie wgłąb

Dane wejściowe: Dowolny graf.

**Problem:** Przeszukiwanie grafu wgłab.

**Opis algorytmu:** Algorytm DFS może służyć do przeglądniecia wszystkich wierzchołków grafu lub tylko tych osiągalnych z zadanego źródła root. Jak nazwa wskazuje, algorytm zagłębia się w hierarchii wierzchołków tak głęboko jak to możliwe, czyli przechodzi po krawędzi wychodzącej z ostatnio odwiedzonego wierzchołka, pozostawiając pozostałe wychodzące krawędzie dotąd, aż bardziej wgłąb dojść się już nie da, po czym dopiero wraca do poprzednich krawedzi i je przetwarza w analogiczny sposób dotad, aż wszystkie wierzchołki osiągalne ze źródła root zostaną odwiedzone.

Jeśli jakieś wierzchołki zostały nieodwiedzone, a algorytm się skończył, to oznacza, że graf jest niespójny. Jeżeli chcemy przetworzyć wszystkie wierzchołki grafu, to należy wybrać nowe źródło (z pozostałych nieodwiedzonych wierzchołków) i kontynuować powyższy algorytm.

**Złożoność czasowa:** Złożoność czasowa wynosi  $O(V + E)$ . Czas  $O(V)$  zajmuje początkowa inicjalizacja. W czasie  $O(E)$  algorytm przechodzi po wszystkich sasiadach dla każdego wierzchołka (reprezentacja słownikowa lub list sasiedztwa).

Uwagi: Algorytm DFS można zrealizować rekurencyjnie, albo za pomocą stosu. Oba te podejścia różnią się kolejnością, w jakiej kończymy przetwarzanie danego wierzchołka. Wydaje się, że większe znaczenie ma realizacja rekurencyjna, przykładowo przy użyciu rekurencyjnego algorytmu DFS można posortowa¢ dag topologicznie.

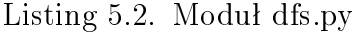

 $\#!$  /usr/bin/python  $# Implementa$ ia na bazie pseudokodu z str. 604 CRLS.

```
class DFS(object):
```

```
@staticmethod
def execute(graph, source=None, preorder_visit=None,
            postorder_visit =None ):
    visited = set()if source is None:
        for node in graph. iternodes ():
            if not node in visited:
                DFS._visit(graph , node , visited ,
                            preorder_visit , postorder_visit )
```
else:

```
DFS._visit(graph, source, visited,
                   preorder_visit , postorder_visit )
@staticmethod
def _visit(graph, node, visited, preorder_visit=None,
           postorder visit=None):
    visited.add(node)
    if preorder_visit :
        preorder_visit (node)
    for v in graph.iteradiacent (node):
        if not v in visited:
            DFS._visit(graph, v, visited,
                        preorder_visit , postorder_visit )
   if postorder_visit :
        postorder_visit (node)
```
#### 5.1.3. Sortowanie topologiczne

Sortowanie topologiczne polega na zanurzeniu porządku częściowego wierzchołków w porządku liniowym [9]. Graf skierowany jest posortowany topologicznie wtedy, gdy dla każdej krawędzi Edge(s, t) wierzchołek *s* występuje przed wierzchołkiem *t*. Graf musi być acykliczny, ponieważ w przeciwnym wypadku takie uporządkowanie nie jest możliwe. Dla danego grafu może wystąpić kilka wersji poprawnego uporządkowania.

Dane wejściowe: Graf skierowany acykliczny (dag).

Problem: Sortowanie topologiczne.

Opis algorytmu: Wykorzystujemy algorytm DFS do znalezienia listy wierzchołków odwiedzonych w kolejności postorder, czyli w momencie powrotu z wywołania wgłąb. Po odwróceniu listy otrzymujemy poprawną kolejność wierzchołków w sortowaniu topologicznym.

**Złożoność czasowa:** Złożoność czasowa wynosi  $O(V + E)$ , ponieważ jest to złożoność algorytmu DFS.

Uwagi: Aby uzyskać poprawną kolejność wierzchołków należy uruchomić rekurencyjną wersję algorymu DFS.

Listing 5.3. Modul topologicalsort.py

 $\#!$  /usr/bin/python  $#$  Kod inspirowany pseudokodem algorytmu ze str. 613 CLRS.

```
from algorithms.dfs import DFS
```

```
class TopologicalSort (object):
```

```
@staticmethod
def execute(graph):
    sorted_nodes = []
    DFS.execute(graph, postorder_visit=lambda node:
                sorted_nodes .append(node ))
    sorted nodes.reverse ()
    return sorted_nodes
```
## 5.2. Minimalne drzewo rozpinające

Minimalne drzewo rozpinające (ang. Minimum Spanning Tree, MST) jest to takie drzewo rozpinające, że nie istnieje inne drzewo rozpięte na tym grafie o mniejszej wadze. Dla danego grafu może istnieć wiele różnych minimalnych drzew rozpinających. Inaczej mówiąc, MST jest to acykliczny podzbiór źródłowego grafu łączący wszystkie wierzchołki krawędziami o minimalnej sumie wag. MST można znaleźć za pomocą następujących algorytmów zachłannych: Boruvki (rozdziaª 5.2.1), Prima (rozdziaª 5.2.2), Kruskala (rozdziaª 5.2.3). Strategia zachłanna polega na tym, iż w każdym kroku wykonujemy najlepszy wybór w danej chwili, w tym przypadku powiększamy drzewo o dodatkowa krawedź. W ogólności algorytmy zachłanne nie gwarantują znalezienia globalnie optymalnego rozwiązania. W przypadku MST odpowiednie twierdzenia gwarantują poprawność rozwiązania.

Zanim przejdziemy do opisu algorytmów, przedstawimy ogólne porównanie ich wydajności, tzn. czasy znajdowania MST. Wykresy 5.1 i 5.2 dotyczą implementacji grafów z klasą DictGraph natomiast wykresy 5.3 i 5.4 dotyczą implementacji grafów z klasą MatrixGraph. Pierwszy wniosek jest taki, że zgodnie z oczekiwaniami implementacja Prima *O*(*V E*) jest bardzo niewydajna w każdym przypadku. Drugi wniosek to dobra wydajność algorytmu Kruskala dla grafów rzadkich. Trzeci wniosek to dobra wydajno±¢ algorytmu Prima  $O(V^2)$  dla grafów gęstych.

#### 5.2.1. Algorytm Boruvki

Algorytm zostaª po raz pierwszy opublikowany w roku 1926 przez Otokara Boruvkę. Następnie algorytm był kilka razy odkrywany na nowo, m. in. przez Sollina w 1965 roku, stąd inna nazwa to algorytm Sollina.

Dane wejściowe: Graf ważony nieskierowany i spójny; wszystkie wagi krawędzi są różne.

Problem: Wyznaczenie minimalnego drzewa rozpinającego.

Opis algorytmu: Algorytm Boruvki wyznacza MST poprzez zastosowanie "sciagania" krawedzi. Inicjalizacja polega na stworzeniu *|V* | poddrzew, po jednym dla każdego wierzchołka. "Ściąganie" krawędzi polega na tym, że z danego poddrzewa wybierana jest minimalna krawędź prowadząca do najbliższego sąsiada z grafu, a wierzchołki, które łączyła ta krawędź scalamy

Rysunek 5.1. Porównanie wydajności algorytmów obliczających MST dla grafu dictgraph - grafy gęste.

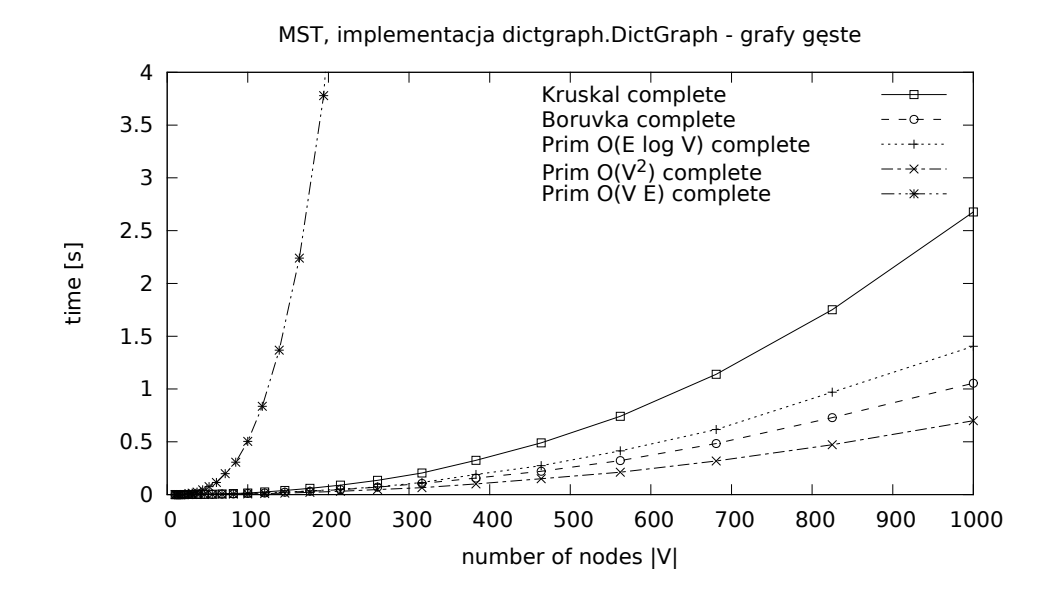

Rysunek 5.2. Porównanie wydajności algorytmów obliczających MST dla grafu dictgraph - grafy rzadkie.

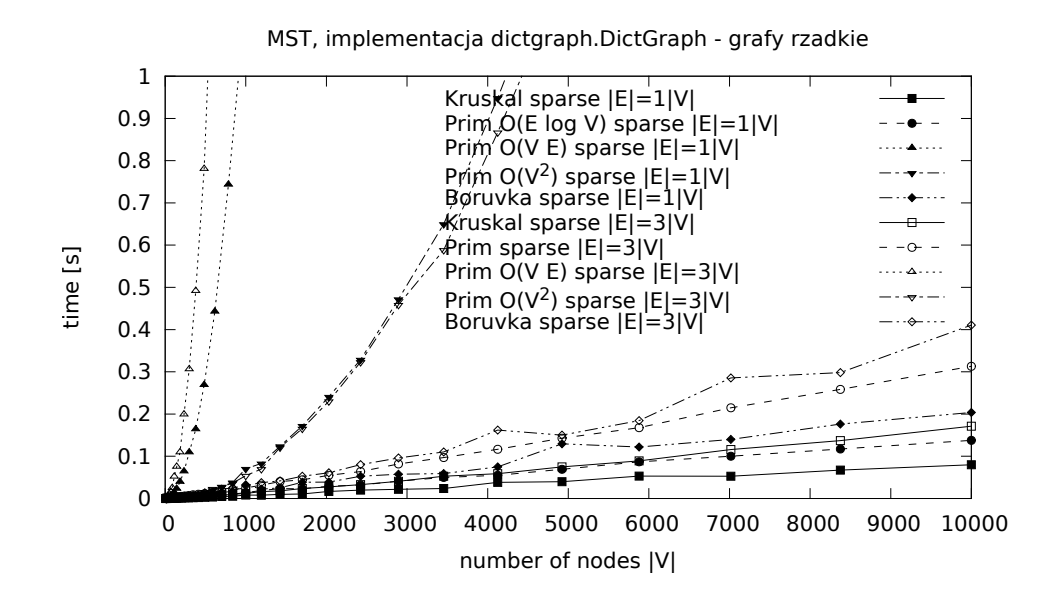

Rysunek 5.3. Porównanie wydajności algorytmów obliczających MST dla grafu matrixgraph - grafy gęste.

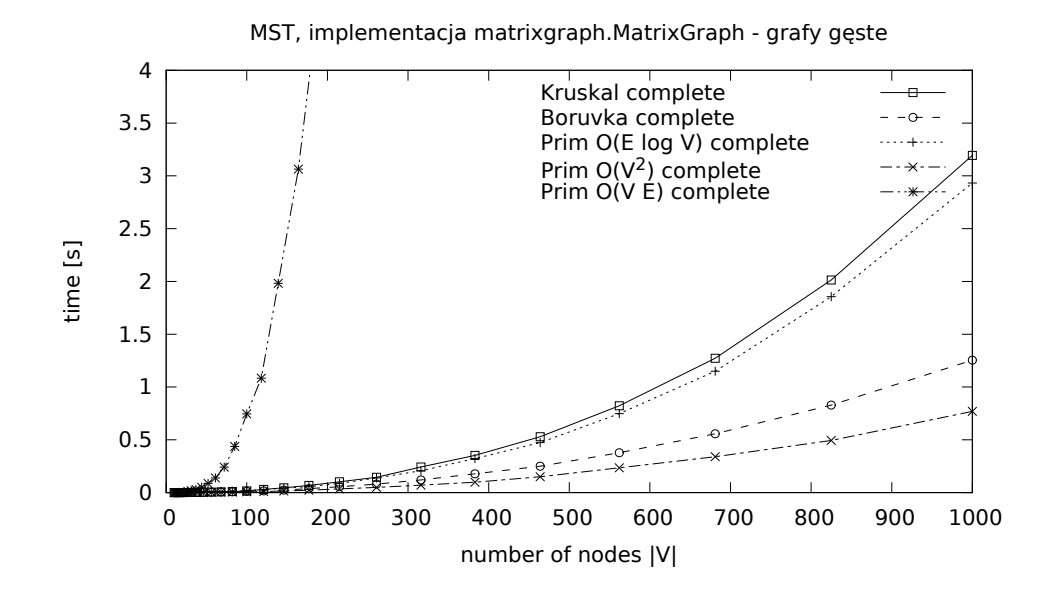

Rysunek 5.4. Porównanie wydajności algorytmów obliczających MST dla grafu matrixgraph - grafy rzadkie.

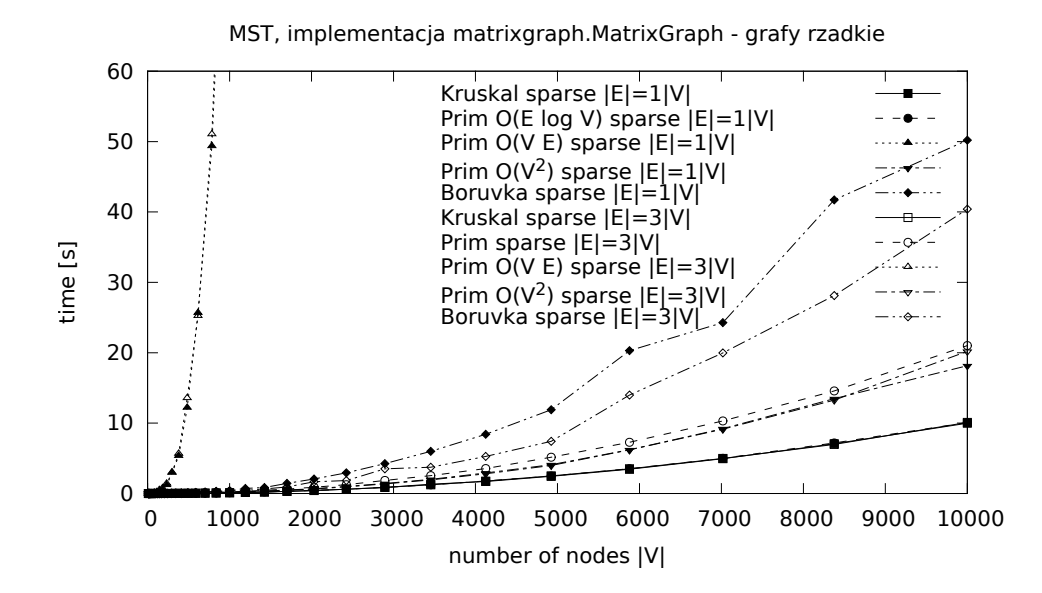

w jeden nowy wierzchołek. Jeśli przed scaleniem z obydwóch wierzchołków istniała jakaś krawędź prowadząca do trzeciego wspólnego wierzchołka, to przy scalaniu pojawia się duplikat krawędzi. W takim przypadku wybiera się krawedź o korzystniejszej wadze. Proces scalania powtarzany jest dotad, aż drzewo rozpinające pokryje wszystkie wierzchołki, tzn. po scalaniu zostanie tylko jedno podrzewo. W zasadzie "ściąganie" może być osiągnięte przez modyfikację grafu, ale jest to trochę skomplikowane w implementacji.

Innym podejściem może być zastosowanie struktury zbiorów rozłącznych, zamiast wspomnianego wcześniej "ściągania" krawędzi. Algorytm Union-Find na początku tworzy zbiory (komponenty) składające się z pojedyńczych wierzchołków, a reprezentantem komponentu jest taki wierzchołek. Operacja Find, dla podanego wierzchołka, zwraca reprezentanta komponentu. Jeśli najkrótsza krawędź łączy różne komponenty, to można dodać ją do MST, bo nie utworzy cyklu. Dodatkowo następuje wtedy scalenie tych dwóch komponentów w jeden, przy pomocy operacji Union. Algorytm kończy się z chwilą, gdy wszystkie wierzchołki należą do jednego komponentu.

**Złożoność czasowa:** Po każdym kroku scalania komponentów liczba komponentów zmaleje co najmniej dwukrotnie, zatem liczba tych kroków wynosi  $O(\log V)$ . W każdym kroku przeglądamy krawędzie w czasie  $O(E)$ , aby wybrać krawędzie minimalne (reprezentacja słownikowa lub list sąsiedztwa). Złożoność algorytmu wynosi więc  $O(E \log V)$ . Wyniki eksperymentów komputerowych przedstawione są na wykresach 5.5, 5.6, 5.7.

Uwagi: Nasza implementacja działa także dla grafu niespójnego, wtedy wyznaczany jest las minimalnych drzew rozpinających poszczególnych komponentów. Jeżeli graf ma powtarzające się wagi krawędzi, to można każdej krawędzi przypisać unikalny indeks i w przypadku równych wag można wybrać krawędź z mniejszym indeksem.

Listing 5.4. Modul boruvka.py

```
\#! /usr/bin/python
# Kod implementujacy pseudokod ze strony
# http://iss.ices.utes.edu/?p=projects/galois/benchmarks/mst)from utils.disjointset import DisjointSet
from model.edge import Edge
from model. undirectededge import UndirectedEdge
class Boruvka(object):
    @staticmethod
    def execute(graph):
        mst = set()disjointset = DisjointSet()forest = set()for node in graph. iternodes ():
            disjointset.create(node) # create\ set\ for\ each\ node
```

```
forest.add(node) # in it ial ize forest with one−node−trees
dummy_edge = Edge(None, None, float("inf"))
new_len = len(forest)
old_len = new_len + 1
while old_len > new_len:
    old_len = new_len
    minimal_edges = dict((node, dummy_edge) for node in forest)
   # finding the cheapest edgesfor edge in graph. iteredges ():
        if edge is dummy_edge: \# a disconnected graph
            continue
        source = disjointset .find(edge.source)
        target = disjointset .find(edge.target)
        if source != target: \# different components
            if edge.weight < minimal_edges [source ]. weight:
                minimal_edges [source] = edge
            if edge.weight \langle minimal_edges[target].weight:
                minimal_edges [target] = edge
   # \; connecting \; componentsforest = set()for edge in minimal_edges . itervalues ():
        source = disjointset .find(edge.source)
        target = disjointset .find(edge.target)
        if source != target:
            disjointset .union(source , target)
            forest.add(source)
            mst.add( UndirectedEdge (edge.source , edge.target , edge.weight ))
    forest = set( disjointset .find(node) for node in forest)
    new_len = len(forest)
    if new_len == 1: \# a connected graph
        break
return mst
```
## 5.2.2. Algorytm Prima

Algorytm Prima dziaªa podobnie jak algorytm Dijkstry (rozdziaª 5.3.3) przy szukaniu najkrótszej ścieżki w grafie pomiędzy dwoma wierzchołkami. Cechą charakterystyczną algorytmu Prima jest budowanie jednego, rosnącego drzewa, które staje się MST.

Dane wejściowe: Graf ważony nieskierowany spójny.

Problem: Wyznaczenie minimalnego drzewa rozpinającego.

**Opis algorytmu:** Algorytm Prima startuje z jakiegoś losowego wierzchołka w grafie, przechodzi po grafie, dołączając kolejne wierzchołki do wyliczanego drzewa MST, dopóki nie utworzy całego drzewa. Każdy krok dołacza najlżejszą krawędź, jaka łączy wyizolowany wierzchołek, czyli taki, który nie

Rysunek 5.5. Test złożoności obliczeniowej algorytmu Boruvki w wersji *O*(*E* log *V*) dla grafu dictgraph. Współczynniki *a* bliskie jedynki potwierdzają teoretyczną wydajność tej implementacji.

![](_page_33_Figure_1.jpeg)

Sprawdzenie MST - Boruvka (dictgraph)

Rysunek 5.6. Test złożoności obliczeniowej algorytmu Boruvki w wersji  $O(E \log V)$  dla grafu matrixgraph. Zależności są różne dla różnej gęstości grafów, co wymaga wyjaśnienia.

![](_page_33_Figure_4.jpeg)

Rysunek 5.7. Test złożoności obliczeniowej algorytmu Boruvki w wersji  $O(E \log V)$  dla grafu matrixgraph  $|E| = |V|$ . Widać, że w reprezentacji macierzowej kluczowa jest liczba wierzchołków grafu, a tylko w niewielkim stopniu korzystamy z małej liczby krawędzi.

![](_page_34_Figure_1.jpeg)

został jeszcze dodany do drzewa, w przeciwnym wypadku powstał by cykl. Ta strategia zachłanna wyznacza poprawny wynik. Do efektywnego wyznaczania kolejnych krawędzi można użyć kolejki priorytetowej. Podczas pracy w kolejce są tylko takie wierzchołki, które jeszcze nie zostały dodane do drzewa. Przechowywana jest też najmniejsza, znana w danym momencie, waga krawędzi wychodzącej z danego wierzchołka. Dla grafów gęstych, zamiast kolejki priorytetowej, korzystniejsze jest użycie zwykłej kolejki opartej na tablicy (w pracy została wybrana tablica hashująca).

**Złożoność czasowa:** Złożoność dla implementacji z kolejka priorytetowa wynosi  $O(E \log V)$ , ponieważ algorytm przechodzi po wszystkich krawędziach, a wkªadanie do kolejki priorytetowej nowej warto±ci kosztuje *O*(log *V* ). Eksperymenty komputerowe zobrazowano na wykresach 5.8 i 5.9.

Złożoność dla implementacji ze zwykłą kolejką to  $O(V^2)$ , ponieważ algorytm przechodzi po wszystkich wierzchołkach, a dla każdego z nich wyszukuje najmniejszą wagę w czasie  $O(V)$ . Wyniki eksperymentów przedstawiają wykresy 5.12 i 5.11.

Dla pełnego opisu algorytmu Prima została zaimplementowana wersja trywialna, działająca w czasie  $O(VE)$ . Tutaj algorytm wykonuje  $|V| - 1$  kroków, a w każdym kroku przebiega wszystkie krawędzie, aby znaleźć najlżejszą, łaczącą drzewo z pewnym osobnym wierzchołkiem. Rezultaty eksperymentów przedstawiają wykresy 5.13 i 5.14.

Uwagi: Nasze implementacje pozwalaja na wskazanie wierzchołka, od którego zacznie się budowa MST. Dla grafu niespójnego algorytm wygeneruje MST dla pewnej spójnej składowej grafu. Asymptotyczny czas działania algorytmu Prima można teoretycznie poprawić do  $O(E + V \log V)$ , stosując

kopce Fibonacciego. Jednak w praktyce raczej się tego nie robi, ze względu na skomplikowaną implementację takich kopców.

```
Listing 5.5. Modul prim.py
```
 $#!$  /usr/bin/python  $#$  Kod implementujacy pseudokod ze str. 634 CLRS.

```
from model. undirectededge import UndirectedEdge
from model.edge import Edge
from Queue import PriorityQueue
```

```
class Prim(object):
```

```
""" Algorytm inspirowany implementacja z ksiazki
Python Algorithms: Mastering Basic Algorithms in the Python
Language, 2010 by Magnus Lie Hetland."""
```

```
@staticmethod
```

```
def execute(graph, root=None):
    if root is None:
        root = graph.iternodes().next() \# get first random element
    parents = \{\}pq = PriorityQueue ()
    pq.put ((0, None, root))
    mst = set()while not pq.empty ():
        weight , parent , node = pq.get ()
        if node in parents:
            continue
        parents[node] = parent
        if not parent is None:
            mst.add( UndirectedEdge (parent , node , weight ))
        for edge in graph.iteroutedges (node):
            pq.put ((edge.weight, edge.source, edge.target))
    return mst
@staticmethod
def execute2(graph, root=None):
    " ""Prim's algorithm for finding MST in O(E log V) time." "if root is None:
        root = graph.iternodes().next() \# get first random element
    minimum\_weights = dict(((node, float("inf")))for node in graph. iternodes ()))
    parents = \{\}minimum_weights [root] = 0
    pq = PriorityQueue ()
   pq.put((0, root))mst = set()
```
```
visited = set()while not pq.empty():
        weight, source = pq.get()visited.add(source)
        for edge in graph. iteroutedges (source ):
            if (not edge.target in visited and
                    edge.weight < minimum_weights [edge.target ]):
                minimum_weights [edge.target] = edge.weight
                pq.put (( edge.weight , edge.target ))
                parents[edge.target] = edge.source
    for source, target in parents.iteritems():
        mst.add( UndirectedEdge (source , target ,
                minimum_weights [source ]))
   return mst
@staticmethod
def execute_best_with_complete_graph (graph , root=None ):
    """Prim's algorithm for finding MST in O(V∗∗2) time."""
   if root is None:
        root = graph.iternodes().next() \# get first random element
   mst = set()queue = \{ \} # set can be used here
    minimum\_weights = \{\}parents = \{\}for node in graph. iternodes ():
        queue[node] = None
        minimum_weights [node] = float("inf")
   minimum_weights [root] = 0
    while queue:
        source = min(queue, key = minimum\_weights.get)del queue[source]
        for edge in graph.iteroutedges (source):
            if (edge.target in queue and
                    edge.weight < minimum_weights [edge.target ]):
                minimum_weights [edge.target] = edge.weight
                parents[edge.target] = edge.source
    for source, target in parents.iteritems():
        mst.add( UndirectedEdge (source , target ,
                minimum_weights [source ]))
    return mst
@staticmethod
def execute_trivial (graph, source=None):
    """Prim's algorithm for finding MST in O(V∗E) time."""
    in_mst = dict((node, False) for node in graph.iternodes())
    if source is None: \# get first random nodesource = graph. iternodes (). next ()
    in_mst[source] = True
```
Rysunek 5.8. Test złożoności obliczeniowej algorytmu Prima w wersji  $O(E \log V)$  dla grafu dictgraph. Wydajność potwierdzona.

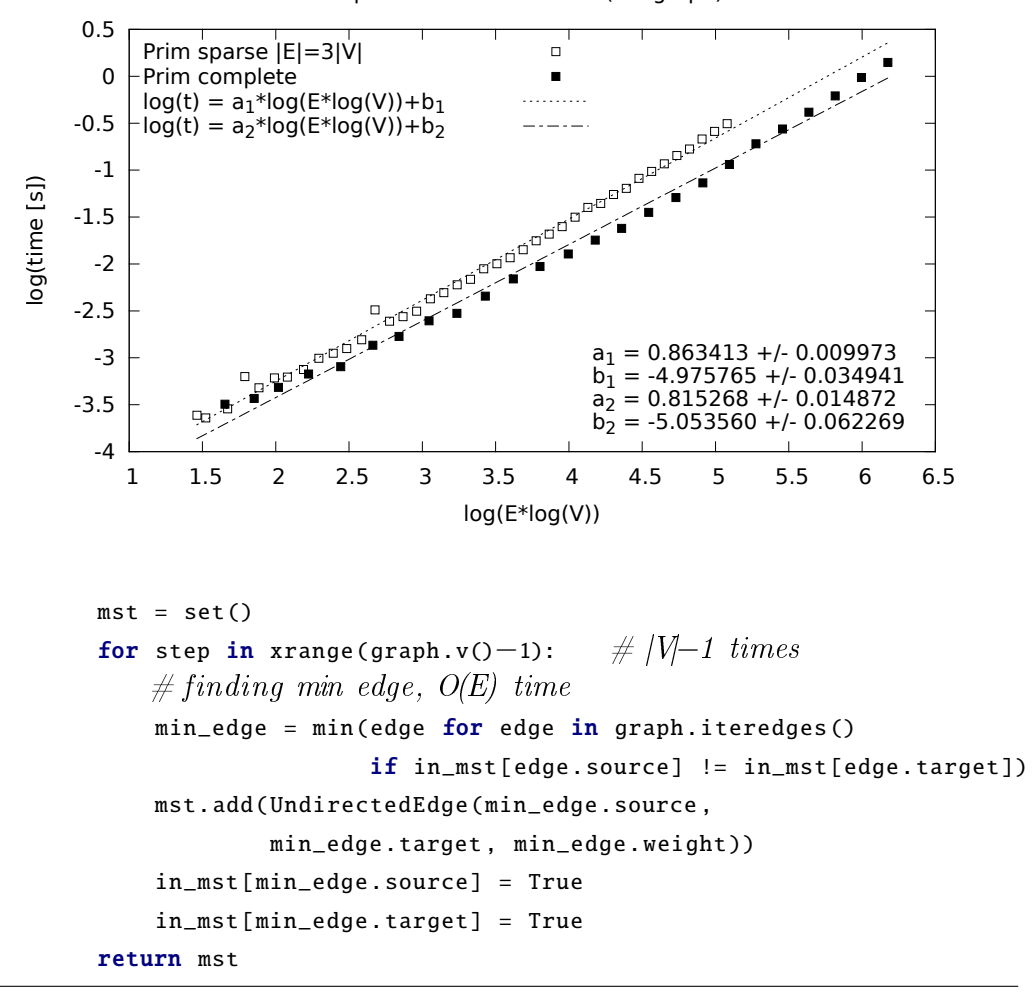

Sprawdzenie MST - Prim (dictgraph)

#### 5.2.3. Algorytm Kruskala

Dane wejściowe: Graf ważony nieskierowany.

Problem: Wyznaczenie minimalnego drzewa rozpinającego.

**Opis algorytmu:** Algorytm Kruskala (1956) przechodzi po krawędziach grafu w kolejności rosnącej (po wagach), dlatego wcześniej potrzebne jest sortowanie krawędzi. W każdym kroku mając minimalną krawędź, próbuje dodać do MST, jeśli nie spowoduje to stworzenia cyklu. Inicjalizacja polega na stworzeniu *|V* | podrzew, po jednym dla każdego wierzchołka. Przy pomocy struktury zbiorów rozłacznych sprawdzana jest przynależność krawedzi Edge(s, t, w) do dwóch podrzew - jednego z wierzchołkiem *s*, drugiego *t*. Jeśli oba wierzchołki krawędzi należą do tego samego podrzewa, to odrzucamy taką krawędź. Jeśli wierzchołki należą do różnych poddrzew, to scalamy oba

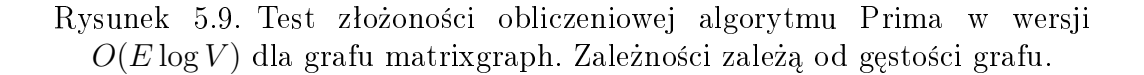

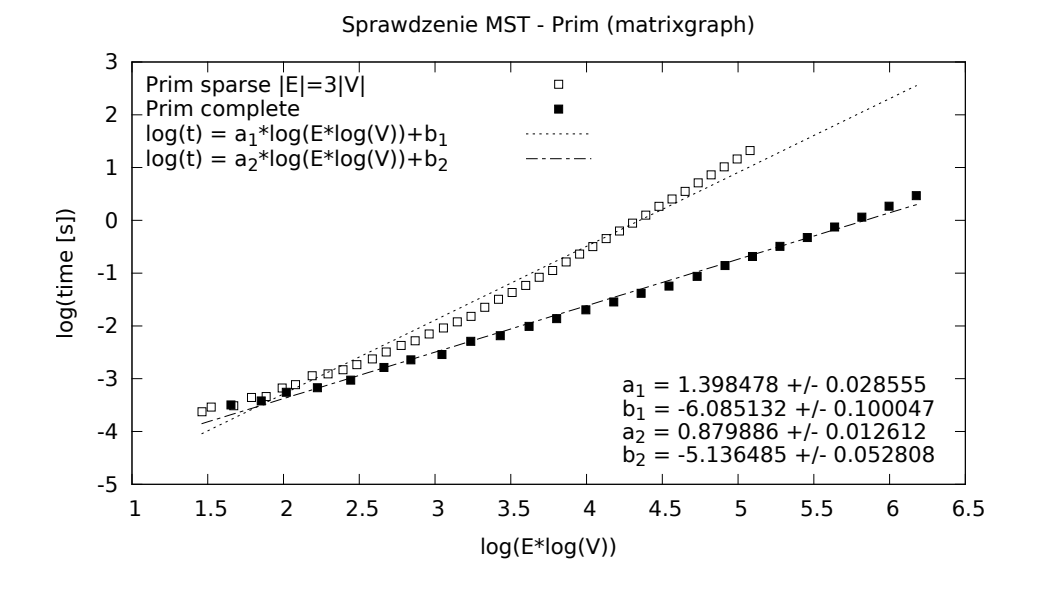

Rysunek 5.10. Test złożoności obliczeniowej algorytmu Prima w wersji  $O(E \log V)$  dla grafu matrixgraph  $|E| = |V|$ . Istotna jest liczba wierzchołków, a nie krawędzi.

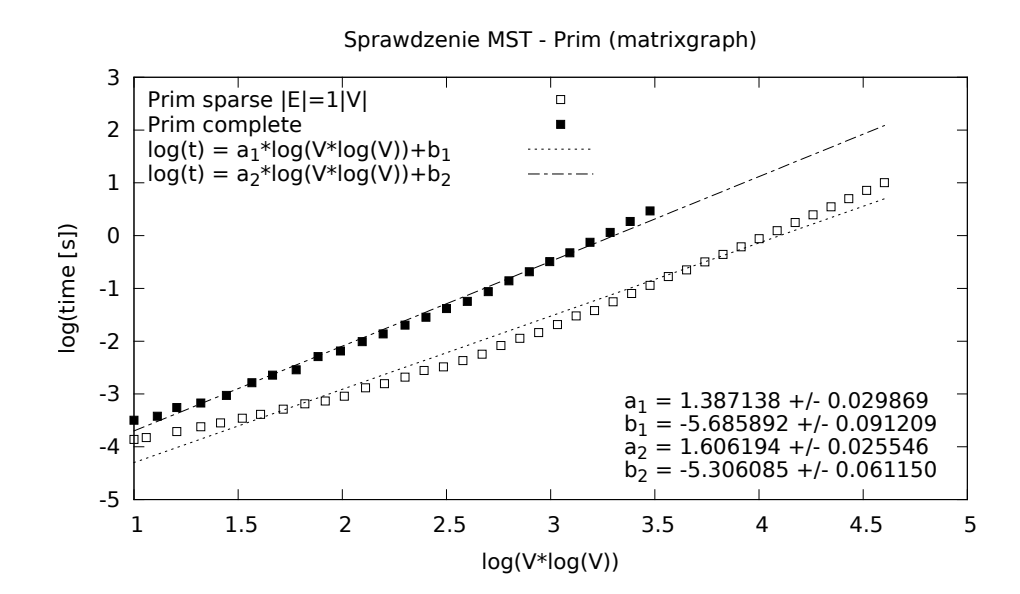

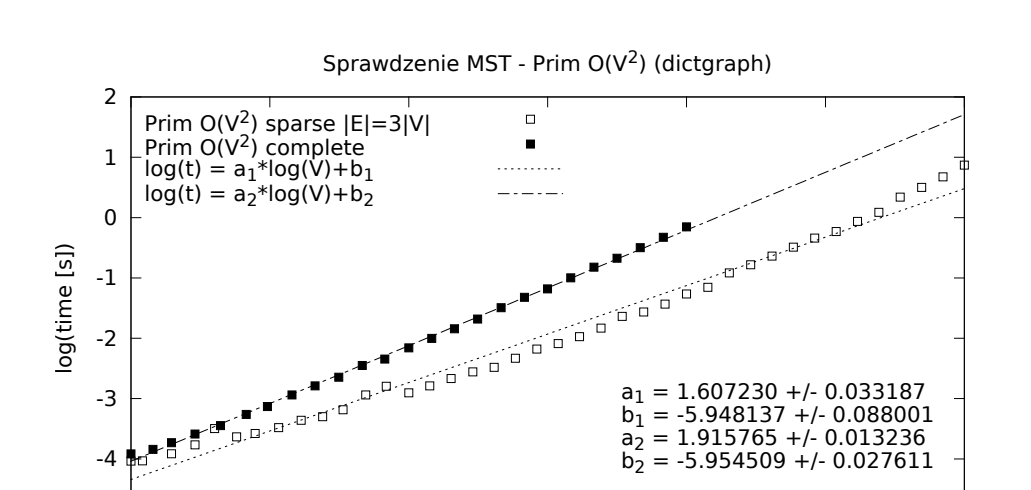

Rysunek 5.11. Test złożoności obliczeniowej algorytmu Prima w wersji  $O(V^2)$ dla grafu dictgraph. Współczynniki *a* bliskie 2 potwierdzają teorię.

Rysunek 5.12. Test złożoności obliczeniowej algorytmu Prima w wersji  $O(V^2)$ dla grafu matrixgraph. Współczynniki *a* bliskie 2 potwierdzają teorię.

1 1.5 2 2.5 3 3.5 4

log(V)

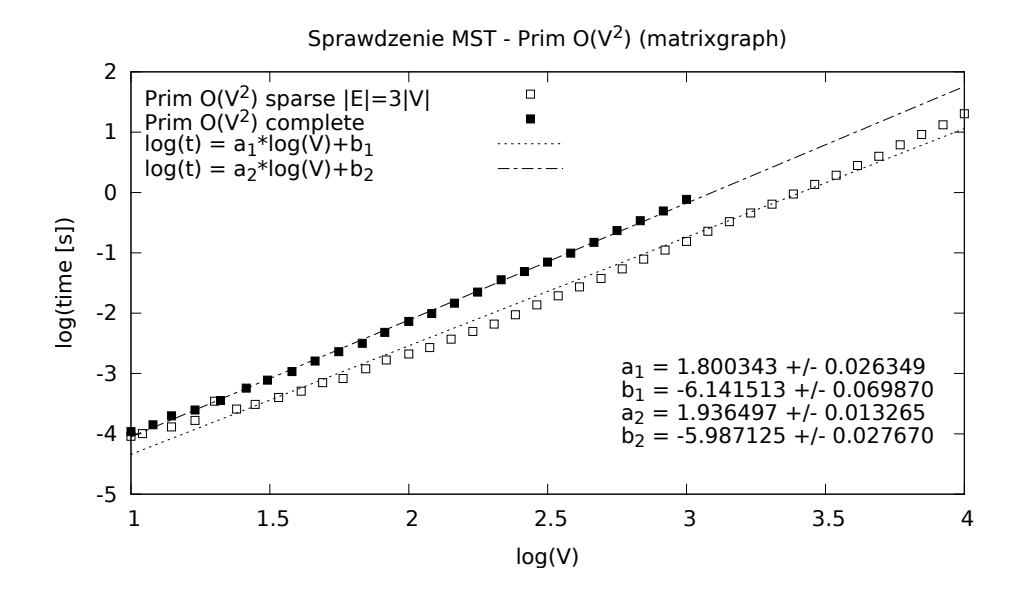

-5

Rysunek 5.13. Test złożoności obliczeniowej algorytmu Prima w wersji  $O(VE)$  dla grafu dictgraph. Piękna zgodność przewidywań z praktyką.

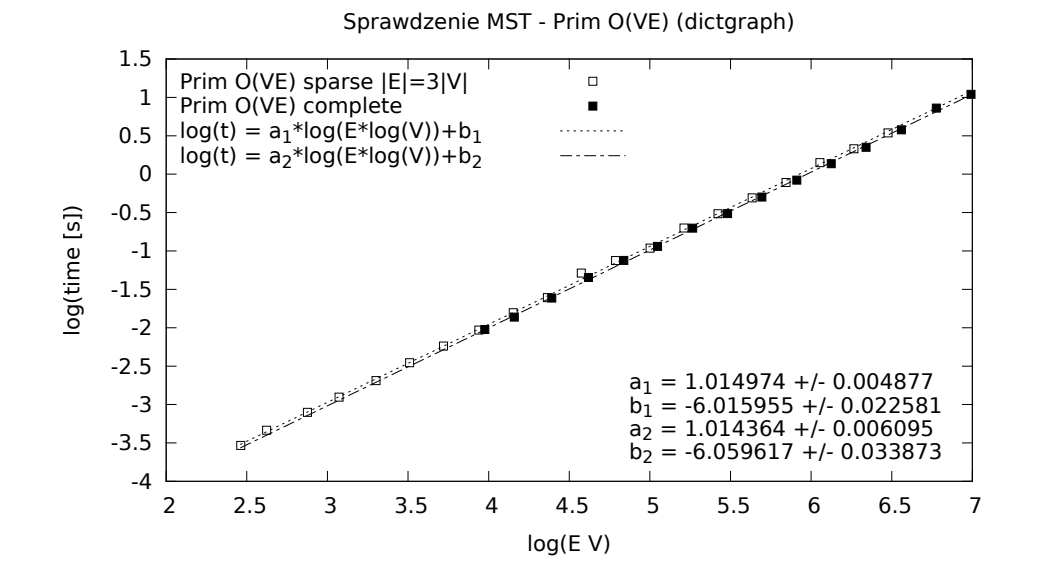

Rysunek 5.14. Test złożoności obliczeniowej algorytmu Prima w wersji  $O(VE)$  dla grafu matrixgraph. Widać, że reprezentacja macierzowa gorzej pracuje dla grafów rzadkich.

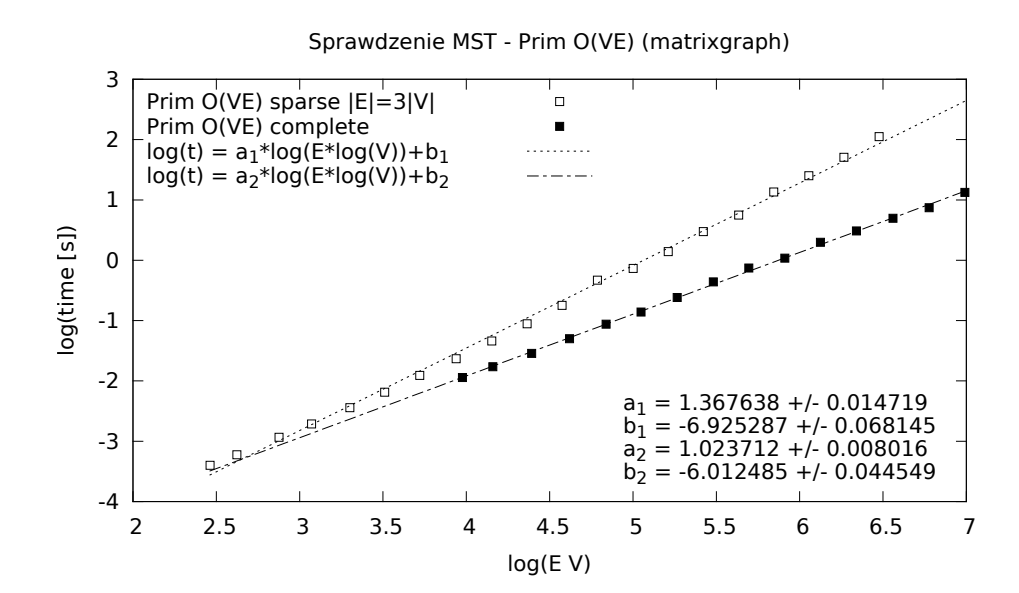

podrzewa. Proces kontynuujemy, aż przejdziemy przez wszystkie krawędzie grafu.

Złożoność czasowa: Złożoność pierwszej fazy algorytmu (sortowanie kra $w_{\mathcal{E}}$ dzi) wynosi  $O(E \log E) = O(E \log V)$ , ponieważ  $|E| < |V|^2$ . Przechodzenie po krawędziach w drugiej częsci algorytmu kosztuje  $O(E\alpha(V))$ , gdzie  $\alpha(V)$ jest funkcją bardzo wolno rosnącą [8], wynikającą z operacji na zbiorach rozłącznych. Zatem całkowita złożoność algorytmu to  $O(E \log V)$ .

Jeżeli krawędzie są już na wejściu posortowane wg wag lub jeśli wagi krawędzi pozwalają na użycie szybszych algorytmów sortowania (np. sortowanie przez zliczanie lub sortowanie pozycyjne), to algorytm może działać w czasie bliskim  $O(E\alpha(V))$ .

Uwagi: Zamiast od razu sortować wszystkie krawędzie, można skorzystać z kolejki priorytetowej do częściowego uporządkowania krawędzi. Dla grafu niespójnego algorytm wyznacza las minimalnych drzew rozpinających poszczególnych składowych spójnych. Wyniki eksperymentów przedstawiają wykresy 5.15, 5.16 i 5.17.

Listing 5.6. Moduł kruskal.py

```
\#! /usr/bin/python
# Kod implementujacy pseudokod ze str. 631 CLRS.
from utils. disjointset import DisjointSet
from model. undirectededge import UndirectedEdge
class Kruskal(object):
    @staticmethod
    def execute(graph):
        mst = set()disjointset = DisjointSet()for node in graph. iternodes ():
            disjointset .create(node)
        # sort edges by weight
        sorted_edges = sorted(graph.iteredges(), key=lambda edge: edge.weight)
        for edge in sorted edges:
            if disjointset.find(edge.source) != disjointset.find(edge.target):
                mst.add( UndirectedEdge (edge.source , edge.target , edge.weight ))
                disjointset .union(edge.source , edge.target)
        return mst
```
## 5.3. Najkrótsza ścieżka pomiędzy parą wierzchołków

Problem polega na wyznaczeniu najkrótszej ścieżki pomiędzy dwoma wierzchołkami w grafie ważonym skierowanym. Wagi krawędzi w grafie mogą

Rysunek 5.15. Test złożoności obliczeniowej algorytmu Kruskala w wersji  $O(E \log V)$  dla grafu dictgraph. Współczynniki *a* bliskie 1 potwierdzają teorie.

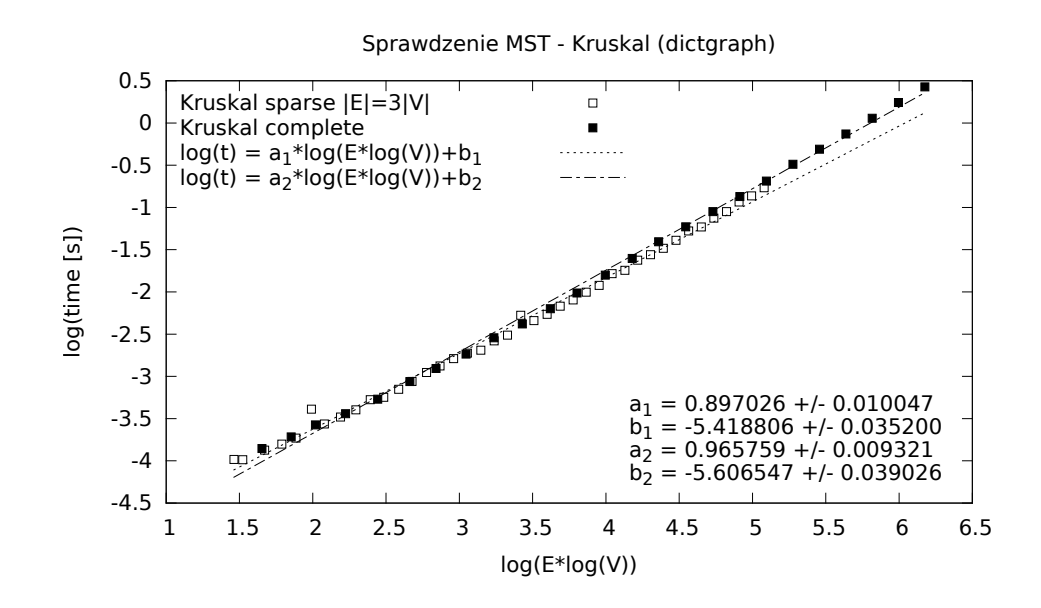

Rysunek 5.16. Test złożoności obliczeniowej algorytmu Kruskala w wersji  $O(E \log V)$  dla grafu matrixgraph. Zależności zależą od gęstości grafu.

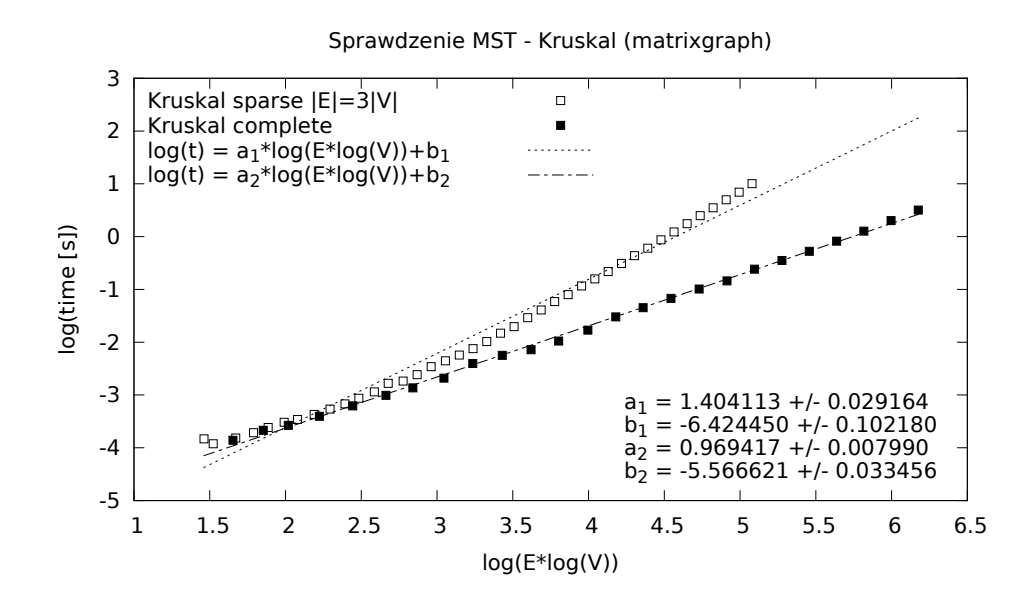

Rysunek 5.17. Test złożoności obliczeniowej algorytmu Kruskala w wersji  $O(E \log V)$  dla grafu matrixgraph  $|E| = |V|$ . W tej reprezentacji liczba wierzchołków jest kluczowa.

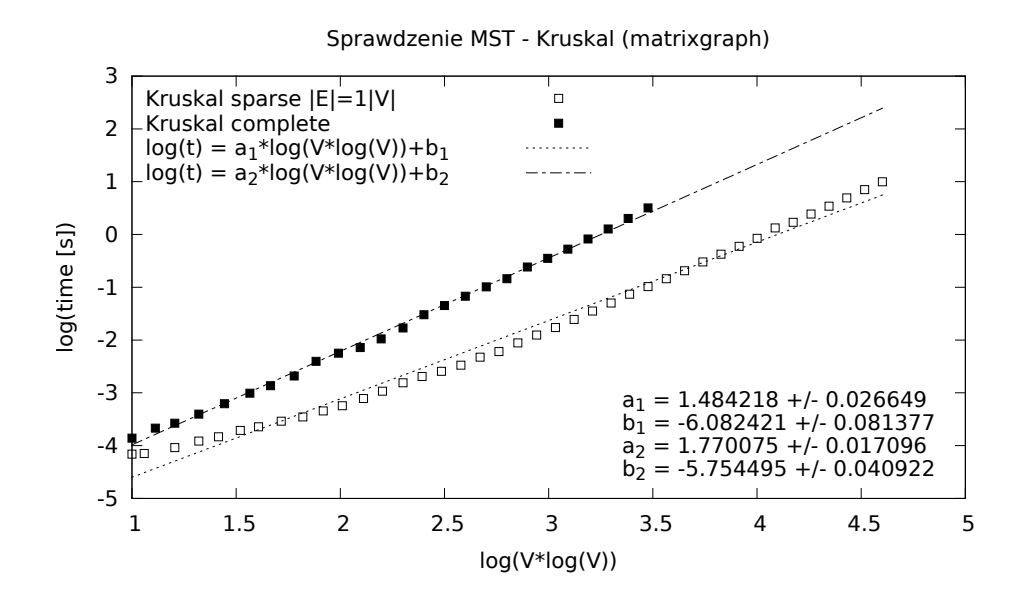

reprezentować odległości, czasy, koszty, kary, itd. W przypadku grafu bez wag (wszystkie wagi jednakowe), może być użyty algorytm BFS o złożoności  $O(V + E)$  (rozdział 5.1.1).

Należy podkreślić, że dla problemu najkrótszej ścieżki między parą wierzchołków nie jest znany żaden algorytm działający w najgorszym przypadku asymptotycznie szybciej niż najlepszy znany algorytm dla problemu najkrótszych ścieżek z jednym źródłem [8]. W algorytmach z tego rozdziału stosowana jest metoda *relaksacji*, a ponadto spotykamy się z problemem *ujemnych wag* krawedzi.

Relaksacja: Proces relaksacji krawędzi służy do skrócenia estymowanej naj $k\nu\delta t$ szej ścieżki. Polega to na prostym teście, czy najkrótsza ścieżka znaleziona do tej pory może być skrócona, kiedy będzie przechodzić przez dodatkowy wierzchołek. Jeśli tak, to należy uaktualnić ścieżkę o ten wierzchołek.

Ujemne wagi: Grafy moga zawierać ujemne wagi, ale najkrótsza scieżka jest zdefiniowana tylko wtedy, kiedy nie istnieje ujemny cykl. Niektóre algorytmy zakładają, że wszystkie wagi muszą być nieujemne (algorytm Dijktry, rozdział  $5.3.3$ ). Inne algorytmy dopuszczają ujemne wagi, o ile nie osiągniemy ujemnego cyklu (algorytm Bellmana-Forda, rozdziaª 5.3.2).

Bez straty ogólności można przyjąć, że najkrótsza ścieżka nie zawiera cykli. Oznacza to, że długości najkrótszych ścieżek nie będą przekraczały  $|V| - 1.$ 

Reprezentowanie najkrótszych ścieżek: Najkrótsze ścieżki będą reprezentowane za pomoca drzewa o korzeniu w źródle s, zwanym drzewem naj $k \tau \delta t$ szych ścieżek [8]. W Pythonie będzie to słownik parent, któremu towarzyszy drugi słownik distance, przechowujący odległości wierzchołków od źródła. Algorytmy zwracają oba te słowniki.

### 5.3.1. Najkrótsza ścieżka w dagu

 $Naikrótsze *ścieżki* sa zawsze dobrze zdefiniowane w dagu, nawet ješli w$ stępują ujemne wagi, ponieważ nie ma ujemnych cykli.

Dane wejściowe: Graf ważony skierowany acykliczny (dag); wierzchołek początkowy *s* (źródło).

**Problem:** Wyznaczenie najkrótszych ścieżek z wierzchołka *s* do pozostałych wierzchołków grafu.

**Opis algorytmu:** Algorytm rozpoczyna się sortowaniem topologicznym wierzchołków oraz wstępną inicjalizacją odległości. Jeśli dag zawiera ścieżkę z wierzchołka *u* do *v*, wtedy *u* jest przed *v* w porządku topologicznym. Aby wyznaczyć odległości, wystarczy przejść przez wszystkie wierzchołki w porządku topologicznym, oraz poddać reklasacji wszystkie krawędzie wychodzące z danego wierzchołka.

**Złożoność czasowa:** Złożoność algorytmu wynosi  $O(E+V)$ , ponieważ proces inicjalizacji zajmuje czas  $O(V)$ , a proces relaksacji wywoływany jest na każdej krawędzi, czyli trwa  $O(E)$ . Sortowanie topologiczne wierzchołków to czas  $O(E + V)$ .

Listing 5.7. Modul dagshortestpath.py

```
\#! /usr/bin/python
# Kod implementujacy pseudokod ze str. 655 CLRS.
from algorithms . topologicalsort import TopologicalSort
class DAGShortestPath (object ):
    @staticmethod
    def execute(graph, start_node):
        if not graph. is_directed ():
            raise ValueError ("graph is not directed")
        distance = \{ \}parent = \{\}DAGShortestPath ._init(graph , distance , parent , start_node )
        sorted_nodes = TopologicalSort .execute(graph)
        for source in sorted nodes:
             for edge in graph. iteroutedges (source ):
                 DAGShortestPath ._relax(edge , distance , parent)
        return distance, parent # similar to Dijkstra@staticmethod
    def _init(graph, distance, parent, start_node):
        for node in graph. iternodes ():
             distance[node] = float("inf")
```

```
parent[node] = None
    distance[start\_node] = 0@staticmethod
def _relax(edge, distance, parent):
   new_distance = distance[edge.source] + edge.weight
   if distance[edge.target] > new_distance :
        distance[edge.target] = new_distance
        parent[edge.target] = edge.source
        return True
    return False
```
#### 5.3.2. Algorytm Bellmana-Forda

Dane wejściowe: Graf ważony skierowany, możliwe są wagi ujemne; wierzchołek początkowy *s* (źródło).

**Problem:** Wyznaczenie najkrótszych ścieżek z wierzchołka *s* do pozostałych wierzchołków grafu. Jeżeli istnieje ujemny cykl, to ma zostać wykryty.

**Opis algorytmu:** Algorytm rozpoczyna się od inicjalizacji struktur danych przechowujących odległości i rodziców wierzchołków. Dalej algorytm przechodzi  $|V|$  − 1 razy po wszystkich krawędziach, wykonując na każdej z nich proces relaksacji. Po wyznaczeniu najkrótszej ścieżki wykonywany jest krok sprawdzający, czy istnieje ujmeny cykl. Taki cykl istnieje tylko wtedy, kiedy dodatkowa iteracja po krawędziach poprawi oszacowanie najkrótszej ścieżki. Warto zauważyć, że ta dodatkowa czynność nie powieksza złożoności algorytmu.

**Złożoność czasowa:** Złożoność algorytmu wynosi  $O(VE)$ , ponieważ  $|V| - 1$ razy wykonywana jest relaksacja po kraw¦dziach w czasie *O*(*E*). Inicjalizacja zajmuje czas  $O(V)$ . Wyniki eksperymentów przedstawiają wykresy 5.18 i 5.19.

Listing 5.8. Modul bellmanford.py

```
\#! /usr/bin/python
```

```
#Kod implementujacy pseudokod ze str. 651 CLRS.
```

```
class BellmanFord(object):
```

```
@staticmethod
def execute(graph, start_node):
    if not graph. is_directed ():
        raise ValueError ("graph is not directed")
    distance = \{ \}parent = \{\}
```
42

Rysunek 5.18. Test złożoności obliczeniowej algorytmu Bellmana-Forda w wersji  $O(EV)$  dla grafu dictgraph. Zależność teoretyczna potwierdzona, *a* bliskie 1.

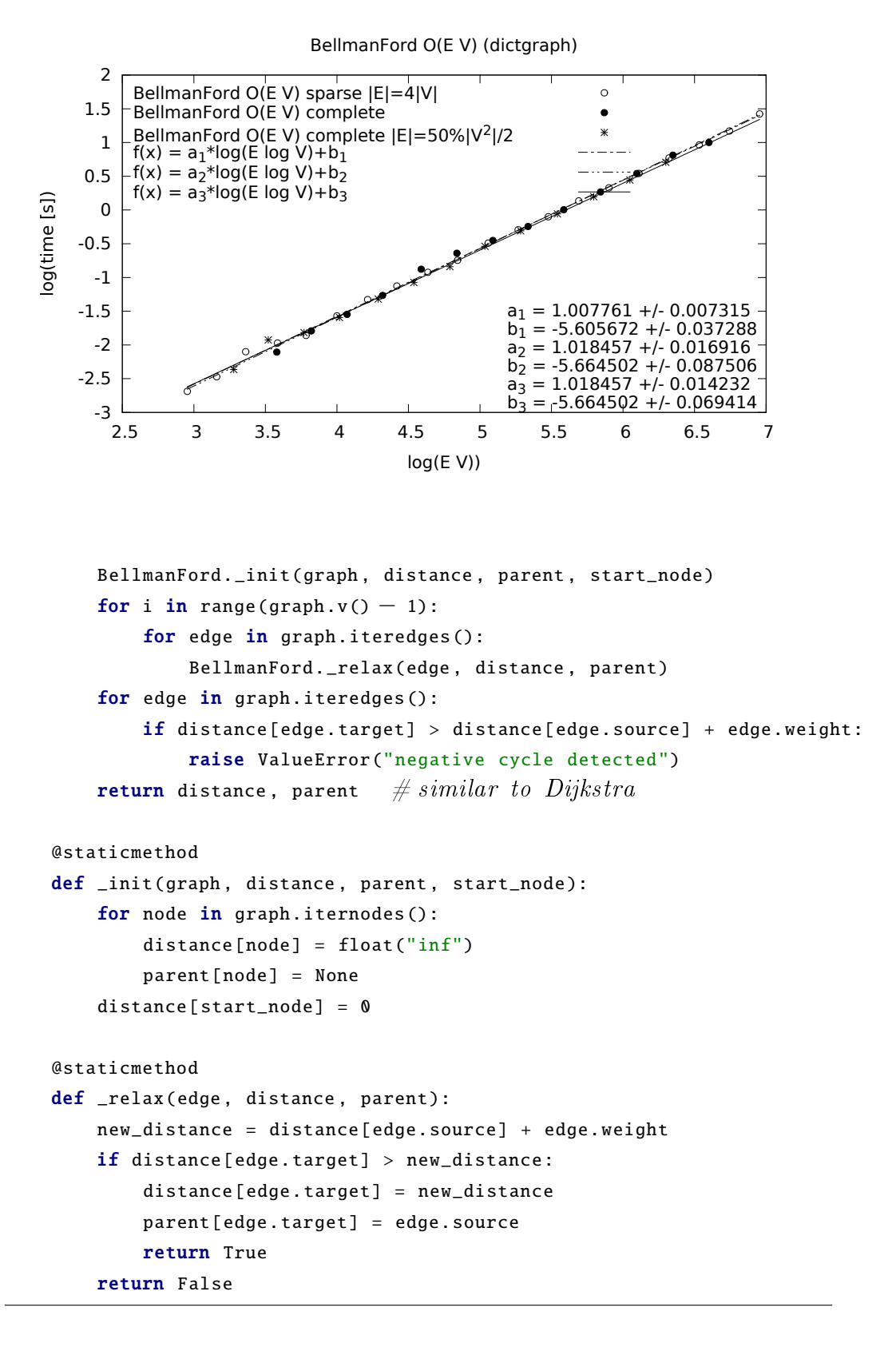

Rysunek 5.19. Test złożoności obliczeniowej algorytmu Bellmana-Forda w wersji Bellmana-Forda w wersji *O*(*EV* ) dla grafu matrixgraph. Grafy rzadkie są gorzej obsługiwane.

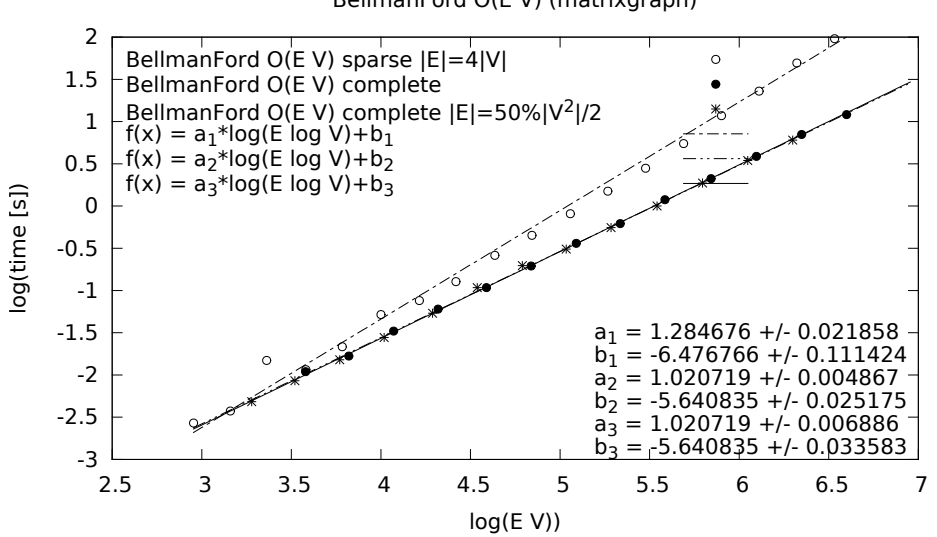

BellmanFord O(E V) (matrixgraph)

5.3.3. Algorytm Dijkstry

Dane wejściowe: Graf ważony skierowany o krawedziach z wagami nieujemnymi; wierzchołek początkowy *s*.

**Problem:** Wyznaczenie najkrótszych ścieżek z wierzchołka *s* do pozostałych wierzchołków grafu.

Opis algorytmu: Rozpoczynamy od wstępnej inicjalizacji kolejki priorytetowej oraz odległości pomiedzy źródłem a reszta wierzchołków (poczatkowe odległości to +∞, a dla źródła 0). Następnie z kolejki wyciągane są kolejno wierzchołki o najmniejszych odległościach. W każdym kroku, mając najbliższy wierzchołek *u* od źródła, algorytm poprawia odległości pozostałym wierzchołkom (sąsiadom) względem *u*. Gdy wierzchołek został już odwiedzony, wywołanie relaksacji nic nie zmienia, zatem można je pominąć. Algorytm Dijkstry jest algorytmem zachłannym, ponieważ zawsze wybiera najbliższy wierzchołek.

**Złożoność czasowa:** Złożoność wynosi  $O(E \log V)$ , ponieważ algorytm przechodzi po wszystkich krawędziach, a przy czym wyciągana jest jeszcze wartość z kolejki, co zajmuje  $O(\log V)$ . Wyniki eksperymentów przedstawiają wykresy 5.20 i 5.21.

Uwagi: Wersja bez kolejki priorytetowej (lepsza dla grafów gestych) ma złożoność  $O(V^2)$ . Wyniki eksperymentów dla tej wersji przedstawiają wykresy 5.22 i 5.23.

```
\#! /usr/bin/python
#Kod implementujacy pseudokod ze str. 658 CLRS.
from Queue import PriorityQueue
from model.edge import Edge
class Dijkstra(object):
    @staticmethod
    def execute(graph, start_node):
        """Algorytm Dijkstry w czasie O(E log V)."""
        if not graph. is_directed ():
            raise ValueError ("graph is not directed")
        distance = \{ \}parent = \{\}visited = set()Dijkstra._init(graph, distance, parent, start_node)
        queue = PriorityQueue ()
        queue.put (( distance[ start_node ], start_node ))
        while not queue.empty():
            pri , node = queue.get ()
            if not node in visited:
                visited.add(node)
                 for edge in graph.iteroutedges (node):
                     if (edge.target not in visited and
                     Dijkstra._relax(edge, distance, parent)):
                         queue.put (( distance[edge.target], edge.target ))
        return distance , parent
    @staticmethod
    def execute2(graph, start_node):
         """Algorytm Dijkstry w czasie O(V∗∗2)."""
        if not graph. is_directed ():
            raise ValueError ("graph is not directed")
        distance = \{\}parent = \{\}queue = dict((node, None) for node in graph.iternodes())
        Dijkstra._init(graph, distance, parent, start_node)
        while queue:
            node = min(queue , key=distance .get)
            del queue[node]
             for edge in graph.iteroutedges (node):
                if edge.target in queue:
                     Dijkstra._relax(edge , distance , parent)
        return distance , parent
```
Rysunek 5.20. Test złożoności obliczeniowej algorytmu Dijkstry w wersji  $O(E \log V)$  dla grafu dictgraph. Zależność teoretyczna potwierdzona.

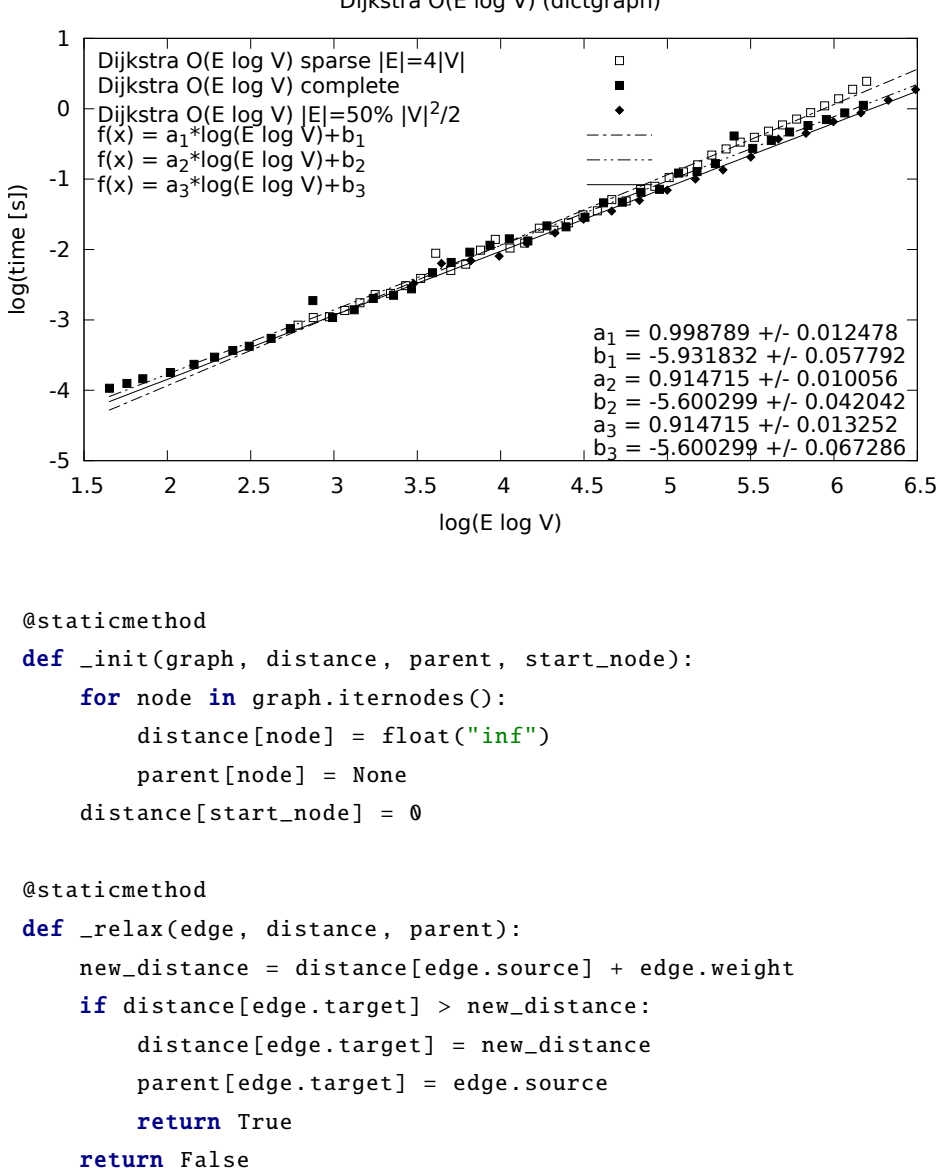

Dijkstra O(E log V) (dictgraph)

# 5.4. Najkrótsze ścieżki pomiędzy wszystkimi parami wierzchołków

Problem polega na wyznaczeniu najkrótszej ścieżki pomiędzy wszystkimi parami wierzchołków. Do tego celu można zastosować algorytmy wyszukiwania najkrótszej ścieżki pomiędzy dwoma wierzchołkami (rozdział 5.3). Dla grafów z nieujemnymi wagami mo»na zastosowa¢ *|V |* razy algorytm Dijkstry  $(rozdział 5.3.3)$ . Dla grafów rzadkich wersja z kolejką priorytetową zajmie  $O(VE\log V)$ , a dla grafu gęstego wersja oparta na tablicy zajmie czas  $O(V^3)$ . Dla grafu z dowolnymi wagami, nie można zastosować wspomnianego wyżej algorytmu, ale można użyć wolniejszego algorytmu Bellmana-Forda (rozdział

Rysunek 5.21. Test złożoności obliczeniowej algorytmu Dijkstry w wersji *O*(*E* log *V* ) dla grafu matrixgraph. Wida¢ pogorszenie dla grafów rzadkich.

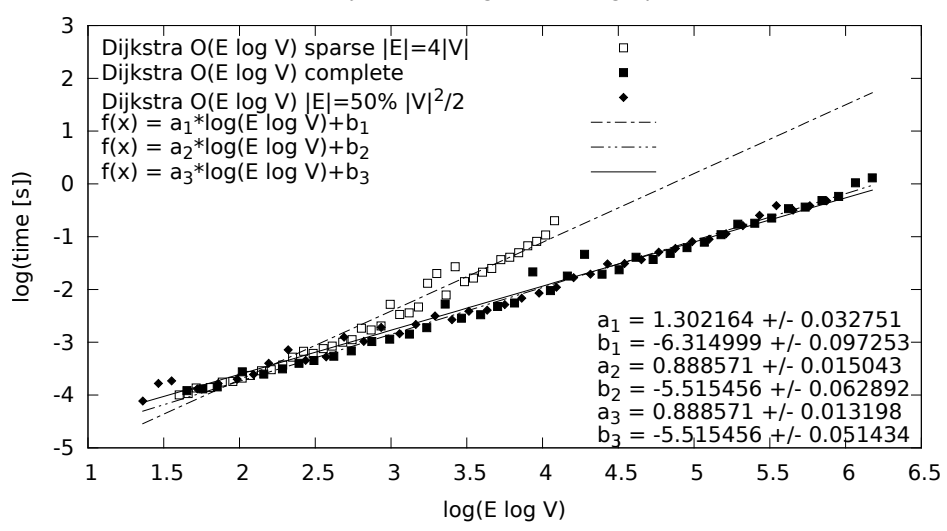

Dijkstra O(E log V) (matrixgraph)

Rysunek 5.22. Test złożoności obliczeniowej algorytmu Dijkstry w wersji  $O(V^2)$  dla grafu dictgraph. Dla grafów rzadkich zależność nie jest kwadratowa.

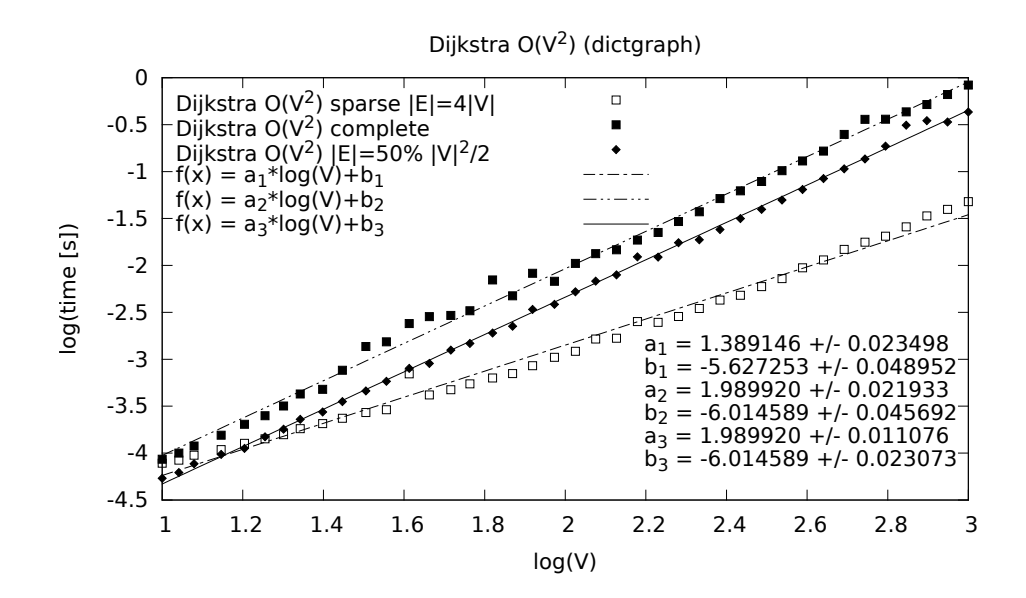

Rysunek 5.23. Test złożoności obliczeniowej algorytmu Dijkstry w wersji  $O(V^2)$  dla grafu matrixgraph. Zależność kwadratowa praktycznie potwierdzona (*a* bliskie 2).

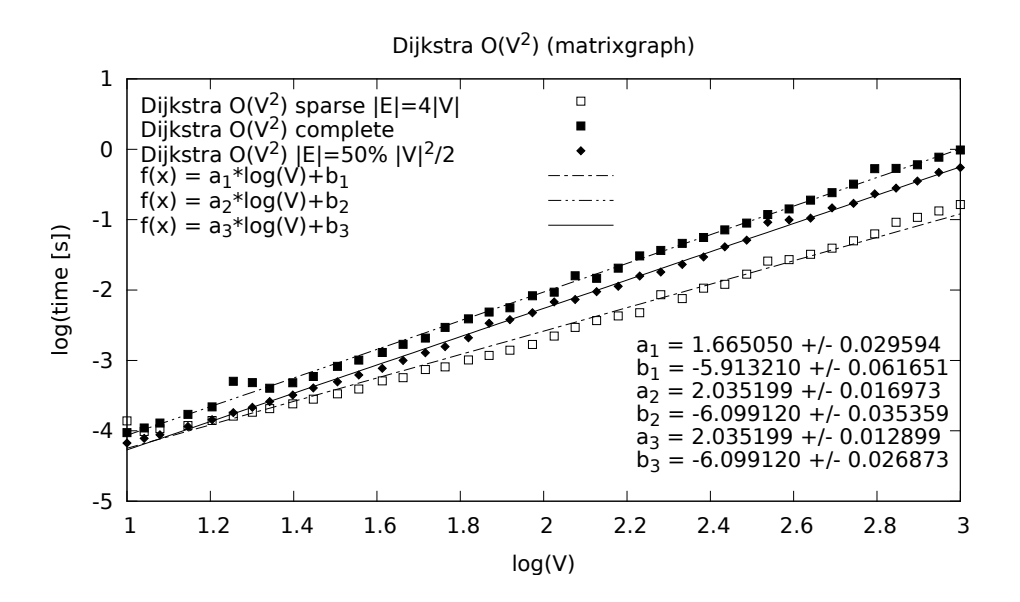

5.3.2), co daje czas  $O(V^2E)$  dla grafów rzadkich, a dla grafów gęstych  $O(V^4)$ . Istnieją jednak algorytmy poświęcone znajdowaniu ścieżek pomiędzy wszystkimi parami wierzchołków, takie jak algorytm Floyda-Warshalla (rozdział  $5.4.2$ ), czy algorytm Johnsona (rozdział  $5.4.3$ ), które działają szybciej.

#### 5.4.1. Algorytm "mnożenia macierzy"

Jest to algorytm programowania dynamicznego, w którym w pętli głównej programu wykonywane są operacje podobne do mnożenia macierzy, stąd nazwa algorytmu. Wykorzystuje się lemat [8], że wszystkie podścieżki każdej najkrótszej ścieżki są najkrótszymi ścieżkami. Niech  $\delta(s, t)$  oznacza najkrótszą ścieżkę o długości  $m > 0$ . Z lematu wynika, że  $\delta(s, t) = \delta(s, u) + w(u, t)$ , gdzie  $\delta(s, u)$  jest najkrótszą ścieżką o długości  $m - 1$ . Tak wygląda struktura optymalnego rozwiązania, którą wykorzystujemy w algorytmie.

Dane wejściowe: Graf ważony skierowany, bez ujemnych cykli.

Problem: Wyznaczenie najkrótszych ścieżek pomiędzy wszystkimi parami wierzchołków grafu.

Opis algorytmu: Oznaczamy przez  $l_{ij}^{(m)}$  najmniejszą wagę ścieżki z wierzchołka *i* do wierzchołka *j* spośród tych, które zawierają co najwyżej  $m$  krawędzi. Jeśli  $m = 0$ , to istnieje ścieżka długości zero dla  $i = j$ , czyli

$$
l_{ij}^{(0)} = \begin{cases} 0 & \text{dla } i = j, \\ +\infty & \text{dla } i \neq j. \end{cases}
$$
 (5.1)

Dla  $m > 0$  obliczamy  $l_{ij}^{(m)}$  jako następujące minimum:

$$
l_{ij}^{(m)} = \min_{k} \{ l_{ik}^{(m-1)} + w(k,j) \},\tag{5.2}
$$

Rysunek 5.24. Porównanie wydajności algorytmów obliczających najkrótsze ścieżki pomiędzy wszystkimi wierzchołkami dla grafu dictgraph oraz matrixgraph - grafy geste  $|V| = 50$ .

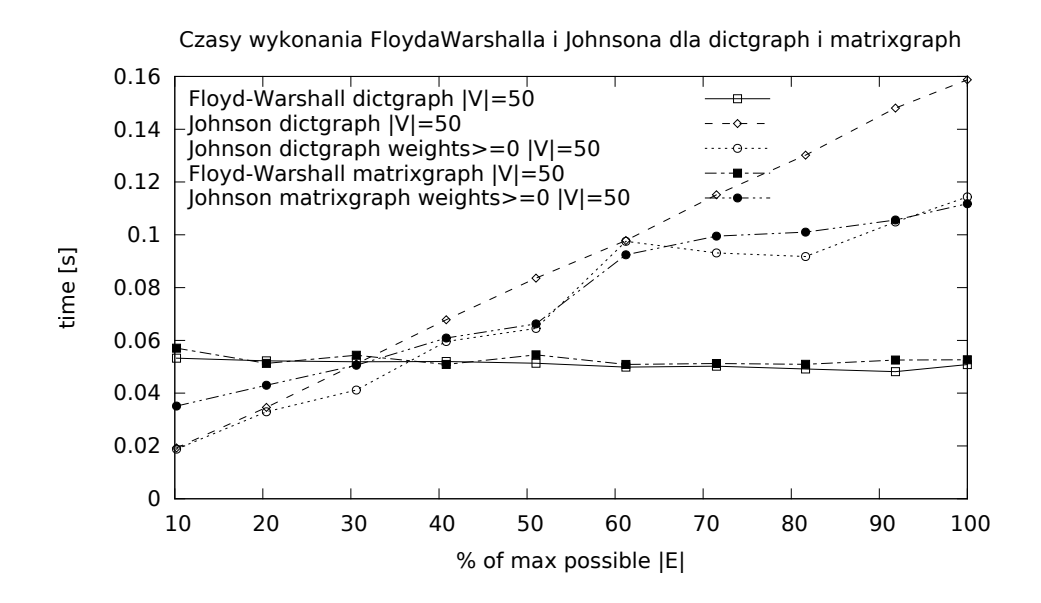

Rysunek 5.25. Porównanie wydajności algorytmów obliczających najkrótsze ścieżki pomiędzy wszystkimi wierzchołkami dla grafu dictgraph oraz matrixgraph - grafy gęste  $|V| = 100$ .

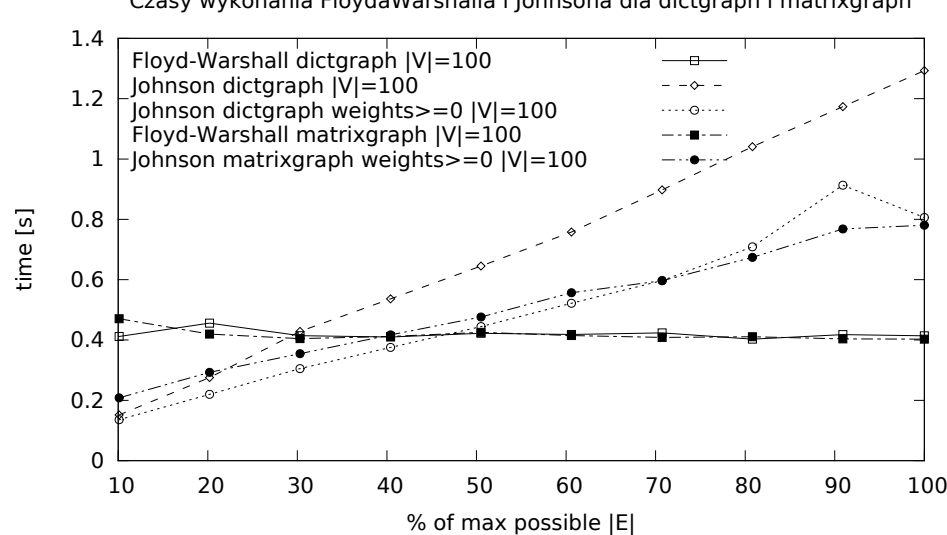

Czasy wykonania FloydaWarshalla i Johnsona dla dictgraph i matrixgraph

Rysunek 5.26. Porównanie wydajności algorytmów obliczających najkrótsze ścieżki pomiędzy wszystkimi wierzchołkami dla grafu dictgraph oraz matrixgraph - grafy gęste  $|V| = 200$ .

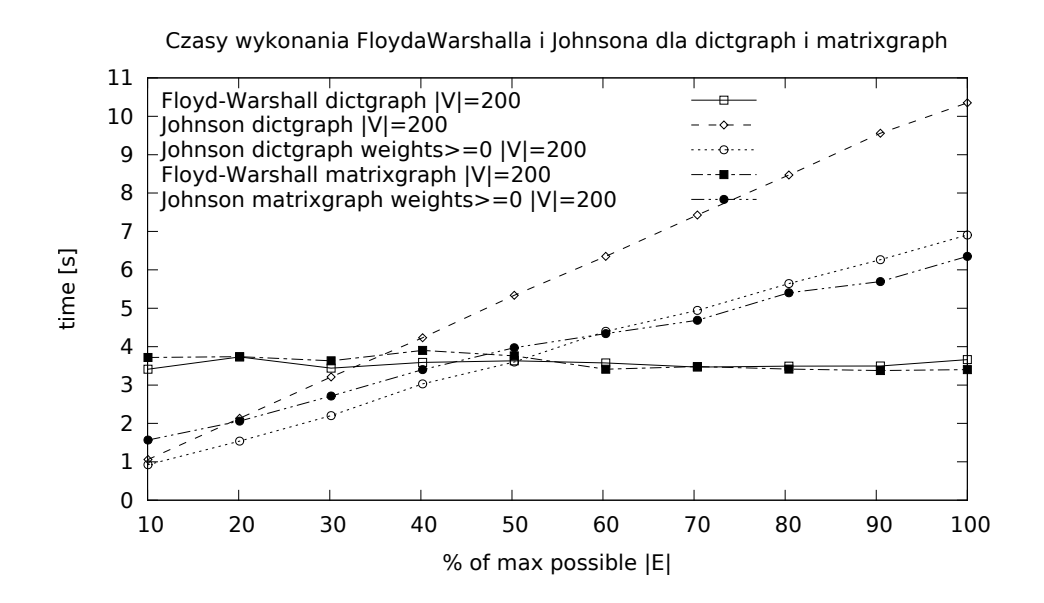

gdzie z założenia  $w(j, j) = 0$  dla wszystkich *j*. Wagi najkrótszych ścieżek obliczamy metodą wstępującą.

**Złożoność czasowa:** Złożoność wynosi  $O(V^4)$ .

**Złożoność pamięciowa:** Złożoność pamięciowa algorytmu wynosi  $O(V^2)$ , ponieważ zapamiętujemy 5 macierzy (słowniki).

Uwagi: Algorytm wykrywa ujemne cykle poprzez wykrycie ujemnych wartości na diagonali macierzy odległości. Złożoność czasową można poprawić do  $O(V^3 \log V)$  wykorzystując metodę wielokrotnego podnoszenia do kwadratu [8]. Wierzchołki najkrótszych ścieżek trzeba wtedy wyznaczyć osobno w czasie  $O(V^3)$ . Wyniki eksperymentów przedstawiają wykresy 5.27 i 5.28.

Listing 5.10. Modul allpairs.py

```
\#! /usr/bin/python
# Kod implementujacy pseudokod ze str. CLRS.
```

```
class AllPairs(object):
    @staticmethod
    def execute(graph):
        if not graph. is_directed ():
             raise ValueError ("graph is not directed")
        distance = \{\}weights = \{\}parent = \{\}for nodeA in graph. iternodes ():
```

```
distance[nodeA] = {}
        parent[nodeA] = {}
        weights[nodeA] = {}
        for nodeB in graph. iternodes ():
            distance[nodeA][nodeB] = float("inf")
            weights[nodeA][nodeB] = float("inf")parent [nodeA] [nodeB] = None
        distance[nodeA][nodeA] = 0
        weights[nodeA][nodeA] = 0for edge in graph. iteredges ():
        distance [edge.source] [edge.target] = edge.weight
        weights[edge.source ][ edge.target] = edge.weight
        parent[edge.source ][ edge.target] = edge.source
   # now L^{\wedge} \{ (1) \} = Wfor m in xrange(2, graph.v()): \# |V|-2 times
        distance , parent = AllPairs . _extended_shortest_paths (
            graph, distance, parent, weights)
   if any(distance[node][node] < \theta for node in graph.iternodes()):
        raise ValueError ("negative cycle")
   return distance , parent
@staticmethod
def _extended_shortest_paths (graph , old_distance , old_parent , weights ):
   distance = \{\}parent = \{\}for nodeI in graph.iternodes():
        distance[nodeI] = {}
        parent[nodeI] = {}
        for nodeJ in graph.iternodes():
            distance[nodeI][nodeJ] = old_distance[nodeI][nodeJ] \#MPORTANTparent [nodeI] [nodeJ] = old_parent [nodeI] [nodeJ] \#MPORTANTfor nodeK in graph.iternodes():
                alt = old_distance[nodeI][nodeK] + weights[nodeK][nodeJ]
                if alt < distance[nodeI][nodeJ]:
                    distance[nodeI][nodeJ] = alt
                    parent[nodeI][nodeJ] = nodeK
   return distance , parent
```
#### 5.4.2. Algorytm Floyda-Warshalla

Dane wejściowe: Graf ważony skierowany, bez ujemnych cykli.

**Problem:** Wyznaczenie najkrótszych ścieżek pomiędzy wszystkimi parami wierzchołków grafu.

**Opis algorytmu:** Początkowo inicjalizujemy tablice  $|V| \times |V|$  odległości pomiędzy wszystkimi wierzchołkami w taki sposób, że droga do tego samego

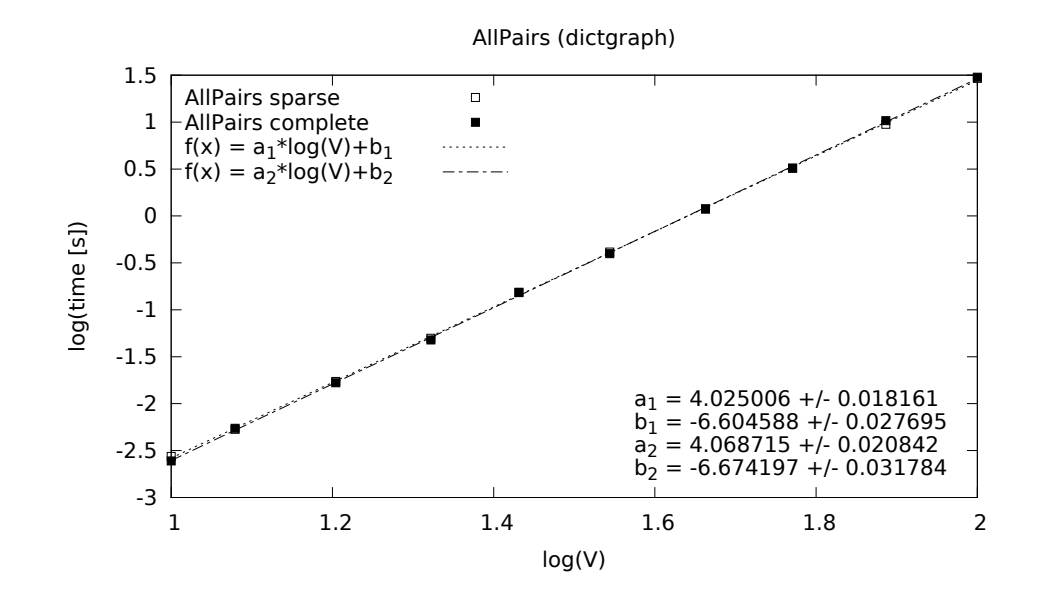

Rysunek 5.27. Test złożoności obliczeniowej algorytmu mnożenia macierzy w wersji *O*(*V* 4 ) dla grafu dictgraph. Teoria potwierdzona, *a* bliskie 4.

Rysunek 5.28. Test złożoności obliczeniowej algorytmu mnożenia macierzy w wersji *O*(*V* 4 ) dla grafu matrixgraph. Teoria potwierdzona, *a* bliskie 4.

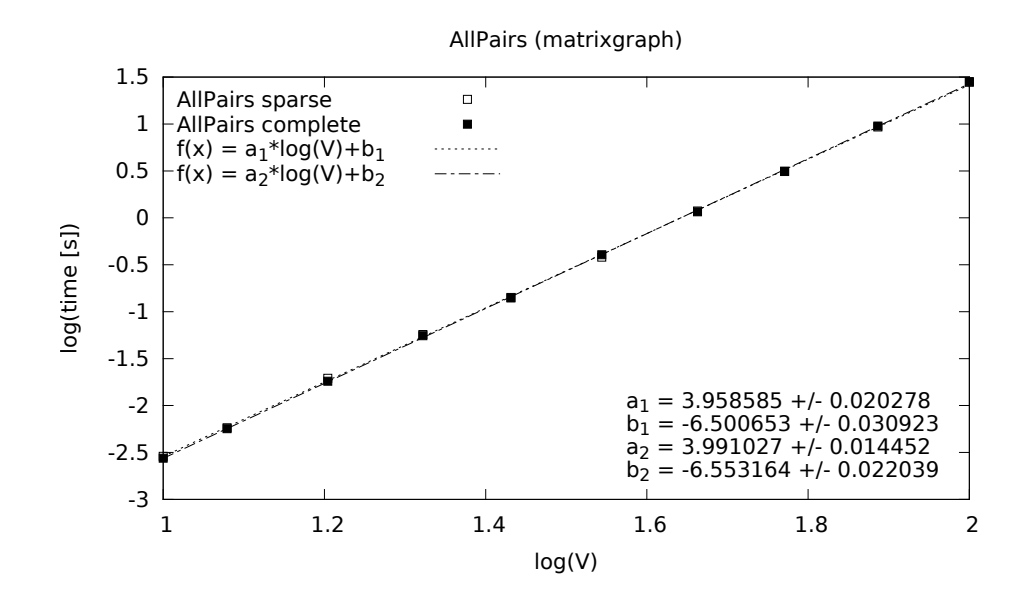

wierzchołka wynosi 0, dla krawędzi Edge(s, t, w) wynosi  $w$ , a dla reszty  $+\infty$ . Algorytm polega na tym, że próbuje zmniejszyć drogę z wierzchołka *s* do *t* poprzez wierzchołki pośrednie, tzn. takie przez które można dojść z *s* do *t*. Owo wyliczanie jest zdefiniowane rekurencyjnie następująco:

$$
d_{ij}^{(k)} = \begin{cases} w(i,j) & \text{dla } k = 0, \\ \min\{d_{ij}^{(k-1)}, d_{ik}^{(k-1)} + d_{kj}^{(k-1)}\} & \text{dla } k \ge 1. \end{cases}
$$
(5.3)

Jest to przykład metody programowania dynamicznego, ponieważ obliczając krok *k* korzysta z wyliczonej wartości dla kroku *k* − 1. Dla każdej pary wierzchołków sprawdza, czy da się zmniejszyć odległość pomiędzy tymi wierzchołkami, przeprowadzając ją przez dodatkowy wierzchołek *k*. Wystarczy teraz próbować tak skrócić odległości przez wszystkie wierzchołki.

**Złożoność czasowa:** Złożoność wynosi  $O(V^3)$ , bo przechodzi po wszystkich parach wierzchoªków *|V |* razy.

**Złożoność pamięciowa:** Złożoność algorytmu wynosi  $O(V^2)$ .

Uwagi: Pierwsza implementacja wylicza tylko odległości. Druga implementacja buduje również macierz poprzedników, która umożliwia konstruowanie najkrótszych ścieżek. W obu implementacjach wykrywany jest ujemny cykl poprzez wykrycie ujemnych wartości na diagonali macierzy odległości. Wyniki eksperymentów dla tej wersji przedstawiają wykresy 5.29 i 5.30.

Listing 5.11. Modul floydwarshall.py

```
\#! /usr/bin/python
#Kod implementujacy pseudokod ze str. 695 CLRS.
class FloydWarshall (object ):
    @staticmethod
    def execute(graph):
        if not graph. is_directed ():
            raise ValueError ("graph is not directed")
        distance = \{}
        for nodeA in graph. iternodes ():
            distance [nodeA] = \{\}for nodeB in graph. iternodes ():
                 distance[nodeA][nodeB] = float('inf")distance[nodeA][nodeA] = 0for edge in graph. iteredges ():
             distance [edge.source] [edge.target] = edge.weight
        for nodeK in graph. iternodes ():
             for nodeI in graph.iternodes():
                 for nodeJ in graph.iternodes():
                     distance[nodeI][nodeJ] = min(distance[nodeI][nodeJ],distance[nodeI][nodeK] + distance[nodeK][nodeJ])
```

```
if any(distance[node][node] < \theta for node in graph.iternodes()):
        raise ValueError ("negative cycle")
    return distance
@staticmethod
def execute_with_paths (graph):
    if not graph. is_directed ():
        raise ValueError ("graph is not directed")
    distance = \{\}parent = \{\}for nodeA in graph. iternodes ():
        distance[nodeA] = {}
        parent [nodeA] = \{\}for nodeB in graph.iternodes():
            distance[nodeA][nodeB] = float("inf")
            parent[nodeA][nodeB] = Nonedistance[nodeA][nodeA] = 0for edge in graph. iteredges ():
        distance[edge.source][edge.target] = edge.weight
        parent[edge.source ][ edge.target] = edge.source
    for nodeK in graph. iternodes ():
        for nodeI in graph.iternodes():
            for nodeJ in graph.iternodes():
                alt = distance[nodeI][nodeK] + distance[nodeK][nodeJ]
                if alt < distance[nodeI][nodeJ]:
                    distance[nodeI][nodeJ] = alt
                    parent[nodeI][nodeJ] = parent[nodeK][nodeJ]
   if any(distance[node][node] < 0 for node in graph.iternodes()):
        raise ValueError ("negative cycle")
    return distance , parent
```
## 5.4.3. Algorytm Johnsona

Dane wejściowe: Graf ważony skierowany rzadki, bez ujemnych cykli.

Problem: Wyznaczenie najkrótszych ścieżek pomiędzy wszystkimi parami wierzchołków grafu.

Opis algorytmu: Dla grafów rzadkich algorytm jest asymptotycznie szybszy niż algorytm Floyda-Warshalla (rozdział 5.4.2). Kiedy algorytm nie może wyliczyć najkrótszych ścieżek z powodu istnienia ujemnego cyklu, algorytm o tym raportuje. Wykorzystywane s¡ dwa inne algorytmy: Bellmana-Forda  $(rozdzia<sup>15.3.2</sup>)$  oraz Dijkstry  $(rozdzia<sup>1</sup> 5.3.3).$ 

Algorytm składa się z 6 kroków, w tym 5 opcjonalnych, jeśli graf nie ma ujemnych wag:

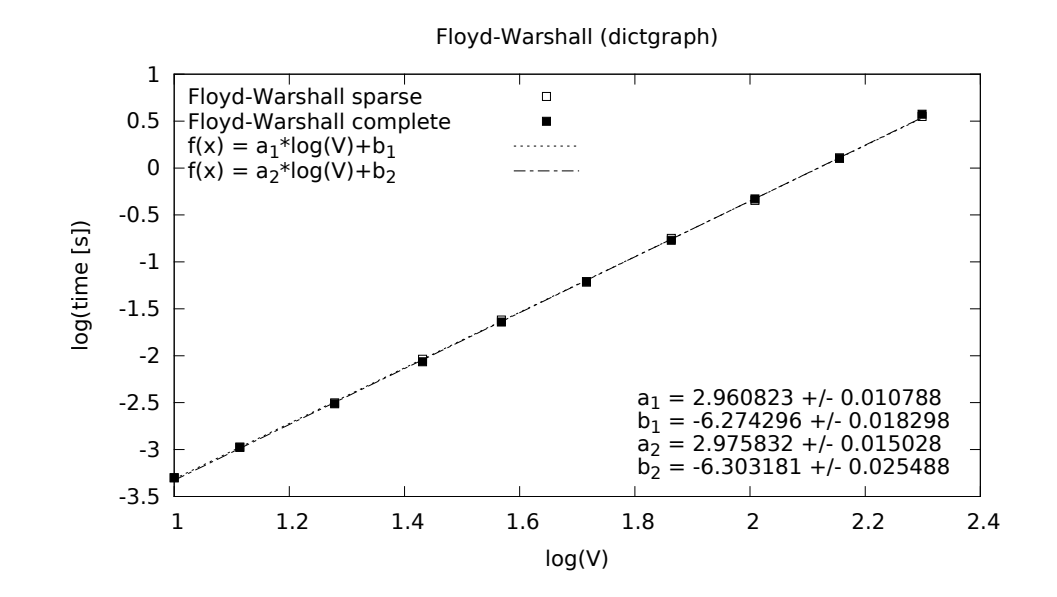

Rysunek 5.29. Test złożoności obliczeniowej algorytmu Floyda-Warshalla w wersji *O*(*V* 3 ) dla grafu dictgraph. Teoria potwierdzona, *a* bliskie 3.

Rysunek 5.30. Test złożoności obliczeniowej algorytmu Floyda-Warshalla w wersji *O*(*V* 3 ) dla grafu matrixgraph. Teoria potwierdzona, *a* bliskie 3.

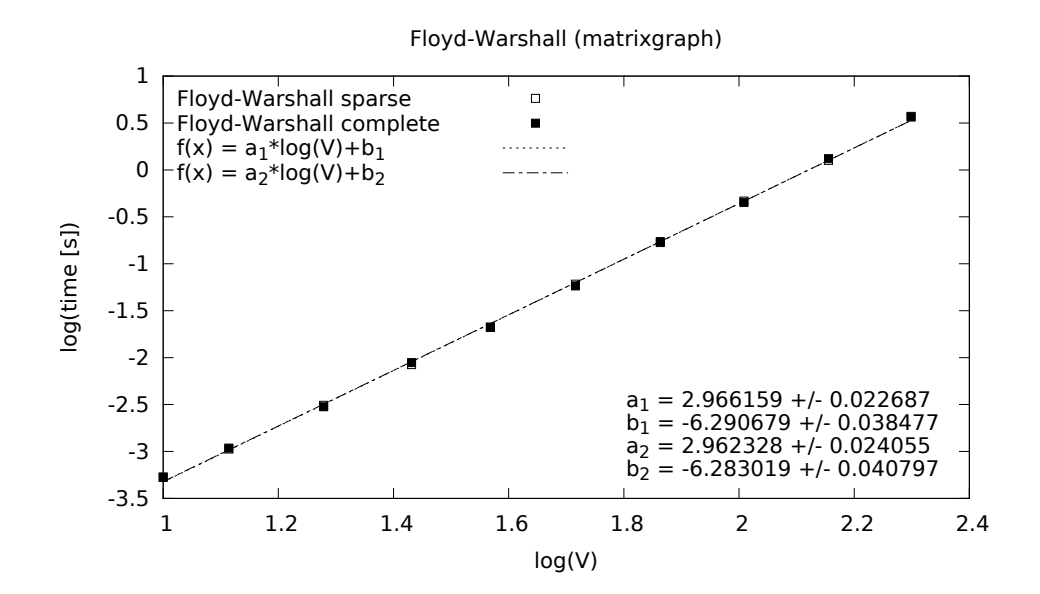

- 1. (opcjonalny) Dodanie dodatkowego wierzchołka. Aby algorytm dało się zastosowa¢ do grafów z ujemnymi wagami potrzebne jest przemapowanie wag na wagi nieujemne. Polega to na dołożeniu do grafu źródłowego nowego wierzchołka *s* i połączeniu go krawędziami o wadze 0 z wszystkimi pozostałymi wierzchołkami. Należy to zrobić tak, by nie dało dojść do wierzchołka *s* z żadnego innego, co za tym idzie żadna najkrótsza ścieżka nie wychodząca z *s* nie będzie przechodziła prez *s*, tzn. nie wpłynie to w żaden sposób na oryginalne najkrótsze ścieżki. Nowy graf nie będzie zawieraª ujemnego cyklu tylko wtedy, kiedy oryginalny graf takiego cyklu nie posiadał.
- 2. (opcjonalny) Użycie algorytmu Bellmana-Forda do wyliczenia minimalnych wag krawędzi jakie wchodzą do danego wierzchołka.
- 3. (opcjonalny) Przemapowanie wag krawędzi na wagi dodatnie,  $\hat{w}(u, v) =$  $w(u, v) + h(u) - h(v)$ , gdzie  $h(u)$  jest minimalną odległością od *s* do *u*.
- 4. (opcjonalny) Usunięcie dołożonego wcześniej wierzchołka *s*
- 5. Wykonanie *|V|* razy algorytmu Dijkstry, dla obliczenia najkrótszej ścieżki dla każdego wierzchołka.
- 6. (opcjonalny) Przeliczenie obliczonych odległości z powrotem do początkowych wag.

Złożoność czasowa: Złożoność wynosi dla kroku:

- 1. (opcjonalny) Dodanie dodatkowego wierzchołka.  $O(V)$
- 2. (opcjonalny) Użycie algorytmu Bellmana-Forda do wyliczenia minimalnych wag jakie wchodzą do danego wierzchołka.  $O(EV)$
- 3. (opcjonalny) Przemapowanie wag kraw¦dzi na wagi dodatnie. *O*(*E*)
- 4. (opcjonalny) Usunięcie dołożonego wcześniej wierzchołka *s*
- 5. Wykonanie *|V* | razy algorytmu Dijkstry w zależności od wersji z lista  $O(V^3)$ , z kolejką priorytetową  $O(VE \log V)$
- 6. (opcjonalny) Przeliczenie obliczonych odległości z powrotem do początkowych wag. *O*(*V* 2 )

Najdroższy jest krok z użyciem algorytmu Dijkstry, zatem złożoność asymptotyczna algorytmu wynosi właśnie tyle.

Uwagi: Odpowiednie lematy gwarantują, że przewagowanie grafu nie powoduje zmiany najkrótszych ścieżek. Podobnie ujemny cykl również będzie istniał po przewagowaniu grafu. Wyniki eksperymentów przedstawiają wykresy 5.31, 5.32 i 5.33.

## 5.5. Maksymalny przepływ

Tak samo, jak można interpretować mapę drogową jako graf i szukać tam najkrótszych ścieżek, to można rozważyć graf jako sieć przepływową (rozdział 5.5.1) i wykorzystać ja do badania przepływu pewnej substancji w tej sieci. W ten sposób można modelować wiele problemów, np. obliczanie maksymalnego przepływu cieczy w rurach, części na liniach produkcyjnych lub pojazdów na drogach.

Rysunek 5.31. Test złożoności obliczeniowej algorytmu Johnsona w wersji *O*(*V E* log *V* ) dla grafu dictgraph - dowolne wagi.

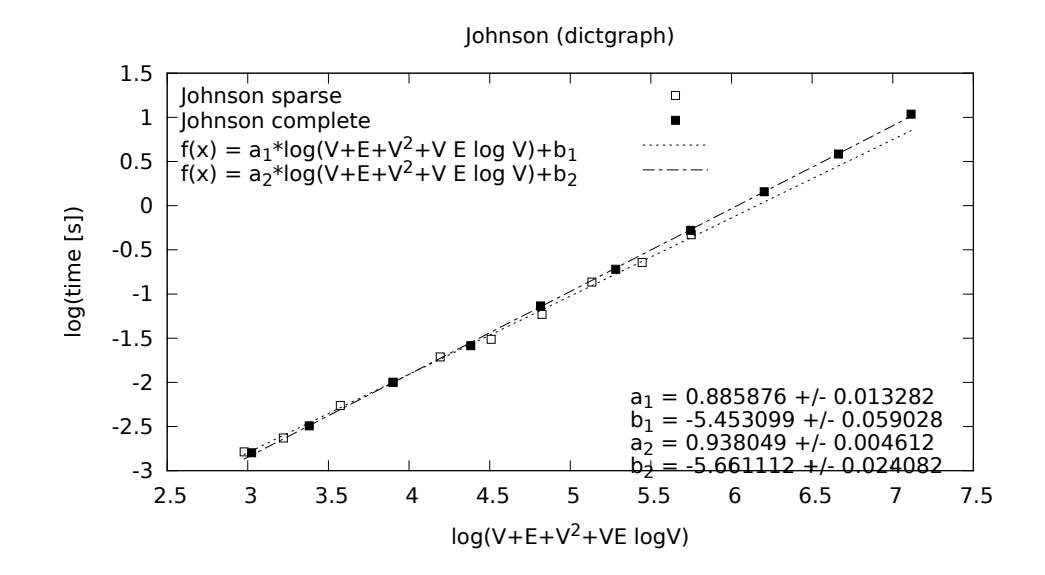

Rysunek 5.32. Test złożoności obliczeniowej algorytmu Johnsona w wersji *O*(*V E* log *V* ) dla grafu dictgraph - dodatnie wagi.

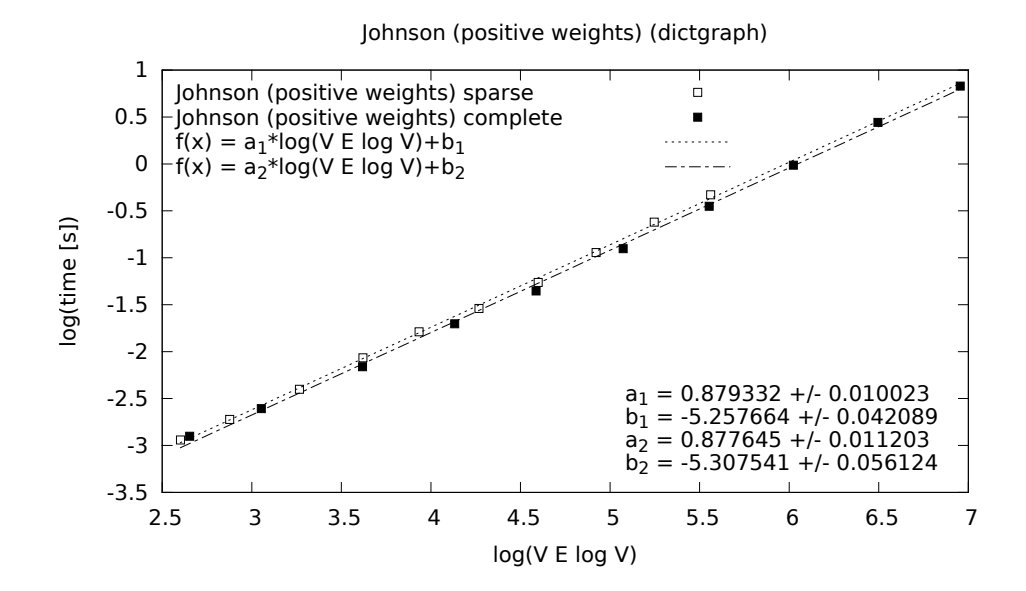

Rysunek 5.33. Test złożoności obliczeniowej algorytmu Johnsona w wersji *O*(*V E* log *V* ) dla grafu matrixgraph - dodatnie wagi.

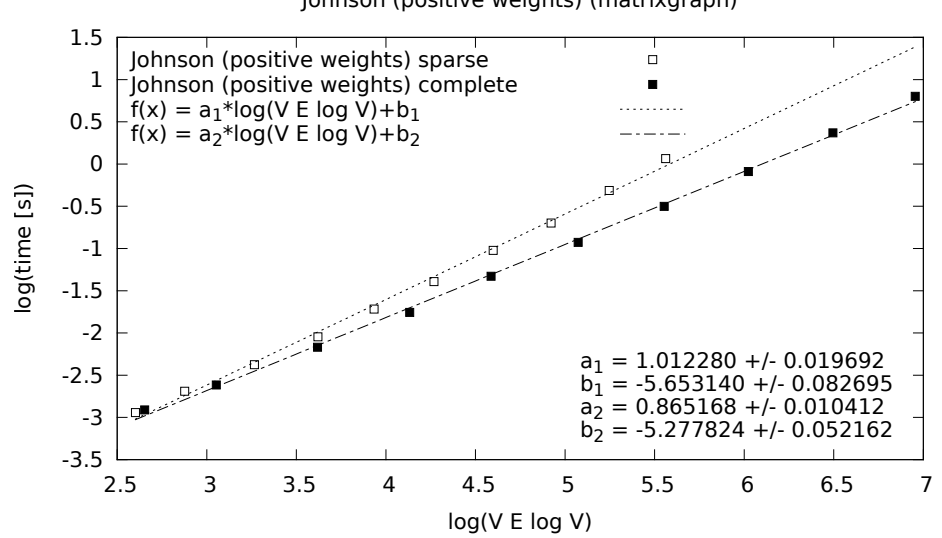

Johnson (positive weights) (matrixgraph)

#### 5.5.1. Sieć przepływowa

Sieć przepływowa to graf skierowany  $G = (V, E)$  o nieujemnej przepustowości krawędzi,  $c(u, v) \geq 0$  dla  $(u, v) \in E$ . Wyróżnia się dwa wierzchołki: źródło source oraz ujście sink. Zakłada się, że w sieci przepływowej nie występują krawędzie przeciwne. Jeżeli dany problem zawiera krawędzie przeciwne, to można zbudować sieć równoważną bez krawędzi przeciwnych. Na jednej z krawędzi przeciwnych, np.  $(u, v)$  o przepustowości  $c(u, v)$ , wprowadza się dodatkowy wierzchołek *h*. Zamiast jednej krawędzi (*u, v*) mamy wtedy dwie krawędzie  $(u, h)$  i  $(h, v)$ , obie o przepustowości równej  $c(u, v)$ .

Można również badać sieć, która ma wiele źródeł i wiele ujść. W tym celu wystarczy dodać dodatkowy wierzchołek źródłowy supersource i połączyć go krawędziami skierowanymi do reszty wierzchołków źródłowych z nieskończoną przepustowością. Dla ujść postępujemy analogicznie, a dla takiej prostej sieci mogą być zastosowane algorytmy z tego rozdziału.

Przepływem w sieci *G* nazywamy każdą funkcję *f* o wartościach rzeczywistych, spełniającą *warunek przepustowości*,  $0 \leq f(u, v) \leq c(u, v)$ , oraz warunek zachowania przepływu. Wartością przepływu |*f*| jest łączny przepływ opuszczający źródło minus przepływ wchodzący do źródła.

Dla danej sieci przepływowej  $G = (V, E)$  i przepływu f definiuje się sieć residualną  $G_f = (V, E_f)$  o przepustowości krawędzi  $c_f$ . Krawędziami w  $E_f$  są albo krawędzie z  $E [c_f(u, v) = c(u, v) - f(u, v)]$ , albo krawędzie do nich przeciwne  $[c_f(u, v) = f(v, u)]$ . Przepływ w sieci residualnej może być dozwolony, cho¢ w sieci oryginalnej jest zabroniony.

Scieżką powiększającą nazywamy ścieżkę prostą ze źródła do ujścia w sieci residualnej. *Przepustowość residualna* ścieżki powiększającej jest to najmniejsza przepustowość jej krawędzi.

Rysunek 5.34. Porównanie wydajności algorytmu Edmondsa-Karpa oraz Forda-Fulkersona dla grafu dictgraph.

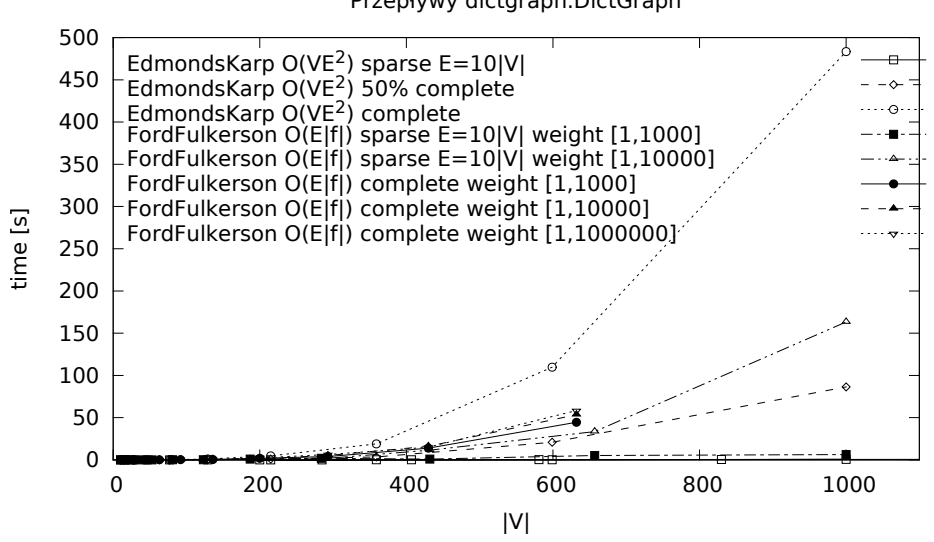

Przepływy dictgraph.DictGraph

5.5.2. Algorytm Forda-Fulkersona

Dane wejściowe: Sieć przepływowa; źródło source i ujście sink.

Problem: Wyznaczenie maksymalnego przepływu.

**Opis algorytmu:** Początkowo wykonywana jest inicjalizacja sieci residualnej i zerowego przepływu. W każdej iteracji poprzez znajdowanie ścieżki powiększającej zwiększa się wyliczany przepływ sieci. Do znajdowania ścieżki powiększającej można zastosować DFS (rozdział 5.1.2) lub BFS (rozdział 5.1.1). Chociaż każda iteracja zwiększa przepływ, trzeba pamiętać, że poszczególne krawędzie grafu mogą zwiększać lub zmniejszać przepływ (zmniejszać, ponieważ niektóre krawedzie mogą być bardziej potrzebne na innej ścieżce). Należy zwiększać przepływ od źródła source do ujścia sink dopóki jest to możliwe, czyli dopóki istnieje ścieżka powiększająca. W każdym kroku dana krawędź może przyjąć dodatkowy przepływ równy różnicy jej maksymalnej pojemności a aktualnej wartości przepływu w niej, jednak do przepływu w każdym kroku dodawana jest maksymalna wartość, jaka może być przepchnięta przez wszystkie krawędzie z aktualnej ścieżki powiększającej, czyli minimum z wszystkich wcześniej wspomnianych dodatkowych możliwych przepływów. Sieć residualna może zawierać również krawędzie, które nie występują w oryginalnym grafie. Jako że algorytm manipuluje przepływem w celu zwiększenia jego ogólnej wartości, czasem może potrzebować zmniejszyć (wycofać) przepływ na jednej z krawędzi. W celu reprezentowania przypuszczalnych zmniejszeń (wycofania) przepływu na krawędzach, należy dodać do sieci krawędzie odwrotne, których przepustowość wynosi 0, ponieważ nie znajdowały się one w grafie, czyli nie można przez nie puścić dodatkowego przepływu, a jedynie wycofać już istniejący.

**Złożoność czasowa:** Złożoność jest ograniczona poprzez  $O(E|f|)$ , ponieważ ścieżka powiększająca może być znaleziona w czasie  $O(E)$ , a ta z kolei może zwiększać przepływ co najmniej o 1, aż do maksymalnej wartości prze $p$ *lywu*  $|f|$ .

Uwagi: Przedstawiona implementacja algorytmu Forda-Fulkersona do znajdowania ścieżki powiększającej wykorzystuje algorytm DFS w wersji ze stosem. Przepływy są umieszczone w tablicy dwuwymiarowej (słownik słowników), przy czym przepływ ujemny oznacza, że prawdziwy przepływ jest w kierunku przeciwnym.

Listing 5.12. Modul fordfulkerson.py

```
\#! /usr/bin/python
# Kod inspirowany implementacja ze strony
# http://en.wikipedia .org/wiki/Ford−Fulkerson_algorithm
```

```
from model.edge import Edge
from Queue import LifoQueue
import copy
```
class FordFulkerson (object ):

```
@staticmethod
def execute(graph, source, sink):
    copied_graph = copy.deepcopy(graph) \# \ residual \ networkfor edge in graph. iteredges ():
        copied_graph .add_edge(Edge(edge.target , edge.source , 0))
    flows = \{\}for node in copied graph . iternodes ():
        flows[node] = \{\}while True:
        min_capacity , parent = FordFulkerson . _find_path (
            copied_graph , source , sink , flows)
        if min_capacity == 0:
            break
        target = sinkwhile target != source:
            node = parent[target]
            flows[node][target] = (flows[node].get(target, 0) + min_capacity)
            flows[target][node] = (flows[target ]. get(node , 0) − min_capacity )
            target = nodemax_f1ow = sum(flows[source].get(node, 0)for node in copied_graph . iternodes ())
```

```
return max_flow , flows
@staticmethod
def _find_path (residual, source, sink, flows):
   parent = \{\}for node in residual. iternodes ():
        parent[node] = None
    capacity = \{source: float("inf")\}stack = LifoQueue ()
    stack.put(source)
    while not stack.empty():
        node = stack.get()for edge in residual. iteroutedges (node ):
            cap = edge.weight − flows[edge.source ]. get(edge.target , 0)
            if cap > 0 and parent [edge.target] is None:
                parent[edge.target] = edge.source
                capacity[edge.target] = min(capacity[edge.source], cap)
                if edge.target != sink:
                    stack.put(edge.target)
                else:
                    return capacity[sink], parent
   return 0, parent
```
## 5.5.3. Algorytm Edmondsa-Karpa

Dane wejściowe: Sieć przepływowa; źródło source i ujście sink.

**Problem:** Wyznaczenie maksymalnego przepływu.

Opis algorytmu: Algorytm jest specjalizacją algorytmu Forda-Fulkersona (rozdział 5.5.2), która poprawia jego złożoność. Ulepszenie polega na innym wyborze ścieżki powiększającej, tj. używając BFS (rozdział 5.1.1) wybiera ścieżkę (od źródła sink do ujścia sink) o najmniejszej liczbie krawędzi. Z tego wynika, że w trakcie wykonywania algorytmu długości ścieżek powiększających nie maleją. Reszta odbywa się jak w algorytmie Forda-Fulkersona.

Złożoność czasowa: Złożoność wynosi  $O(VE^2)$ , ponieważ liczba iteracji zwiększających przepływ to  $O(VE)$ . Dlatego, że na każdej ścieżce powiększającej występuje co najmniej jedna krawędź, która jest krytyczna, co znaczy, że ona decyduje jaki maksymalny przepływ ma cała ścieżka, a każda krawędź  $|E|$  może być krytyczna maksymalnie  $|V|/2$  razy. Kiedy krawędź osiągnie krytyczne zapełnienie, znika z sieci przepływowej. Ponadto nie może się powtórnie pojawiać dopóki inna ścieżka powiększająca nie wycofa przepływu na tej krawedzi. Krawedź może stać się ponownie krytyczna, jeśli na  $\frac{1}{2}$  krawędzie, dlatego może stać się  $\frac{1}{\sqrt{2}}$  razy krytczną. Wyszukanie najkrótszej ścieżki to z kolei czas  $O(E)$ , jaki zajmuje BFS (rozdział  $5.1.1$ ).

```
\#! /usr/bin/python
# Algorytm implementujacy pseudokod ze strony
# http://en.wikipedia .org/wiki/Edmonds−Karp_algorithm
from model.edge import Edge
from Queue import Queue
import copy
class EdmondsKarp (object ):
    @staticmethod
    def execute(graph, source, sink):
        copied_graph = copy.deepcopy(graph) \# \ residual \ networkfor edge in graph. iteredges ():
             copied_graph .add_edge(Edge(edge.target , edge.source , 0))
        flows = \{\}for node in copied_graph . iternodes ():
             flows[node] = \{\}while True:
            min_capacity , parent = EdmondsKarp . _find_path (
                 copied_graph, source, sink, flows)
            if min_capacity == 0:
                 break
            target = sink
            while target != source:
                 node = parent[target]
                 flows[node][target] = (flows[node].get(target, 0) + min_capacity)
                 flows[target][node] = (flows[target ]. get(node , 0) − min_capacity )
                 target = nodemax_flow = sum(flows[source ]. get(node , 0)
                        for node in copied_graph . iternodes ())
        return max_flow , flows
    @staticmethod
    def _find_path(residual, source, sink, flows):
        parent = \{\}for node in residual. iternodes ():
            parent[node] = None
        capacity = {source: float("inf")}
        queue = Queue ()
        queue.put(source)
        while not queue.empty():
            node = queue.get()for edge in residual.iteroutedges (node):
```
Rysunek 5.35. Test złożoności obliczeniowej algorytmu Edmondsa-Karpa w wersji *O*(*V E*<sup>2</sup> ) dla grafu dictgraph.

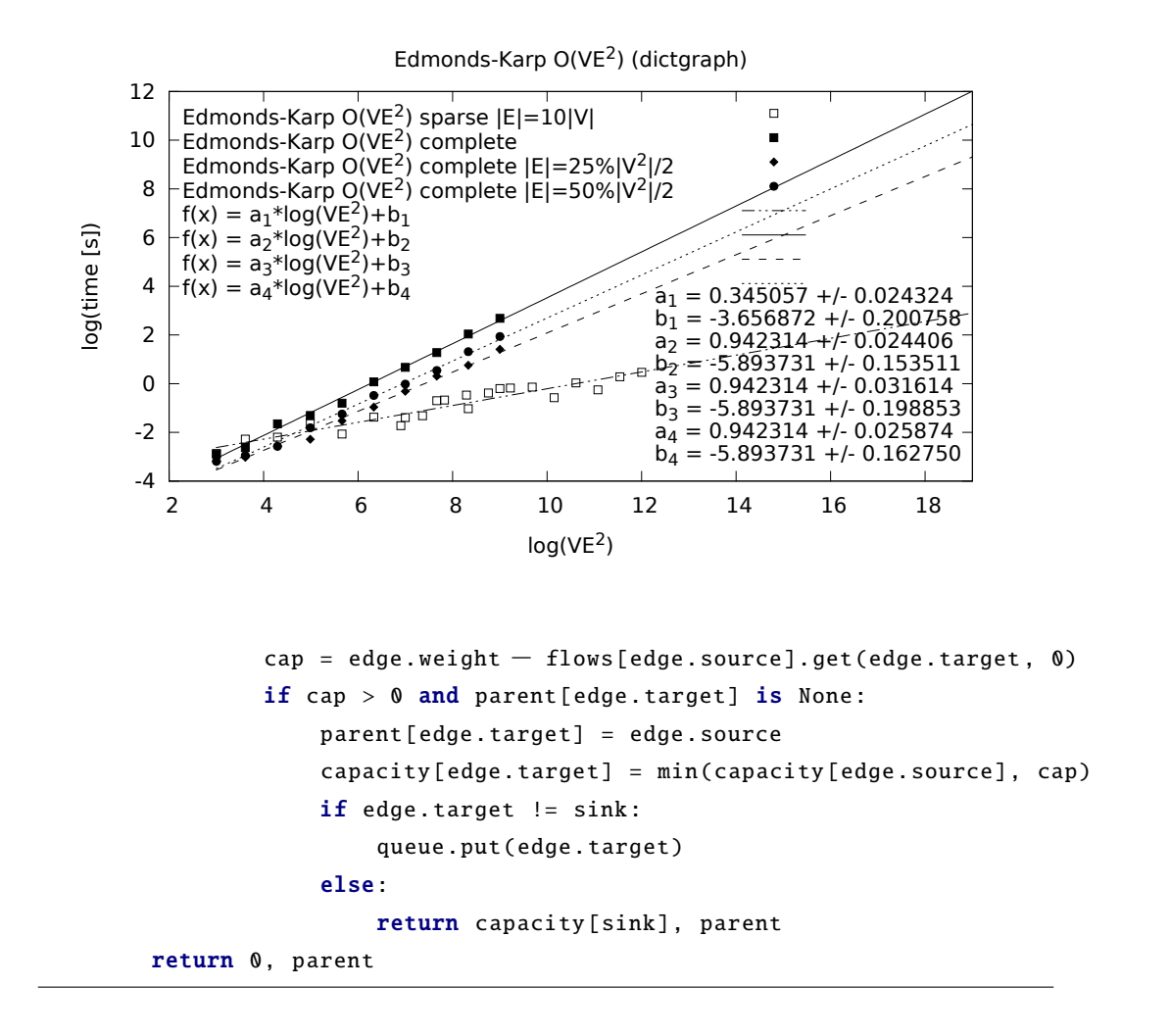

Rysunek 5.36. Test złożoności obliczeniowej algorytmu Edmondsa-Karpa w wersji *O*(*V E*<sup>2</sup> ) dla grafu matrixgraph.

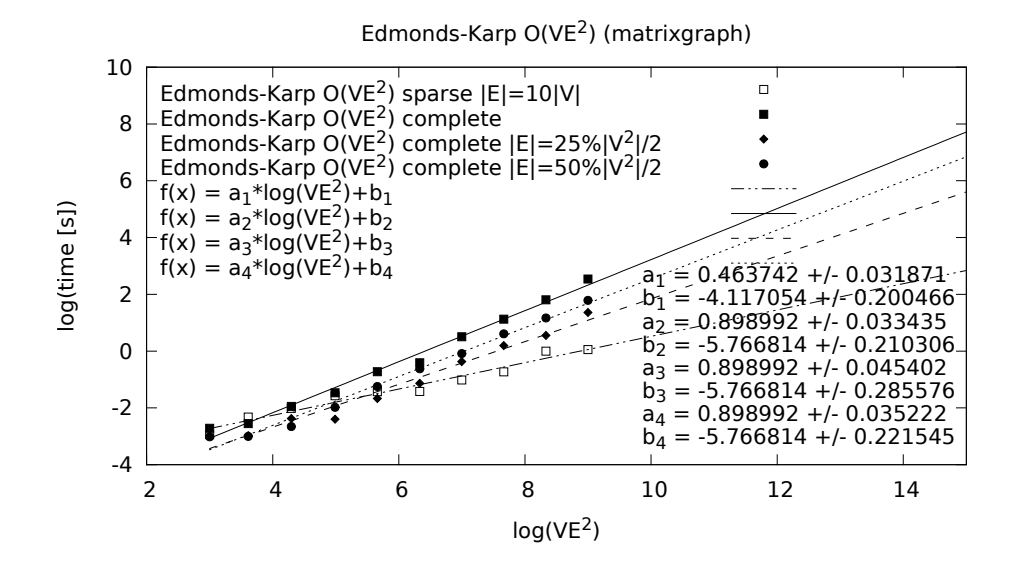

Rysunek 5.37. Porównanie czasu wykonania algorytmu Edmondsa-Karpa dla grafu dictgraph oraz matrixgraph  $|V| = 500$ .

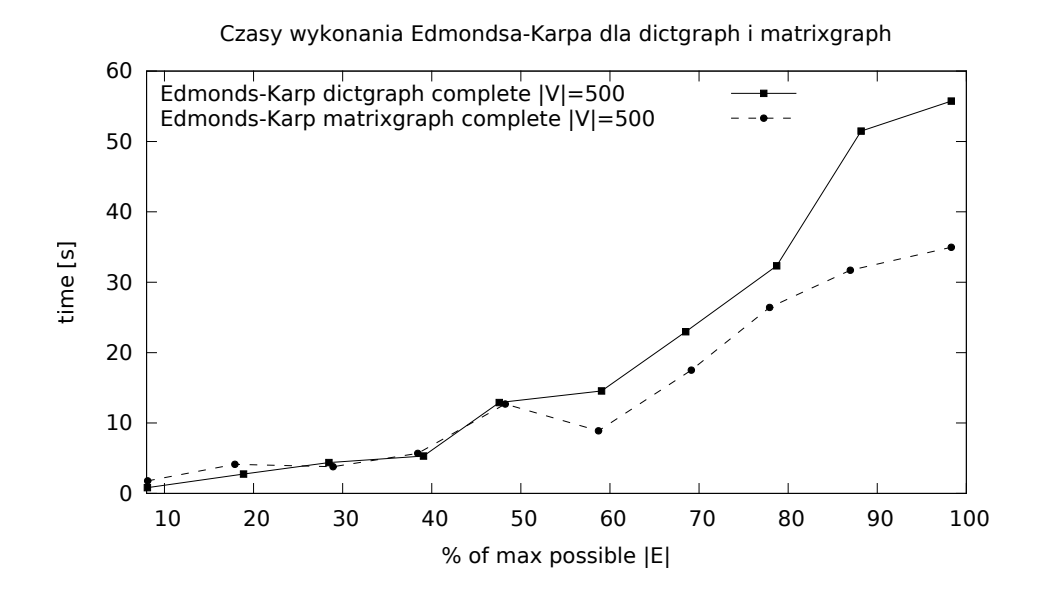

Rysunek 5.38. Porównanie czasu wykonania algorytmu Edmondsa-Karpa dla grafu dictgraph oraz matrixgraph  $|V| = 1000$ .

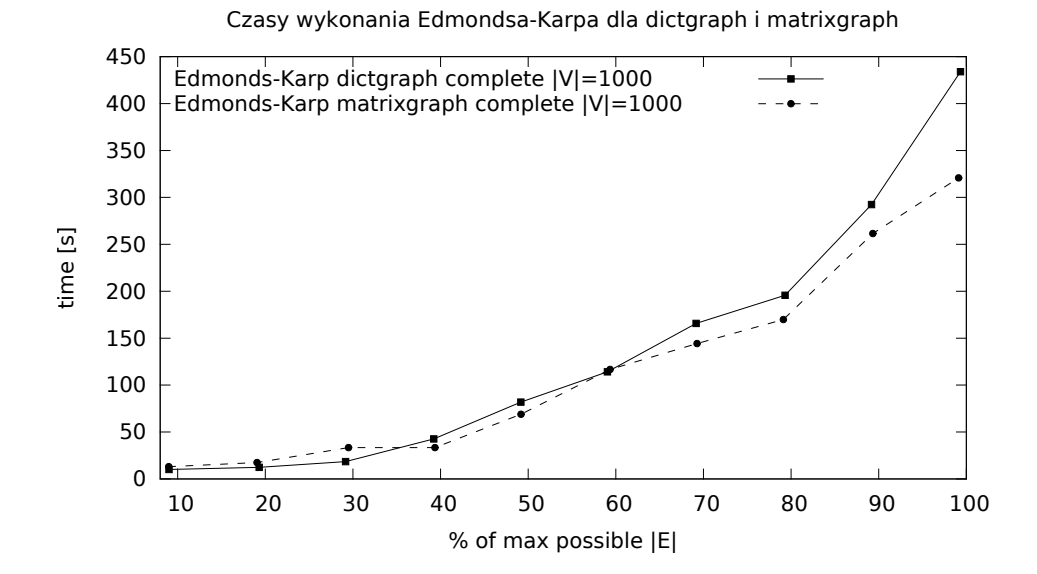

# 6. Podsumowanie

W niniejszej pracy przedstawiono pythonową implementację grafów ważonych i wielu algorytmów działających na takich grafach. Kod źródłowy algorytmów w wielu wypadkach jest bliski pseudokodowi używanemu w książkach i artykułach informatycznych, ale poza tym można go uruchomić na komputerze z zainstalowanym Pythonem. Naszym zdaniem ma to wielką wartość dydaktyczną, ponieważ można łatwo eksperymentować, sprawdzać różne rozszerzenia i warianty algorytmów, wreszcie można rozwiązywać konkretne problemy obliczeniowe.

Prezentowany kod spełnia standardy ze świata Pythona (zgodność z PEP8), ale także propaguje dobre praktyki programowania: dobrze dobrane nazwy zmiennych, modularność, komentarze w kluczowych punktach programu. Kod jest dobrze przetestowany pod względem poprawności (testy jednostkowe), ale także pod względem wydajności. Aby korzystać z przygotowanych w pracy modułów, należy umieścić katalog src projektu na ścieżce przeszukiwania modułów Pythona, np. można dołączyć nazwę katalogu do zmiennej PYTHONPATH.

W pracy zdefiniowano interfejs grafów i podano dwie różne jego realizacje, słownikową i macierzową. Z testów wynika, że implementacja słownikowa w większości przypadków jest tak szybka, jak implementacja macierzowa, a przy tym jest bardziej oszczędna pamięciowo dla grafów rzadkich. Zakładane cele pracy zostały osiągnięte. Jest jasne, że kod napisany w Pythonie zwykle nie będzie szybszy niż ten napisany w języku  $C/C++$ , czy Java. Jednak ogromną zaletą Pythona jest czytelność kodu, możliwość szybkiego tworzenia działających prototypów programów, aby sprawdzić różne koncepcje programistyczne. Czasem wystarczy przepisać do innego języka tylko pewien krytyczny fragment programu, aby mieć w pełni funkcjonalną aplikację.

W świecie wolnego oprogramowania można znaleźć wiele bibliotek grafowych, również napisanych w Pythonie. Najbardziej rozbudowaną wydaje się biblioteka  $NetworkX$  [10], a inne można znaleźć na stronach Python Package Index [11]. Funkcjonalność tych bibliotek jest zwykle większa niż naszego kodu, ponieważ mają za sobą wiele lat rozwoju i sztab programistów. Jednak w żadnym zbadanym przypadku kod źródłowy nie był tak przejrzysty, aby mógł służyć do nauki algorytmów. Z reguły stosowane są zaawansowane konstrukcje języka Python, jest dużo udogodnień dla użytkownika, które jednak zaciemniają sedno użytych algorytmów.

# A. Kod źródłowy dla klas kraw¦dziowych

W tym dodatku przedstawimy kod źródłowy klas reprezentujących kraw¦dzie skierowane (klasa Edge) i nieskierowane (klasa UndirectedEdge).

# A.1. Klasa Edge

Listing A.1. Modul edge.py

```
\#! /usr/bin/python
class Edge(object):
    def __init__(self, source, target, weight=1):
         self.source = source
         self.target = target
         self. weight = weightdef inverted(self):
         return Edge(self.target , self.source , self.weight)
    \_invert = inverted
    def_{_{_{_{\text{-}}}repr_{_{_{\text{-}}}}(self)}:
         return "Edge(%s, %s, %s)" % (
         repr(self.source), repr(self.target), repr(self.weight ))
    def _{_{}}hash_{_{}}(self):
        h = 7 + hash(self-source)h = h * 17 + hash(self target)return h
    def \_eq:eq=(self, other):return self.source == other.source and self.target == other.target
    def_{-n}e_{-}(self, other):
         return not self == other
    def _{-}lt _{-} (self, other):
         return self.weight < other.weight
```

```
def_{--}gt_{-}(self, other):
    return self.weight > other.weight
def __le__(self, other):
    return not self > other
def_{-ge_{-}}(self, other):
    return not self < other
```
# A.2. Klasa UndirectedEdge

```
Listing A.2. Modul undirectededge.py
```

```
\#! /usr/bin/python
import model.edge
class UndirectedEdge (model.edge.Edge):
    def __init__(self, source, target, weight=1):
        if source > target:
            self.source, self.target = target, source
        else:
            self.source, self.target = source, target
        self. weight = weightdef __repr__(self):
        return "UndirectedEdge(%s, %s, %s)" % (
        repr(self.source), repr(self.target), repr(self.weight ))
    def __hash__(self):
        h = 7 + hash(self.source) + hash(self.target)return h
```
# B. Kod źródłowy dla klas grafowych

Interfejs klas grafowych zostaª zawarty w abstrakcyjnej klasie bazowej BaseGraph. Następnie ten interfejs został zrealizowany na dwa różne sposoby, w implementacji słownikowej (klasa DictGraph) i implementacji macierzowej (klasa MatrixGraph). Poniżej prezentujemy kod źródłowy tych klas.

## B.1. Klasa BaseGraph

```
Listing B.1. Modul basegraph.py
```

```
\#! /usr/bin/python
from abc import ABCMeta , abstractmethod
class BaseGraph (object ):
    # For tests: isinstance(x, BaseGraph).
    __metaclass__ = ABCMeta
    @abstractmethod
    def is_directed (self):
        pass
    @abstractmethod
    def v(self):
        pass
    @abstractmethod
    def e(self):
        pass
    @abstractmethod
    def has_node(self, node):
        pass
    @abstractmethod
    def add_node(self, node, value=None):
        pass
    @abstractmethod
    def get_value(self, node):
        pass
```

```
@abstractmethod
def set_value(self, node):
    pass
@abstractmethod
def del_node(self, node):
   pass
remove_node = del_node
@abstractmethod
def add_edge(self, edge):
   pass
@abstractmethod
def del_edge(self, edge):
    pass
remove_edge = del_edge
@abstractmethod
def has_edge(self, edge):
   pass
@abstractmethod
def iteradjacent (self, node):
   pass
@abstractmethod
def iteroutedges (self, source):
    pass
@abstractmethod
def iterinedges (self, source):
    pass
@abstractmethod
def iternodes (self):
   pass
@abstractmethod
def iteredges (self):
   pass
@abstractmethod
def weight(self, edge):
   pass
```

```
@abstractmethod
def __eq__(self, other):
   pass
@abstractmethod
def __ne__(self, other):
   pass
@abstractmethod
def add_graph(self, other):
   pass
@abstractmethod
def show(self):
   pass
```
# B.2. Klasa DictGraph

 $\#!$  /usr/bin/python

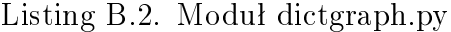

```
from model. basegraph import BaseGraph
from model.edge import Edge
class DictGraph (BaseGraph):
    def __init__(self, directed=False):
        self. edges = {}self.nodes = \{\}self.directed = directed
    def is_directed(self):
        return self.directed
    def v(self):
        return len(self.nodes)
    def e(self): # could be faster
        return sum (1 for edge in self. iteredges ())
    def has_node(self, node):
        return node in self.nodes
    def add_node(self, node, value=None):
```

```
self.nodes[node] = value
def get_value(self, node):
    return self.nodes[node]
def set_value(self, node, value):
    self.nodes[node] = value
def remove_node(self, node):
   # remove node with inedges and outedges
    for edge in list(self.iterinedges(node)):
        self.del_edge(edge)
    if self.directed:
        for edge in list(self.iteroutedges(node)):
            self.del_edge(edge)
    del self.nodes[node]
del_node = remove_node
def add_edge(self, edge):
    if edge.source == edge.target:
        raise ValueError ("loops are forbidden")
    if not edge.source in self.nodes:
        self.nodes[edge.source] = None
    if not edge.target in self.nodes:
        self.nodes[edge.target] = None
    if not self.directed:
        if not edge.target in self.edges:
            self. edges[edge.target] = \{\}if edge.source not in self.edges[edge.target]:
            self.edges[edge.target][edge.source] = edge.weight
        else:
            raise ValueError ("parallel edges are forbidden")
    if not edge.source in self.edges:
        self. edges[edge.source] = \{\}if edge.target not in self.edges[edge.source]:
        self.edges[edge.source][edge.target] = edge.weight
    else:
        raise ValueError ("parallel edges are forbidden")
def remove_edge(self, edge):
    if not self.directed:
        del self.edges[edge.target][edge.source]
    del self.edges[edge.source][edge.target]
del_edge = remove_edge
```

```
def has_edge(self, edge):
    return (edge.source in self.edges) and (
    edge.target in self.edges[edge.source])
def iteradjacent (self, node):
    if not node in self.edges:
        return iter ([])
    return self.edges[node].iterkeys()
def iteroutedges (self, source):
    if source in self.edges:
        for (target, weight) in self.edges[source].iteritems():
            yield Edge(source , target , weight)
def iterinedges (self, source):
    if self. is_directed ():
        for (target, sources) in self.edges.iteritems(): \# \ time \ O(V)if source in sources:
                yield Edge(target , source , sources[source ])
    else:
        for target in self.edges[source]:
            yield Edge(target, source, self.edges[target][source])
def iternodes (self):
    return self.nodes.iterkeys ()
def iteredges (self):
    for (source, adj) in self.edges.iteritems():
        for (target, weight) in adj.iteritems():
            if self.directed or source < target:
                yield Edge(source , target , weight)
def weight(self, edge):
    if edge.source in self.edges and edge.target in self.edges[edge.source]:
        return self.edges[edge.source][edge.target]
    else:
        return \bullet # MatrixGraph compatibility
def_{-eq}(self, other):
    if self. is_directed () is not other. is_directed ():
        return False
    if self.v() != other.v():
        return False
    for node in self.iternodes(): \# time O(V)if not other.has_node(node):
            return False
    for edge in self.iteredges (): \# time O(E)
```

```
if not other.has_edge(edge):
            return False
    return True
def __ne__(self, other):
    return not self == other
def show(self):
    for source in self. iternodes ():
        print source, ":",
        for edge in self. iteroutedges (source ):
            print "%s(%s)" % (edge.target , edge.weight),
        print
def add_graph(self, other):
    for node in other. iternodes ():
        self.add_node(node)
    for edge in other. iteredges ():
        self.add_edge(edge)
```
# B.3. Klasa MatrixGraph

```
Listing B.3. Modul matrixgraph.py
```

```
\#! /usr/bin/python
from model. basegraph import BaseGraph
from model.edge import Edge
class MatrixGraph (BaseGraph):
    def __init__(self, n, directed=False):
        self.n = nself.directed = directed
        self.data = [[0] * self.n for node in xrange(self.n)]
    def is_directed(self):
        return self.directed
    def v(self):
        return self.n
    def e(self):
        counter = self.n**2for source in xrange(self.n):
            non_edges_number = self.data[source ]. count (0)
```

```
counter −= non_edges_number
    return counter if self.directed else counter / 2
def has_node(self, node):
    return True if 0 <= node < self.n else False
def add_node(self, node, value=None):
    pass
def get_value(self, node):
    pass
def set_value(self, node):
    pass
def del_node(self, node):
    for source in xrange(self.n):
        self.data[source][node] = 0self.data[node][source] = 0remove_node = del_node
def add_edge(self, edge):
    if edge.source == edge.target:
        raise ValueError ("loops are forbidden")
    if self.data[edge.source][edge.target] == 0:
        self.data[edge.source][edge.target] = edge.weight
    else:
        raise ValueError ("parallel edges are forbidden")
    if not self.directed:
        if self.data[edge.target][edge.source] == 0:
            self.data[edge.target ][ edge.source] = edge.weight
        else:
            raise ValueError ("parallel edges are forbidden")
def del_edge(self, edge):
    self.data[edge-source][edge-target] = 0if not self.directed:
        self.data[edge.train][edge.target][edge.source] = 0
remove_edge = del_edge
def has_edge(self, edge):
    return self.data[edge.source][edge.target] != 0def iteradjacent (self, node):
    for target in xrange(self.n):
        if self.data[node][target] != 0:
```

```
yield target
def iteroutedges (self, source):
    for target in xrange(self.n):
        if self.data[source][target] != 0:
            yield Edge(source, target, self.data[source][target])
def iterinedges (self, source):
    for target in xrange(self.n):
        if self.data[target][source] != 0:
            yield Edge(target, source, self.data[target][source])
def iternodes (self):
    return iter(xrange(self.n))
def iteredges(self): \# time \ O(V**2)for source in xrange(self.n):
        for target in xrange(self.n):
            if self.data[source][target] != 0 and (self.directed or source < target):
                yield Edge(source, target, self.data[source][target])
def weight(self, edge):
    return self.data[edge.source][edge.target]
def show(self):
    for source in self. iternodes ():
        print source , ":",
        for edge in self. iteroutedges (source ):
            print "%s(%s)" % (edge.target , edge.weight),
        print
def \_eq:eq=(self, other):if self. is_directed () is not other. is_directed ():
        return False
    if self.v() != other.v():
        return False
    for node in self.iternodes(): \# time \ O(V)if not other.has_node(node):
            return False
    if self.e() != other.e(): \# time O(V**2)return False
    for edge in self.iteredges(): \# time O(V**2)if not other.has_edge(edge):
            return False
    return True
def_{-n}e_{-}(self, other):
    return not self == other
```

```
def add_graph(self, other):
    for node in other. iternodes ():
        self.add_node(node)
    for edge in other. iteredges ():
       self.add_edge(edge)
```
# C. Testy dla klas grafowych

W tym dodatku przedstawimy wyniki testów, w których sprawdzono zapotrzebowanie na pamięć przy przetwarzaniu grafów, a także zbadano wydajność czasową wybranych operacji na grafach.

### C.1. Wymagania pamięciowe grafów

Przy przetwarzaniu grafów ważna jest znajomość zapotrzebowania na pamięć operacyjną oraz dyskową, kiedy chcemy trwale zapisać obiekty grafów. Zbadamy przede wszystkim wielkości grafów, które są zachowywane na dysku za pomocą standardowego modułu pickle do serializacji obiektów. W praktyce do zapisu lub odczytu grafu z pliku dyskowego potrzeba około dwa razy większej ilości pamięci operacyjnej, niż wielkość pliku dyskowego.

#### C.1.1. Wymagania pamięciowe implementacji słownikowej

Graf oparty na implementacji słownikowej zajmuje pamięć proporcjonalnie do liczby wierzchołków i krawędzi  $O(V + E)$ . Rozmiar grafu w pamięci z samymi wierzchołkami bez krawędzi będzie się skalował jak  $O(V)$ . Zależności te są takie same dla grafów skierowanch (rys. C.4) i nieskierowanych (rys. C.5 oraz rys. C.1). Implementacja zawarta w tej pracy tworzy graf nieskierowany tak, że jednej krawędzi nieskierowanej odpowiadają wewnętrznie dwie krawędzie skierowane. W związku z tym graf nieskierowany będzie zajmował w pami¦ci okoªo 2 razy tyle miejca co graf skierowany, kiedy *|E|* jest znacznie większe od *|V* | (rys. C.2 oraz rys. C.3). Na rysunku C.3 można zauważyć tę zależność, bo wykres grafu nieskierowanego  $|E| = |V|$  nałożył się z wykresem dla grafu skierowanego  $|E| = 2|V|$ . Na rysunku C.3 widać także, że wielkość grafu jest taka sama dla skierowanego badź nieskierowanego grafu, kiedy rozważa się same wierzchołki bez krawędzi (wykresy nałożyły się na siebie).

#### C.1.2. Wymagania pamięciowe implementacji macierzowej

Graf oparty na implementacji macierzowej zajmuje pamięć proporcjonalnie do kwadratu liczby wierzchołków  $O(V^2)$  i nie ma znaczenia, czy jest to graf g¦sty czy rzadki, skierowany (rys.C.7) czy nieskierowany (rys.C.8), bo zaalokowana pamięć i tak zawsze wynosi w przybliżenu tyle samo - tworzona jest kwadratowa macierz sąsiedztwa. Rys. C.6 pokazuje rozmiar pamięci potrzebny na alokacje grafów skierowanych i nieskierowanych. Widać, że pamieć potrzebna na alokację grafów rzadkich i bez krawędzi wynosi w przybliżeniu tyle samo, ale grafy gęste zajmują więcej niż pozostałe, ponadto graf pełny nieskierowany więcej niż pełny skierowany. Jest to efekt uboczny serializacji, zero to jeden znak, a inne liczby mogą mieć więcej cyfr. W pamięci operacyjnej grafy będą zajmować tyle samo miejsca.

## C.1.3. Porównanie pamięciowe implementacji macierzowej i słownikowej

Rozmiar grafu w implementacji macierzowej jest mniej więcej stały w zależności od liczby krawędzi. Rozmiar grafu w implementacji słownikowej jest zmienny. Rysunek C.9 zawiera zestawienie rozmiarów grafów skierowanych i nieskierowanych dla implementacji słownikowej i macierzowej w zależności od liczby wierzchołków. Rysunek C.11 przedstawia porównanie rozmiarów grafów peªnych nieskierowanych dla *|V |* = 1000. Rysunek C.10 przedstawia porównanie rozmiarów grafów peªnych skierowanych dla *|V |* = 1000. Wida¢ tutaj, że mniej więcej przy połowie zapełnienia maksymalnej liczby możliwych krawędzi, implementacja słownikowa zaczyna zajmować więcej pamięci. Dzieje się tak dlatego, że stuktura danych słownika zajmuje więcej miejsca niż prosta tablica, ponadto przy przekroczeniu pewnego współczynnika zapełnienia następuje realokacja pamięci. Trzeba również mieć na uwadze, że słownik alokuje trochę więcej pamięci niż aktualnie potrzebuje.

### C.1.4. Porównanie wydajnościowe wybranych operacji na implementacji macierzowej i słownikowej

Rysunek C.12 zawiera wykres średniego czasu dostępu do wagi krawędzi. Widać, że czas jest stały, ale implementacja macierzowa jest szybsza. Wynika to z tego, że słowniki wewnątrz swojej implementacji obliczają funkcje hashujące, co stanowi własnie ten narzut.

Rysuek C.13 zawiera wykres średniego czasu iteracji przypadającego na jedną krawędź. Iteracja po krawędziach w implementacji słownikowej ma zło- $\phi$ zoność  $O(E)$ , czyli czas przypadający na jedną krawędź jest stały. Iteracja po krawędziach w implementacji macierzowej ma złożoność  $O(V^2)$ . Dla grafu gęstego widać stałą zależność, ponieważ krawędzi jest właśnie  $O(V^2)$ , Natomiast dla grafu rzadkiego widać liniową zależność, co oznacza że na każdą krawędź przy iteracji przypada średnio  $O(V)$  operacji.

Rysunek C.1. Porówanie wielkości grafów nieskierowancych w pamięci dla dictgraph, w zależności od  $V + E$ .

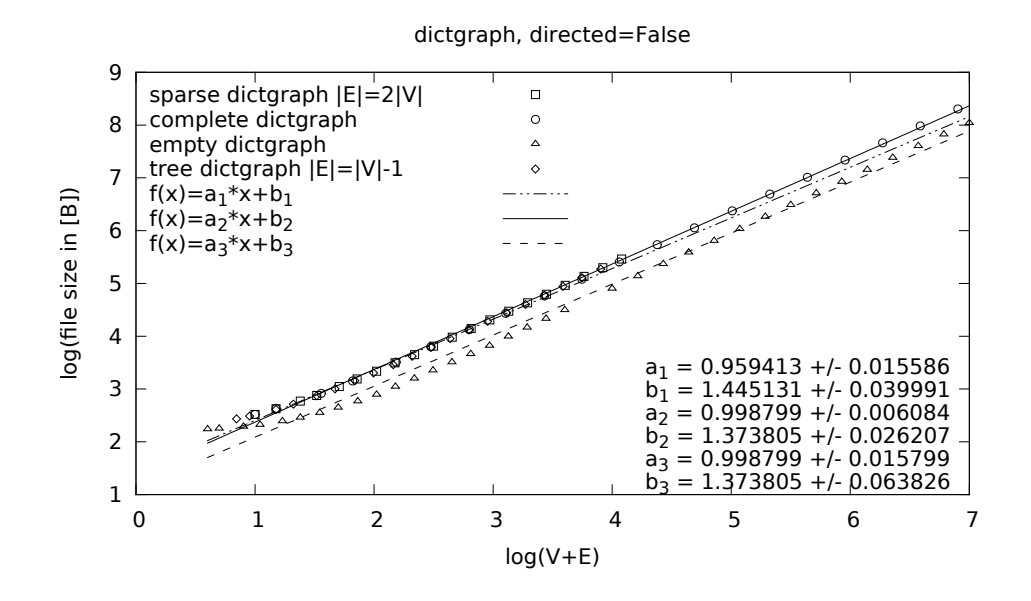

Rysunek C.2. Porówanie wielkości grafów skierowanych i nieskierowancych dla grafów gęstych w pamięci dla dictgraph, w zależności od V.

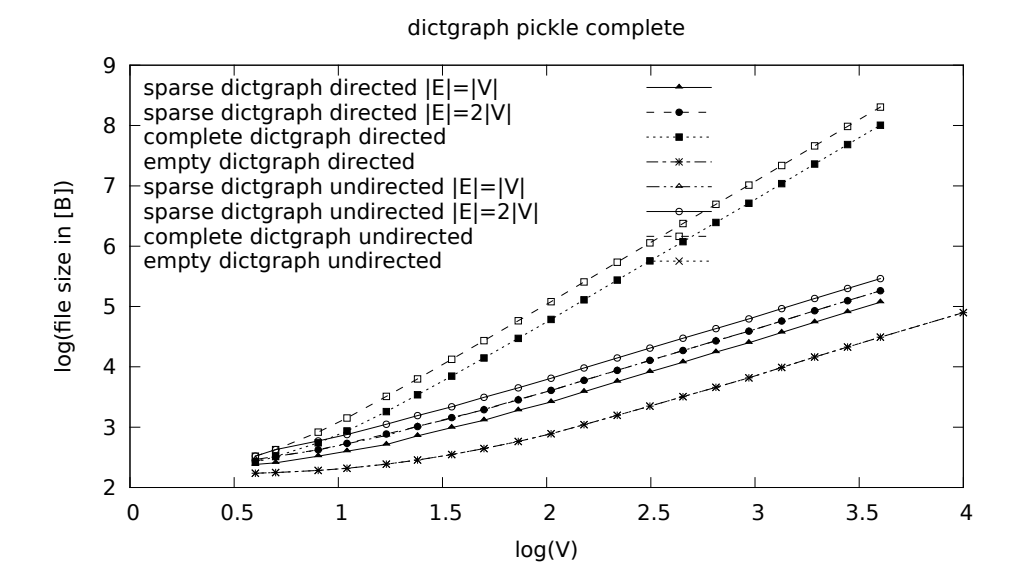

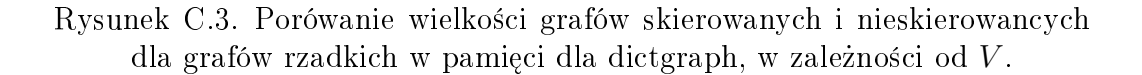

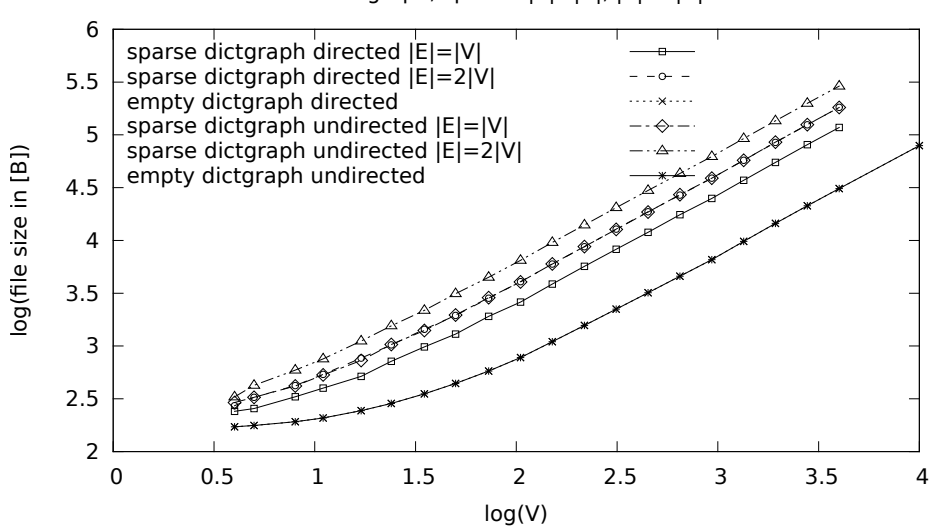

dictgraph, sparse: |E|=|V|, |E|=2|V|

Rysunek C.4. Sprawdzanie wielkości grafów skierowanych w pamięci dla dictgraph, w zależności od V.

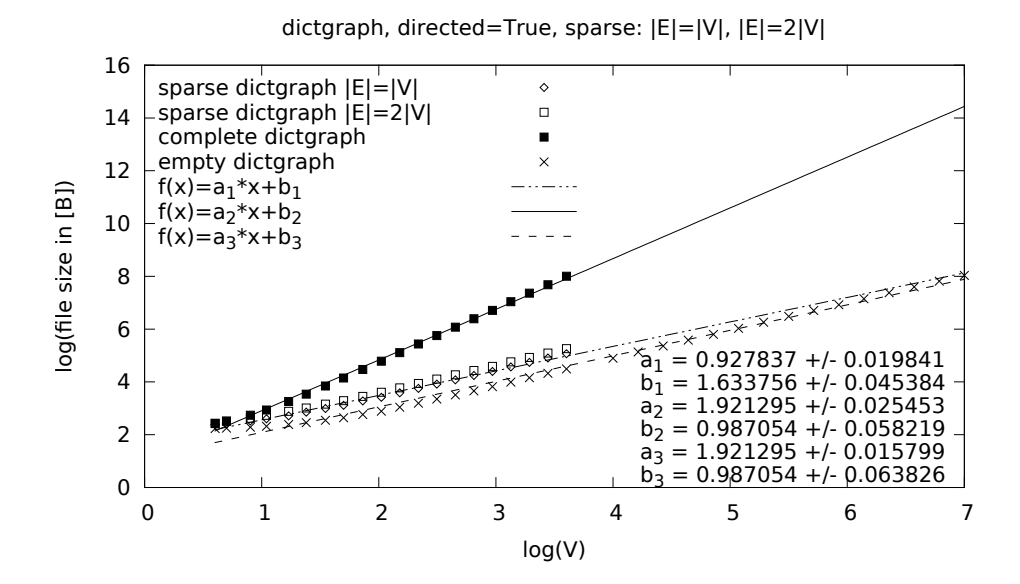

Rysunek C.5. Sprawdzanie wielkości grafów nieskierowanych w pamięci dla dictgraph.

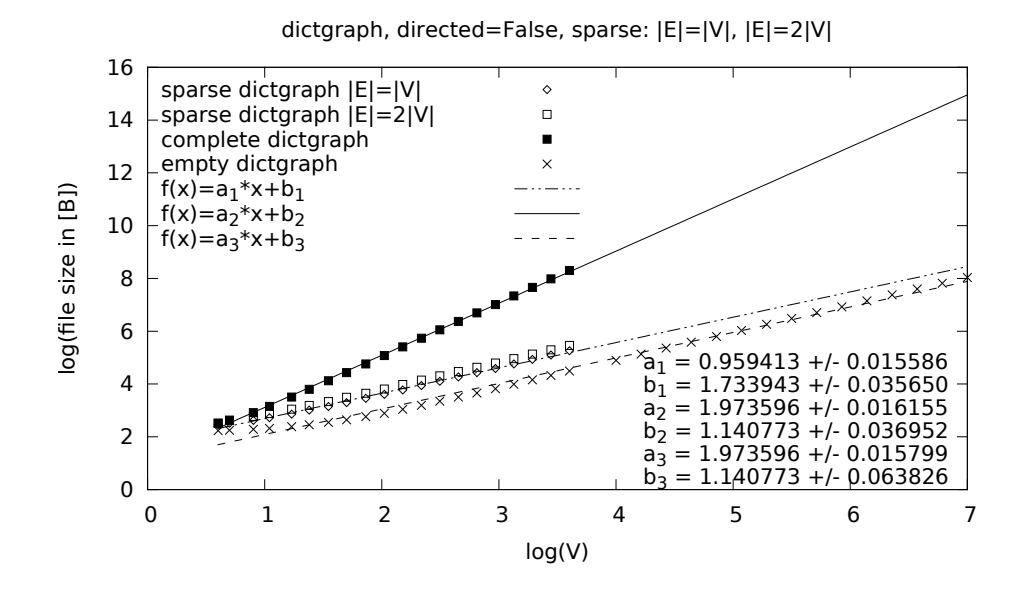

Rysunek C.6. Porówanie wielkości grafów skierowanych i nieskierowancych w pamięci dla matrixgraph, w zależności od V.

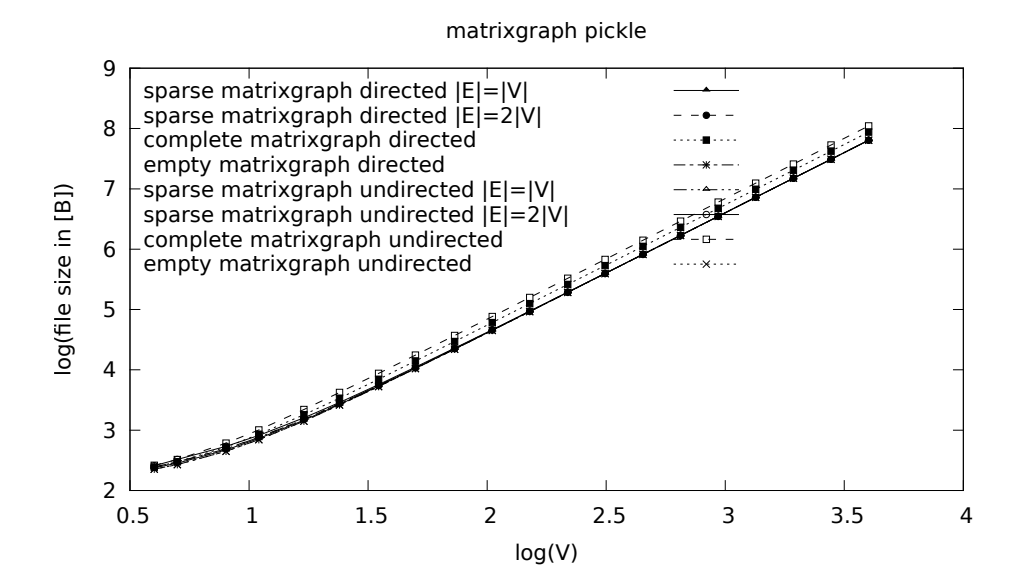

Rysunek C.7. Sprawdzanie wielkości grafów skierowanych w pamięci dla matrixgraph, w zależności od V.

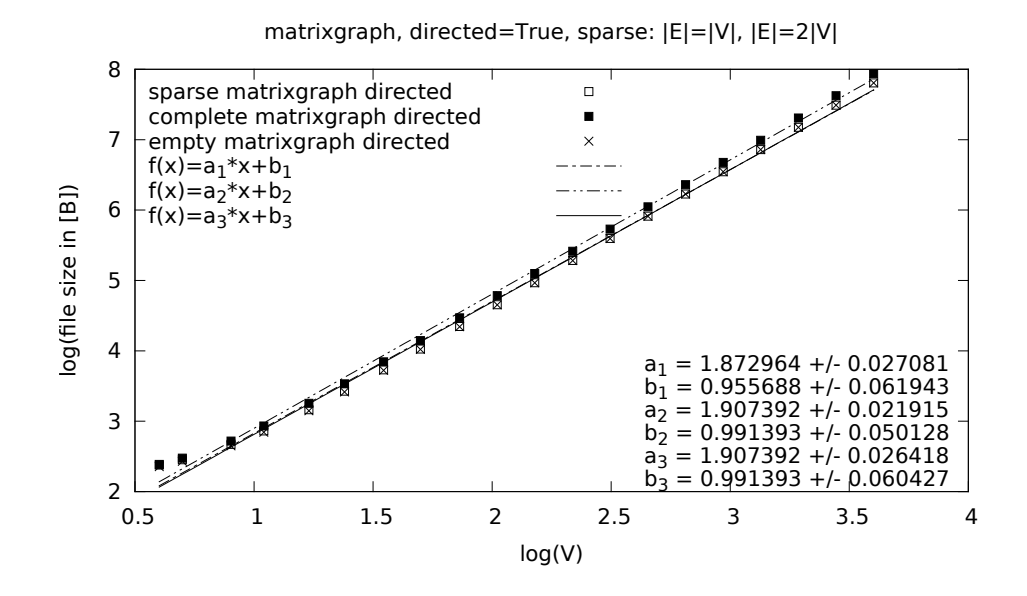

Rysunek C.8. Sprawdzanie wielkości grafów nieskierowanych w pamięci dla matrixgraph, w zależności od V.

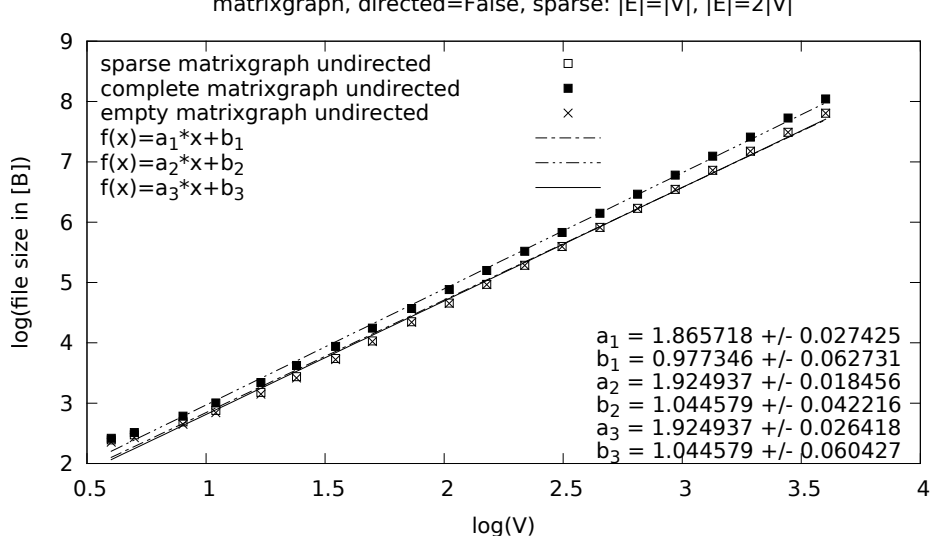

matrixgraph, directed=False, sparse: |E|=|V|, |E|=2|V|

## Rysunek C.9. Porównanie rozmiaru grafów dla implementacji słownikowej i macierzowej.

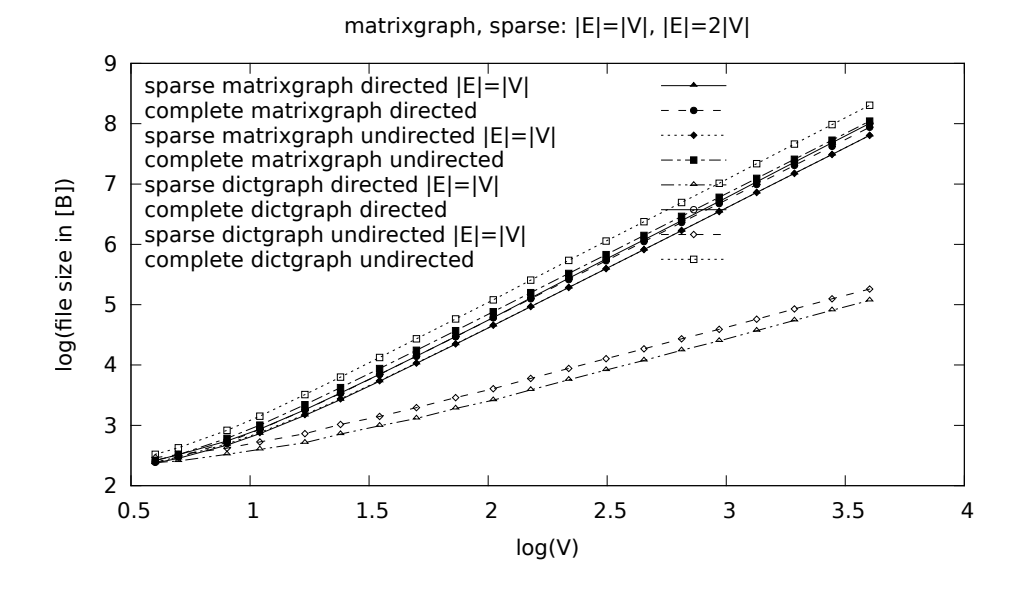

Rysunek C.10. Porównanie rozmiaru grafu (macierzowego i słownikowego) skierowanego dla  $|V| = 1000$ , w zależności od liczby krawędzi.

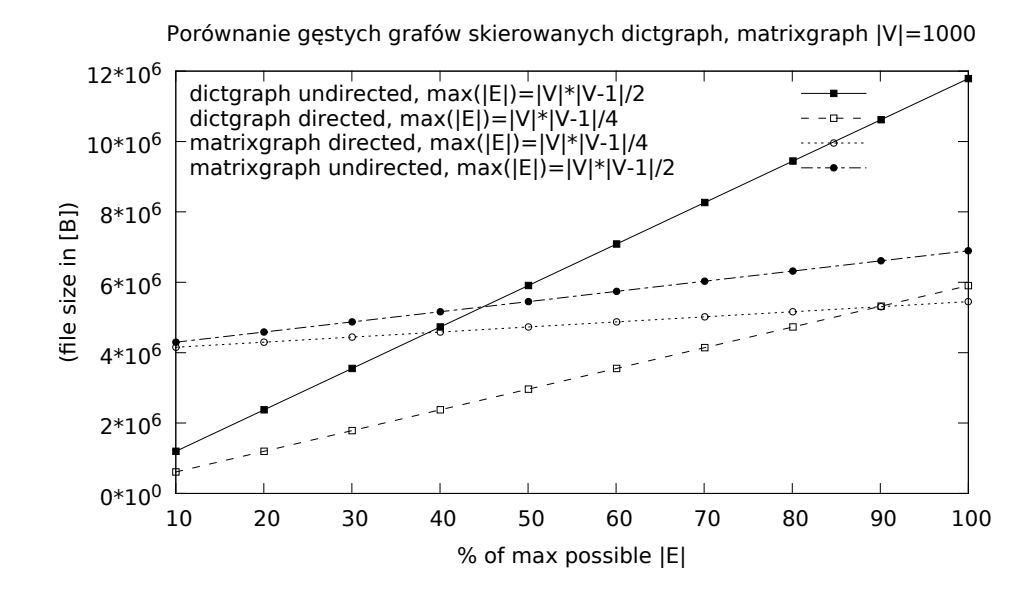

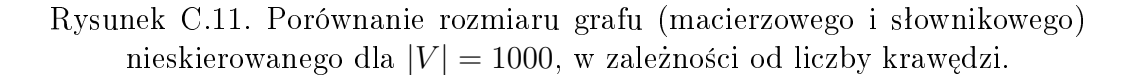

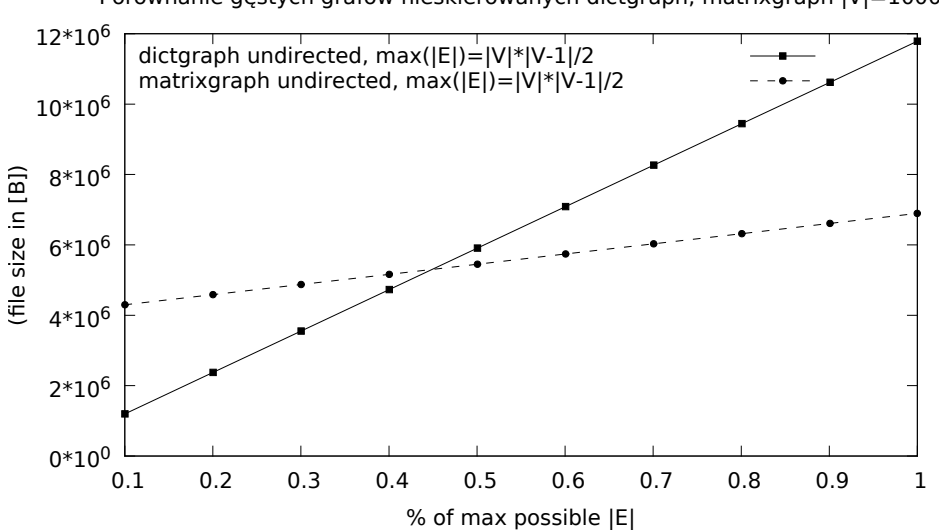

Porównanie gęstych grafów nieskierowanych dictgraph, matrixgraph |V|=1000

Rysunek C.12. Sprawdzenie czasu dostępu do wagi krawędzi.

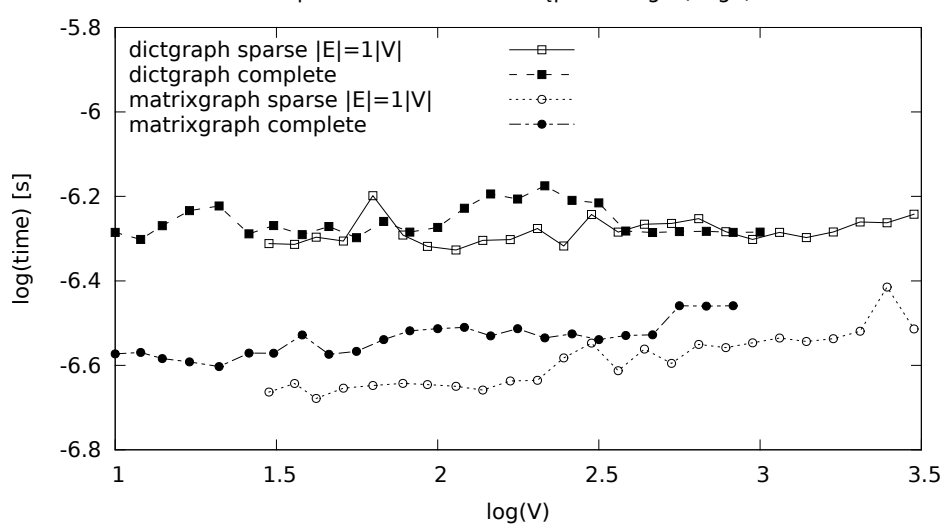

#### Sprawdzenie czasu dostępu G.weight(edge)

Rysunek C.13. Sprawdzenie czasu iteracji po krawędziach.

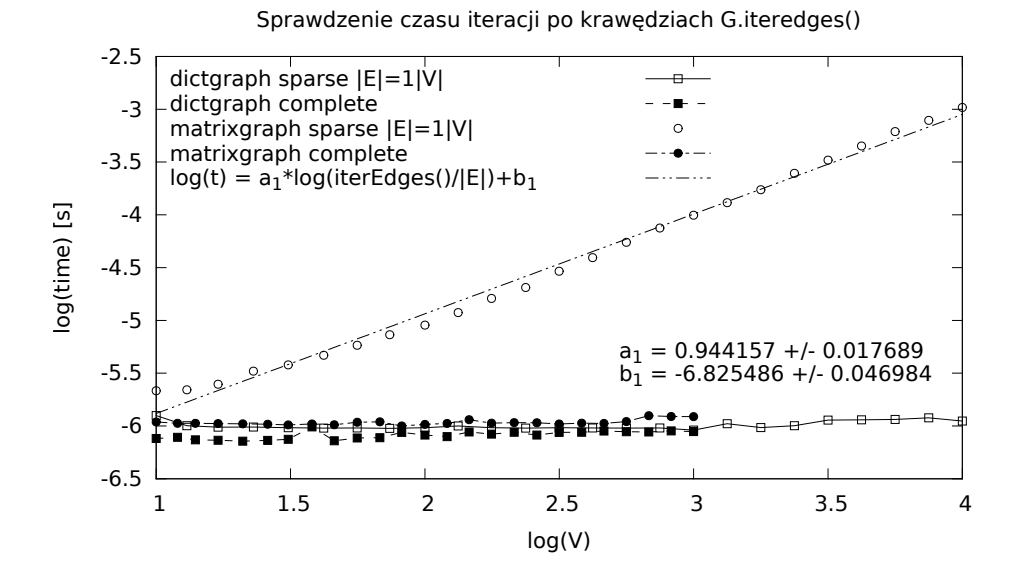

# Bibliografia

- [1] Python Programming Language Official Website, http://www.python.org/.
- [2] Robin J. Wilson, Wprowadzenie do teorii grafów, Wydawnictwo Naukowe PWN, Warszawa 1998.
- [3] Jacek Wojciechowski, Krzysztof Pieńkosz, Grafy i sieci, Wydawnictwo Naukowe PWN, Warszawa 2013.
- [4] Python Programming Language Data Structure's Time Complexity (CPython),

https://wiki.python.org/moin/TimeComplexity/.

- [5] Python Programming Language How are dictionaries implemented?, https://docs.python.org/2/faq/design.html# how-are-lists-implemented/.
- [6] Python Programming Language Why must dictionary keys be immutable?, https://docs.python.org/2/faq/design.html# why-must-dictionary-keys-be-immutable/.
- [7] Wikipedia, Graph theory, 2014, https://en.wikipedia.org/wiki/Graph\_theory.
- [8] Thomas H. Cormen, Charles E. Leiserson, Ronald L. Rivest, Clifford Stein, Introduction to Algorithms, Third Edition, The MIT Press, 2009.
- [9] D. E. Knuth, Sztuka programowania, tom 1, Wydawnictwa Naukowo-Techniczne, Warszawa 2002.
- [10] NetworkX, wersja 1.9, 2014, https://networkx.github.io/.
- [11] PyPI the Python Package Index, https://pypi.python.org/pypi/